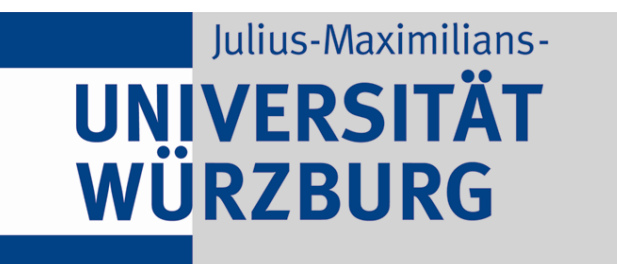

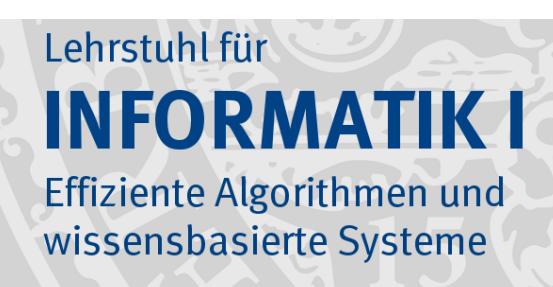

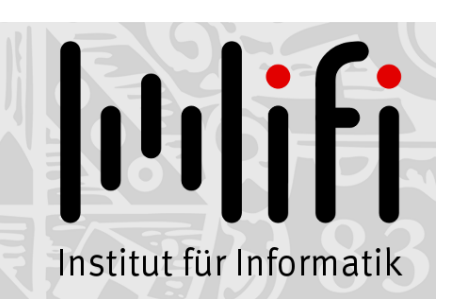

1

# Algorithmen und Datenstrukturen

Wintersemester 2019/20 10. Vorlesung

# **Das Auswahlproblem<br>Prof. Dr. Alexander Wolff Lehrstuhl für Informatik I**

Problem: Gegeben eine Reihe von n Messwerten A[1..n], finde einen "guten" Mittelwert.

Beispiel:

- Problem: Gegeben eine Reihe von n Messwerten A[1..n], finde einen "guten" Mittelwert.
- Beispiel:

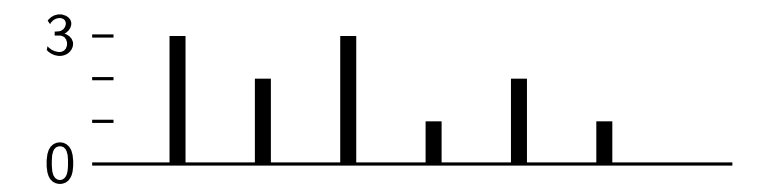

Problem: Gegeben eine Reihe von n Messwerten A[1..n], finde einen "guten" Mittelwert.

#### Beispiel:

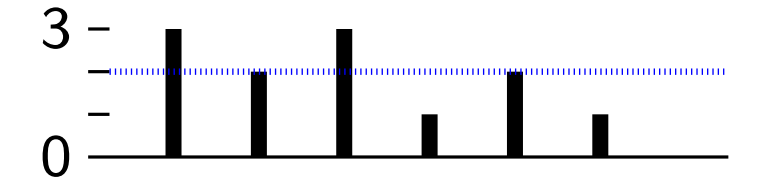

Problem: Gegeben eine Reihe von n Messwerten A[1..n], finde einen "guten" Mittelwert.

#### Beispiel: 0 arithmetisches Mittel  $\sum_i A[i]$ n 3

- Problem: Gegeben eine Reihe von n Messwerten A[1..n], finde einen "guten" Mittelwert.
- Beispiel:

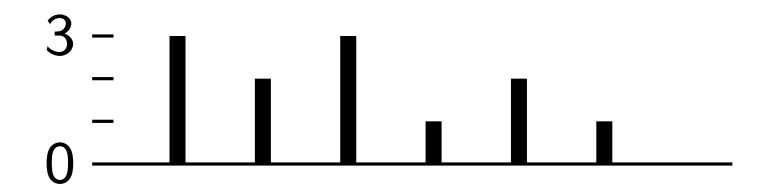

- Problem: Gegeben eine Reihe von n Messwerten A[1..n], finde einen "guten" Mittelwert.
- Beispiel:

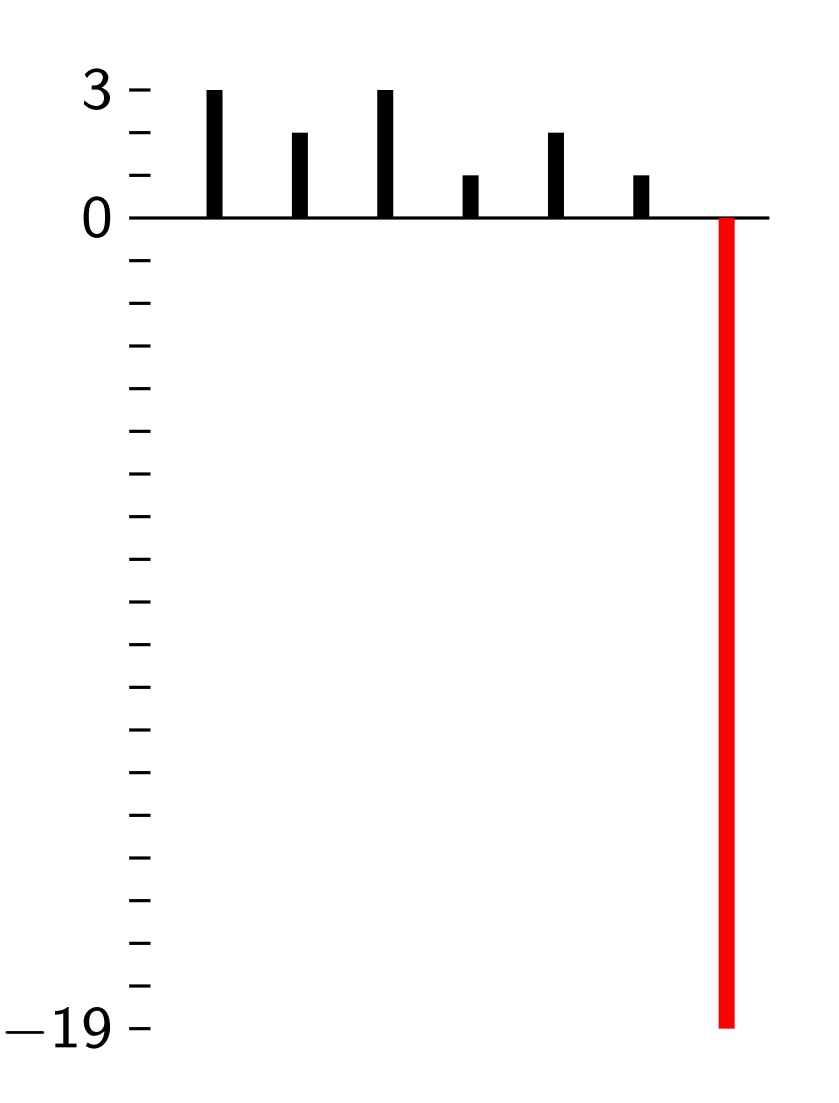

Problem: Gegeben eine Reihe von n Messwerten A[1..n], finde einen "guten" Mittelwert.

 $2 -$ 

Beispiel:

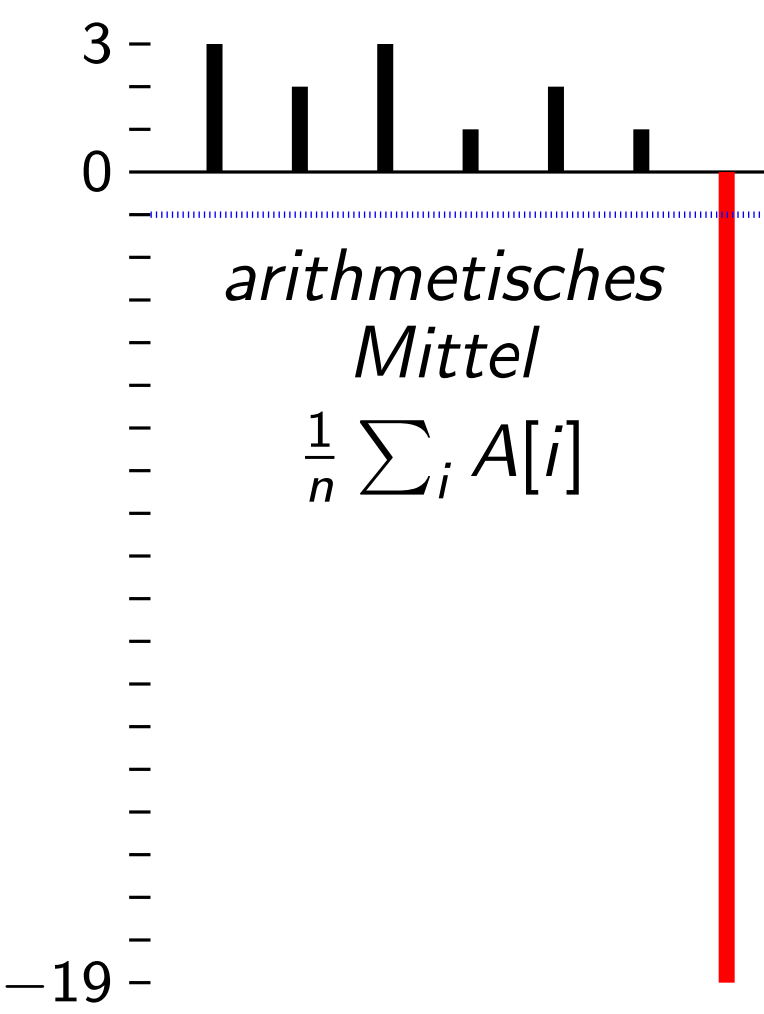

Problem: Gegeben eine Reihe von n Messwerten A[1..n], finde einen "guten" Mittelwert.

 $2 -$ 

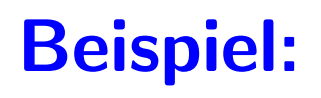

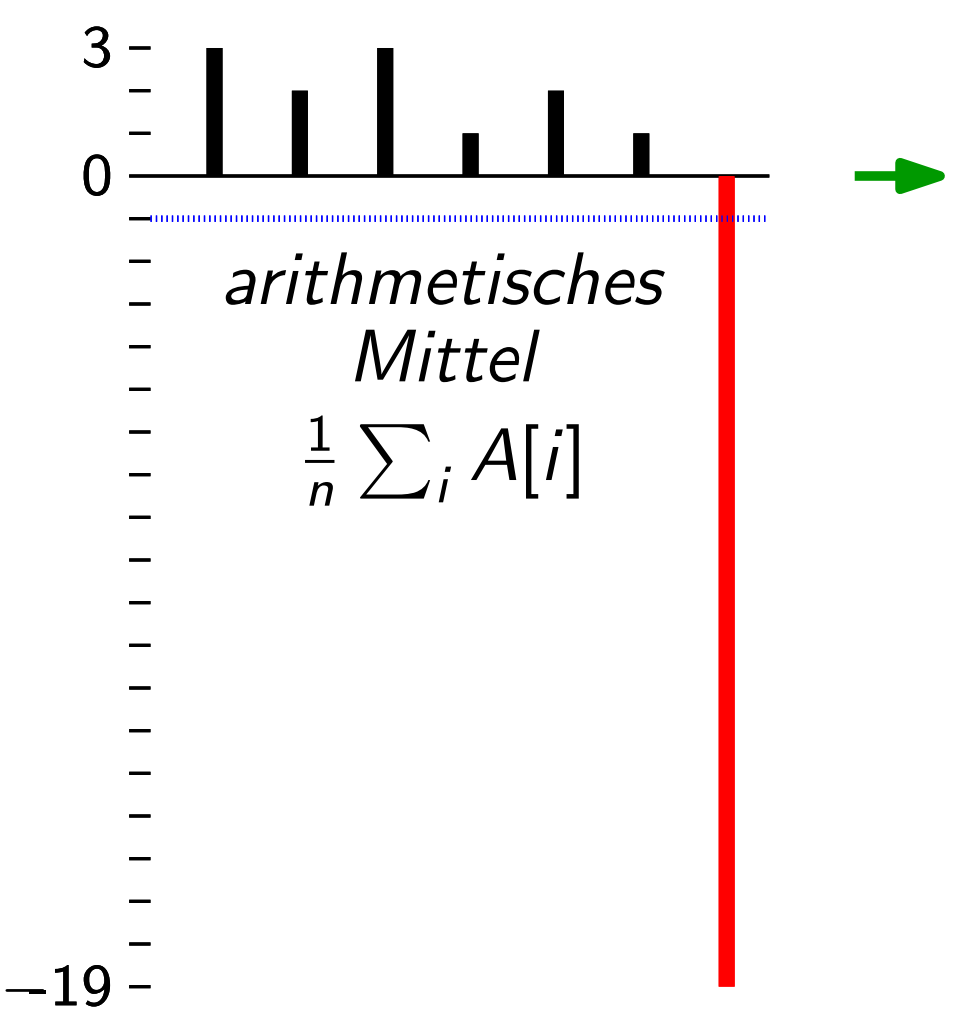

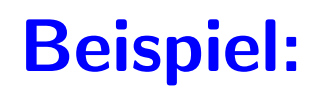

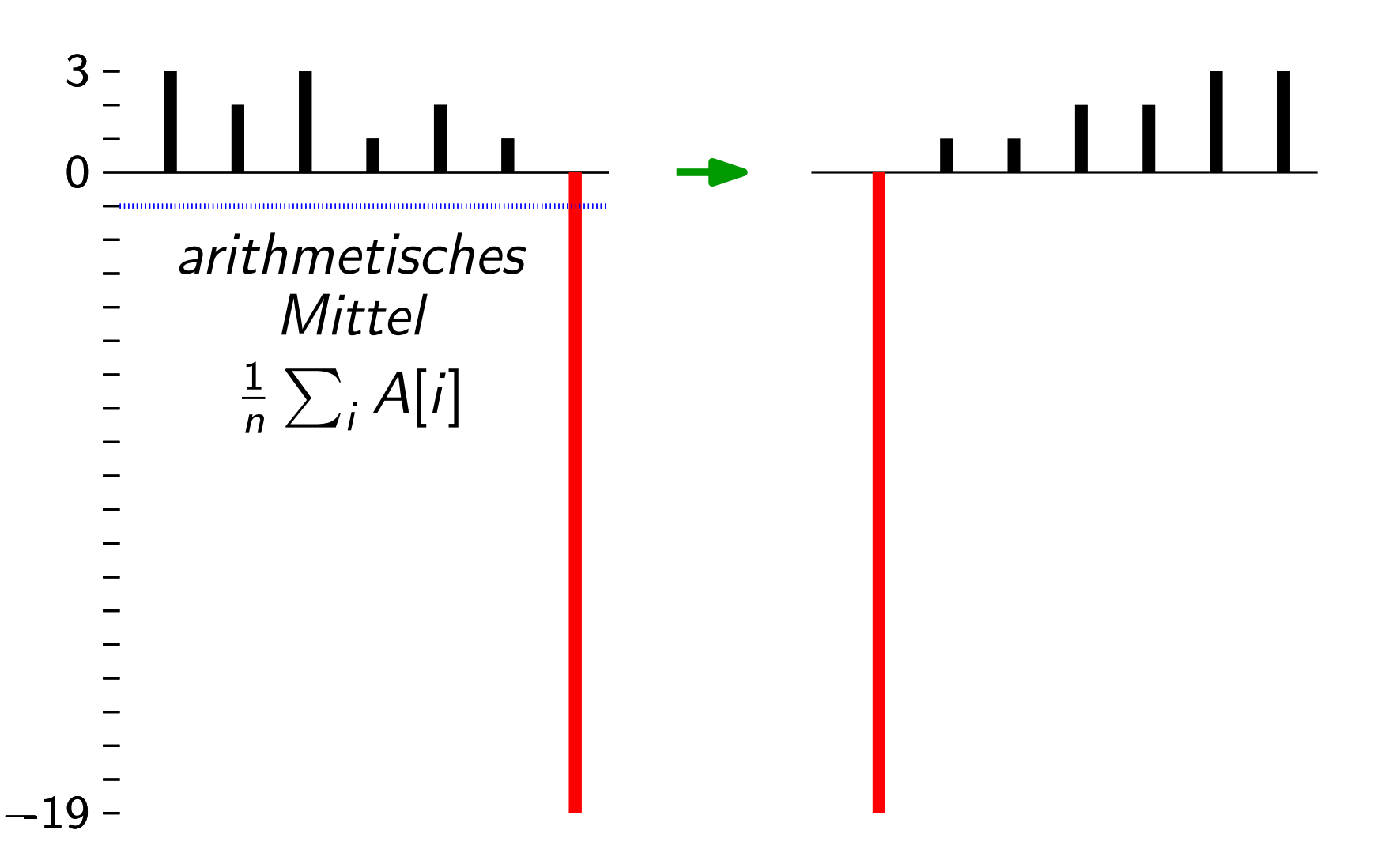

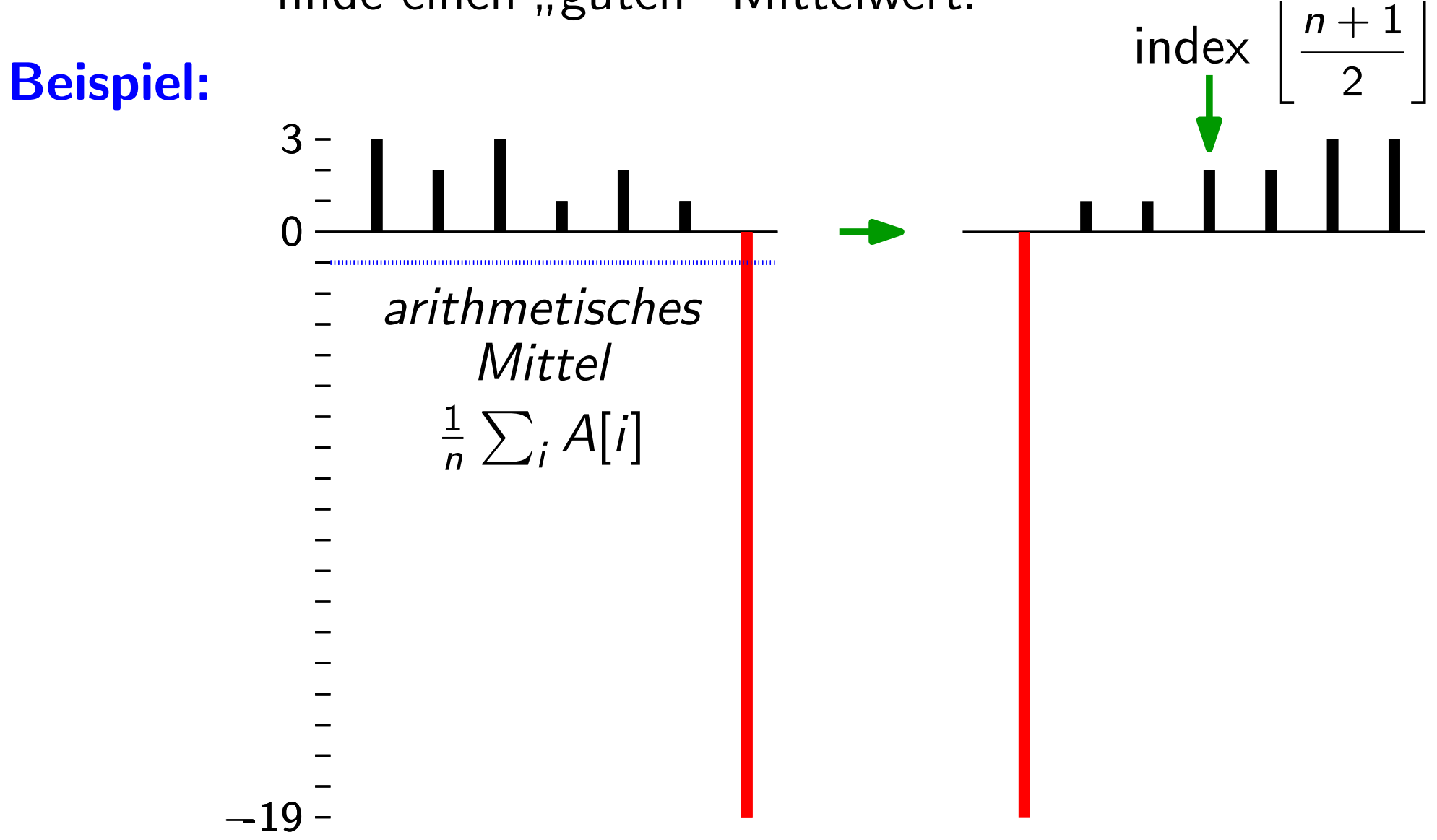

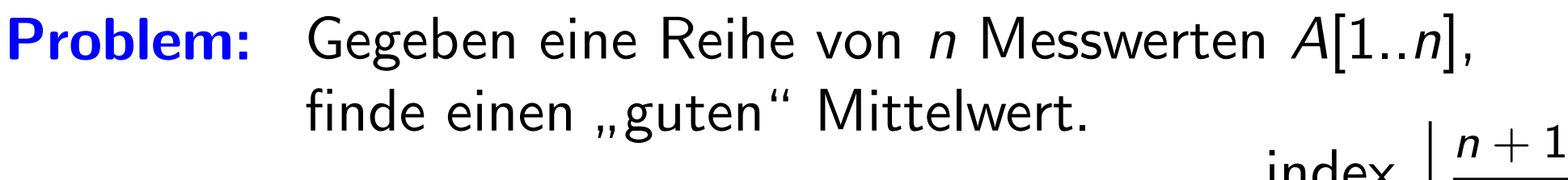

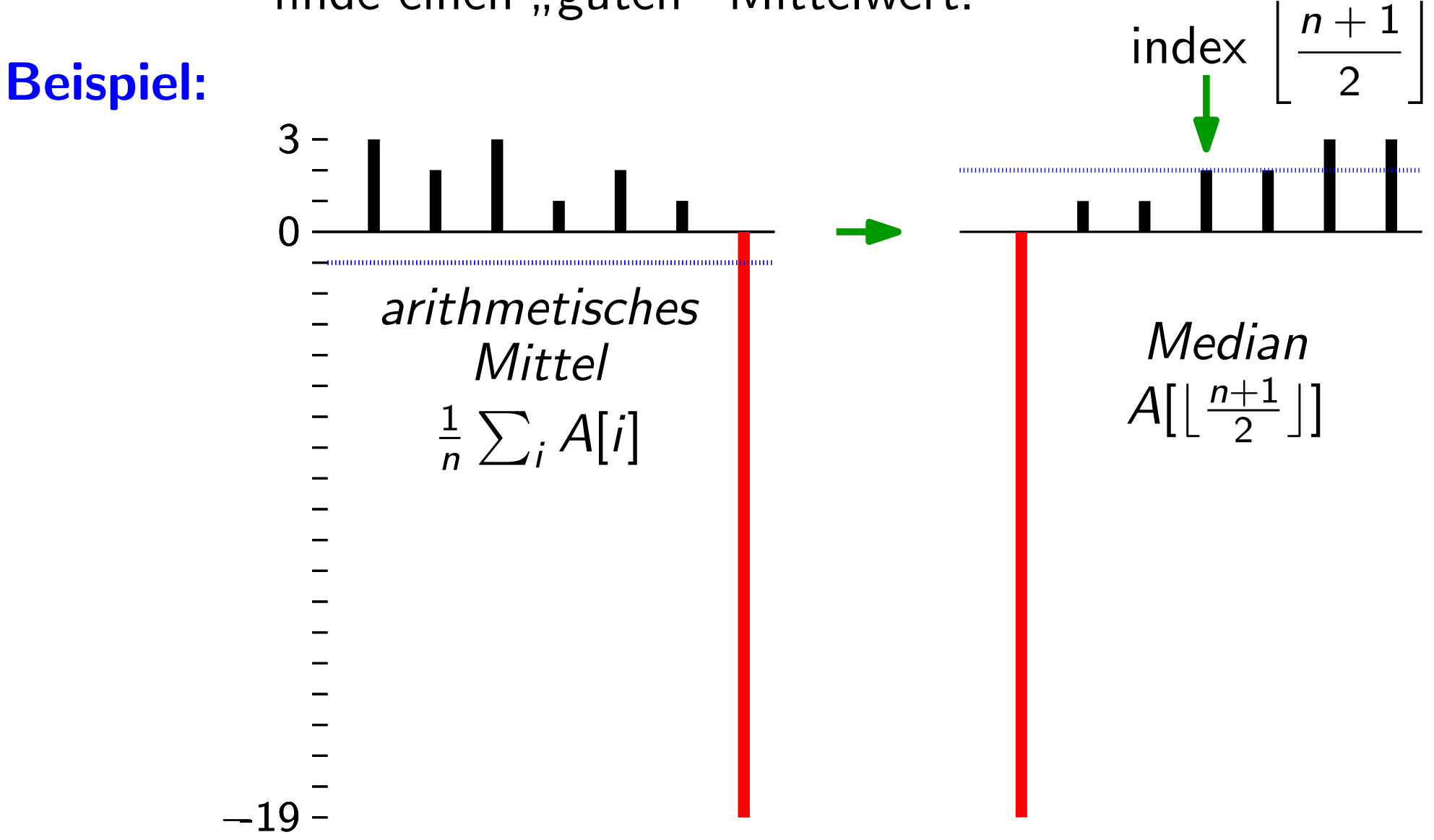

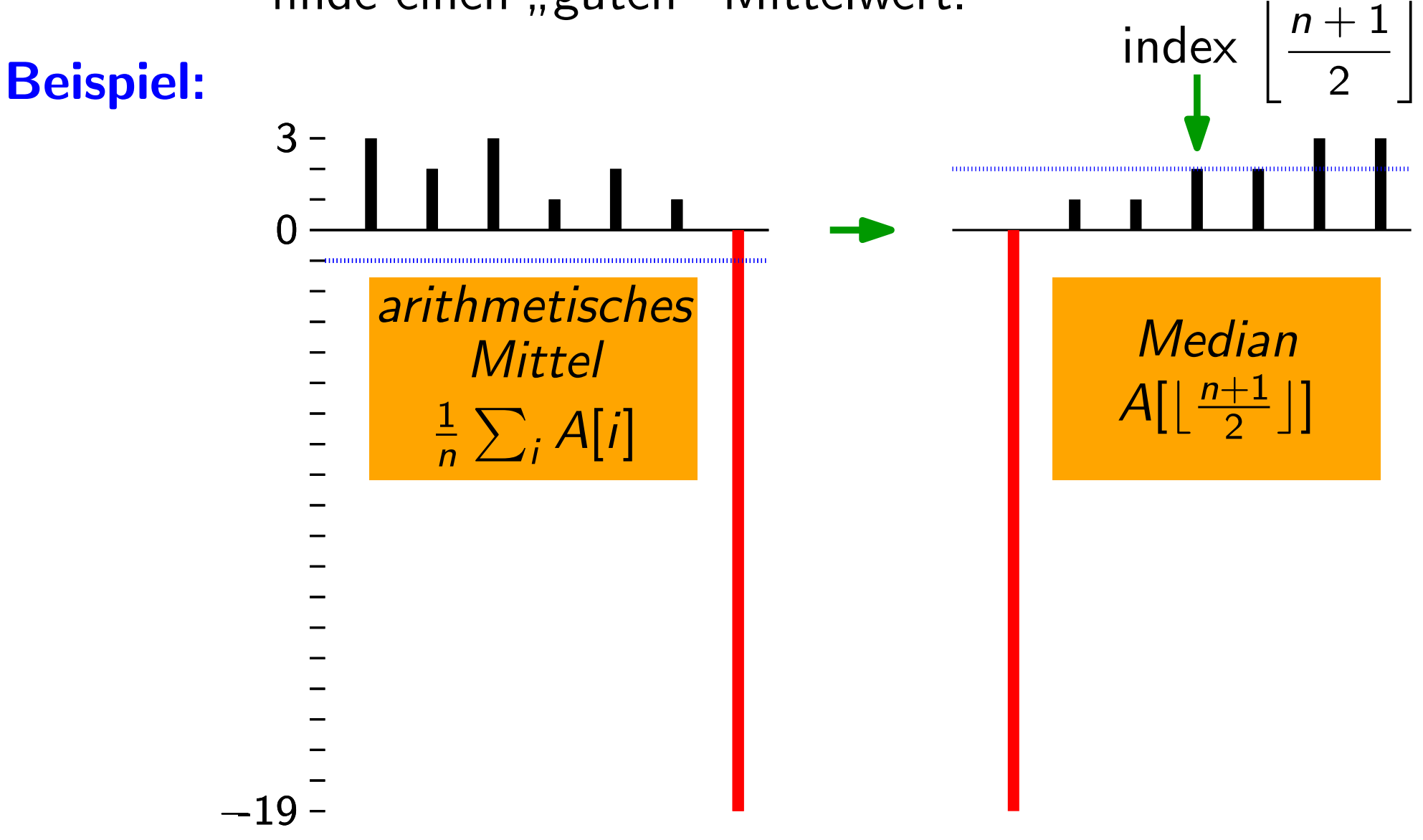

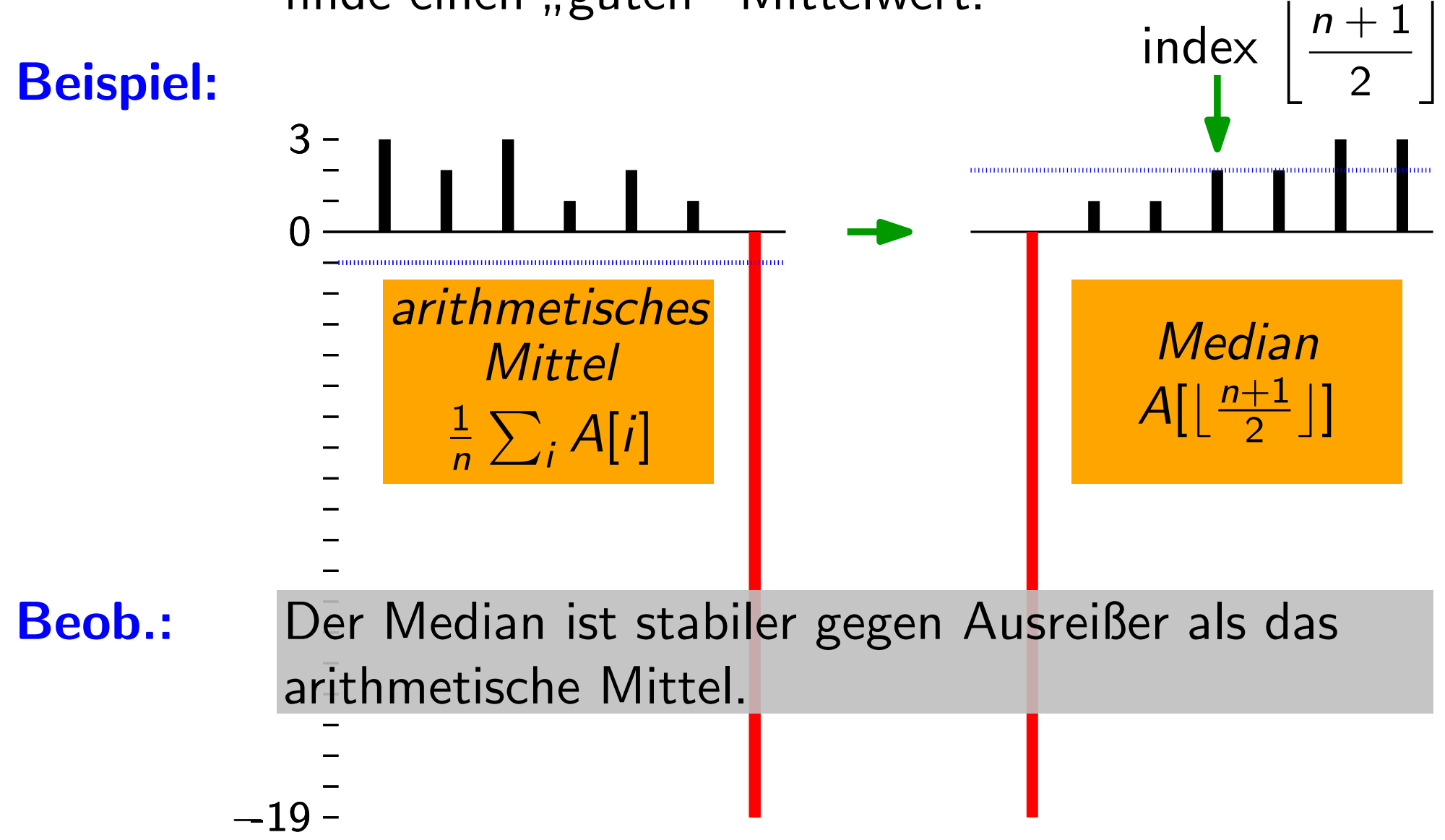

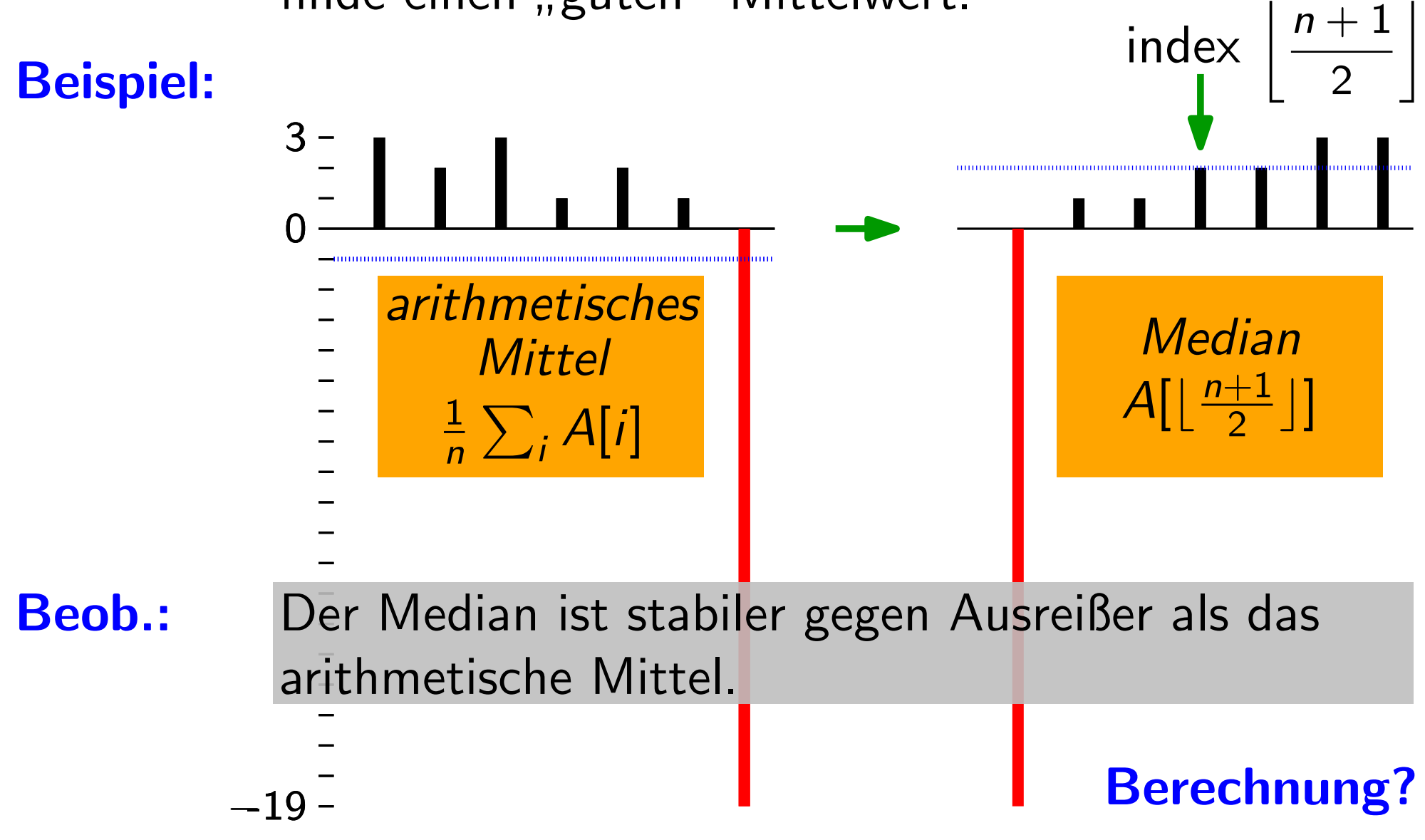

Aufgabe: Gegeben ein Feld A[1.n], finde das i.-kleinste Element von A.

Aufgabe: Gegeben ein Feld A[1.n], finde das *i*.-kleinste Element von A.

Lösung:

Aufgabe: Gegeben ein Feld A[1.n], finde das *i*.-kleinste Element von A.

Lösung: Sortiere und gib A[i] zurück!

- **Aufgabe:** Gegeben ein Feld A[1..n], finde das *i*.-kleinste Element von A.
- **Lösung:** Sortiere und gib A[i] zurück! Worst-Case-Laufzeit:

- **Aufgabe:** Gegeben ein Feld A[1..n], finde das *i*.-kleinste Element von A.
- Lösung: Sortiere und gib A[i] zurück! Worst-Case-Laufzeit:  $\Theta(n \log n)$

Aufgabe: Gegeben ein Feld A[1..n], finde das i.-kleinste Element von A.

**Lösung:** Sortiere und gib  $A[i]$  zurück! Worst-Case-Laufzeit:  $\Theta(n\log n)$  [wenn man nichts über die [wenn man nichts über die

Aufgabe: Gegeben ein Feld A[1..n], finde das i.-kleinste Element von A.

**Lösung:** Sortiere und gib  $A[i]$  zurück! Worst-Case-Laufzeit:  $\Theta(n\log n)$  [wenn man nichts über die [wenn man nichts über die

Geht das besser?

$$
i = \lfloor \frac{n+1}{2} \rfloor
$$
  

$$
i = 1
$$
  

$$
i = n
$$

 $i = \lfloor \frac{n+1}{2} \rfloor$ : Median  $i = 1$ : Minimum  $i = n$ : Maximum

```
i = \lfloor \frac{n+1}{2} \rfloor: Median
i = 1: Minimum
i = n: Maximum
|\text{Minimum(int}[\ ] A)min = A[1]for i = 2 to A.length do
      if min > A[i] then min = A[i]return min
```
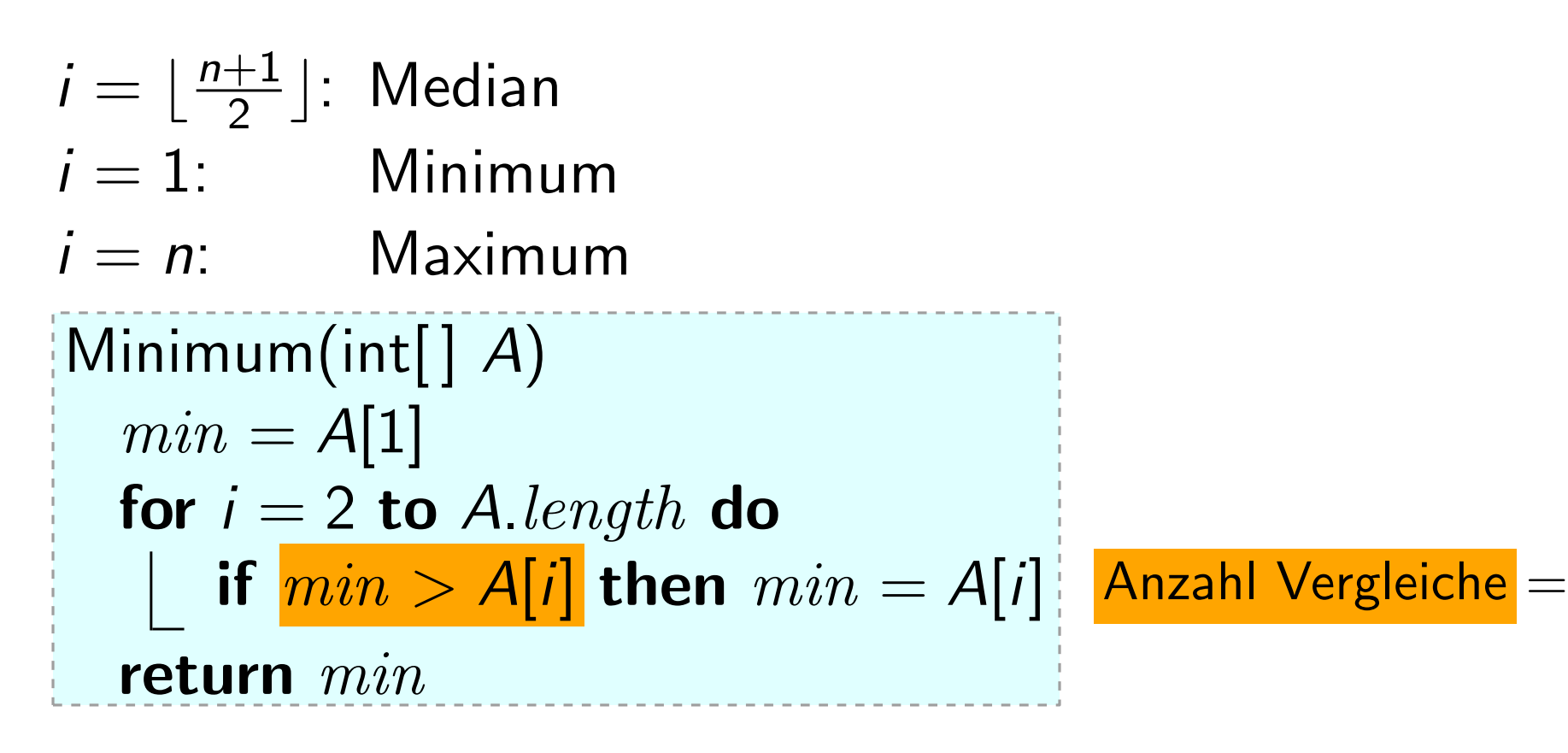

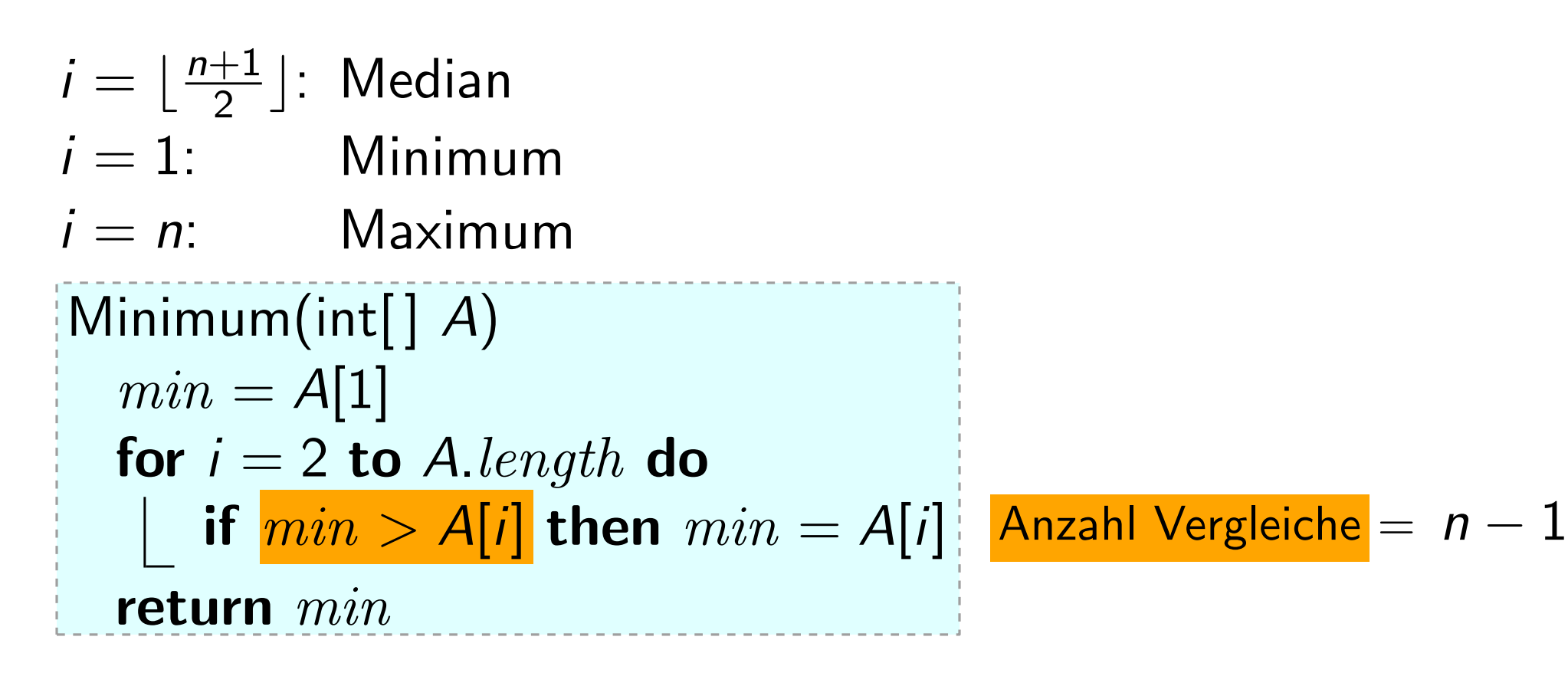

```
i = 1: Minimum
i = n: Maximum
i = \lfloor \frac{n+1}{2} \rfloor: Median<br>
i = 1: Minimum<br>
i = n: Maximum
       n+1\frac{+1}{2}]: Median
                                \intLaufzeit \Theta(n)|\text{Minimum(int}[\ ] A)min = A[1]for i = 2 to A.length do
   \lfloor if min > A[i] then min = A[i] Anzahl Vergleiche = n - 1<br>return min
```

```
i = 1: Minimum
i = \lfloor \frac{n+1}{2} \rfloor: Median<br>
i = 1: Minimum<br>
i = n: Maximum
        n+1\frac{+1}{2}]: Median
                                  \intLaufzeit \Theta(n)|\text{Minimum(int}[\ ] A)min = A[1]for i = 2 to A.length do
   \lfloor if min > A[i] then min = A[i] Anzahl Vergleiche = n - 1<br>return min
```
Ist das *optimal*?

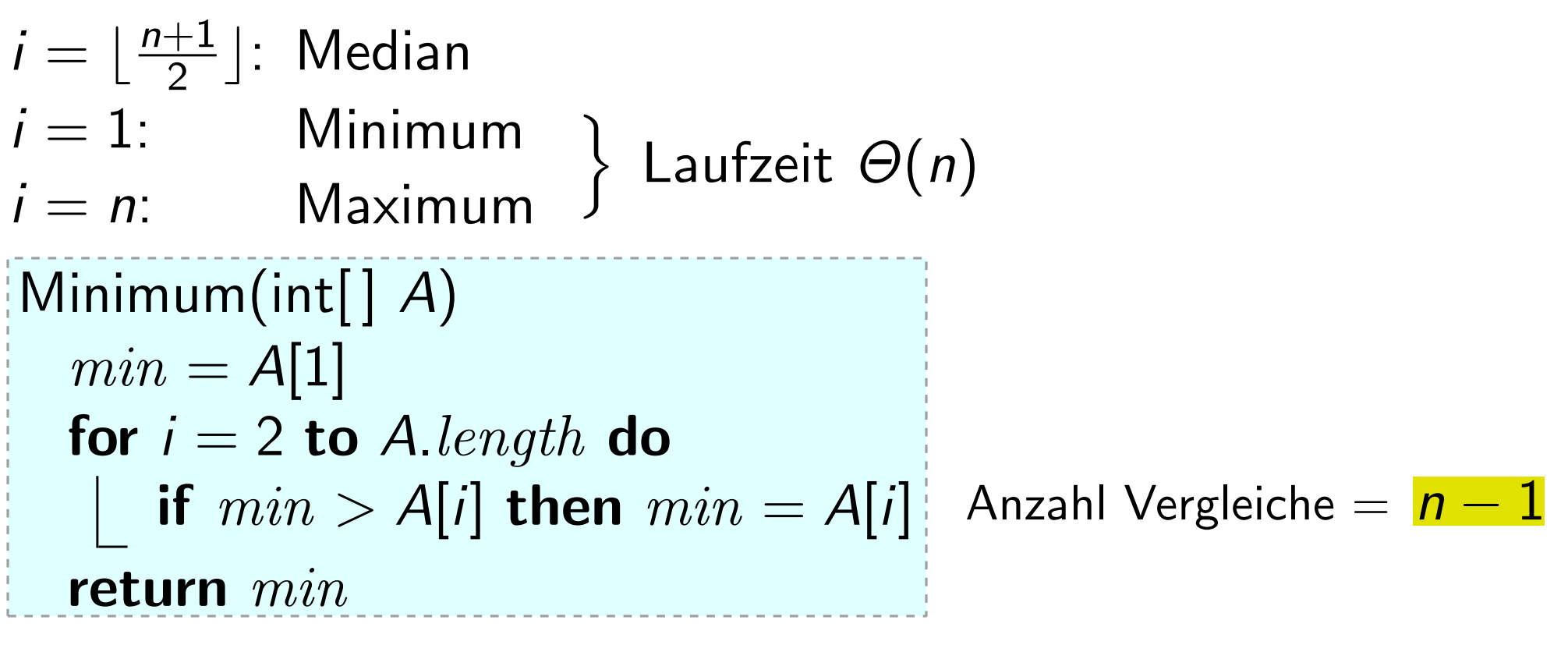

Ist das **optimal**? Betrachte ein K.O.-Turnier.

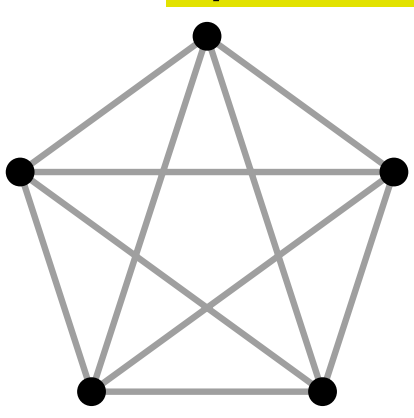

 $i = 1:$  Minimum  $i = n$ : Maximum  $i = \lfloor \frac{n+1}{2} \rfloor$ : Median<br>  $i = 1$ : Minimum<br>  $i = n$ : Maximum  $\frac{+1}{2}$ ]: Median  $\int$ Laufzeit Θ(n)  $|\text{Minimum(int}[\ ] A)$  $min = A[1]$ for  $i = 2$  to A.length do  $\lfloor$  if  $min > A[i]$  then  $min = A[i]$  Anzahl Vergleiche =  $n - 1$ <br>return  $min$ 

Ist das **optimal**? Betrachte ein K.O.-Turnier.

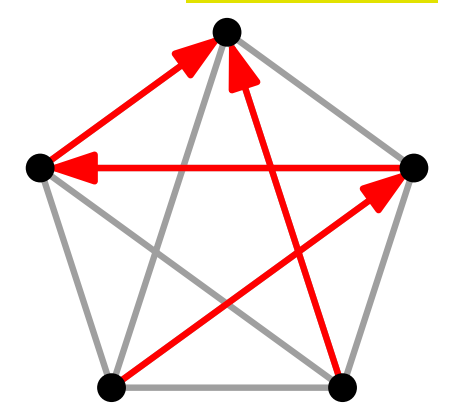

Bis ein Gewinner feststeht, muss jeder – außer dem Gewinner – mindestens einmal verlieren.

 $i = 1:$  Minimum  $i = n$ : Maximum  $i = \lfloor \frac{n+1}{2} \rfloor$ : Median<br>  $i = 1$ : Minimum<br>  $i = n$ : Maximum  $\frac{+1}{2}$ ]: Median  $\int$ Laufzeit Θ(n)  $|\textsf{Minimum}(\textsf{int}[ \mid A)|)$  $min = A[1]$ for  $i = 2$  to A.length do  $\lfloor$  if  $min > A[i]$  then  $min = A[i]$  Anzahl Vergleiche =  $n - 1$ <br>return  $min$ 

Ist das *optimal*? Betrachte ein K.O.-Turnier.

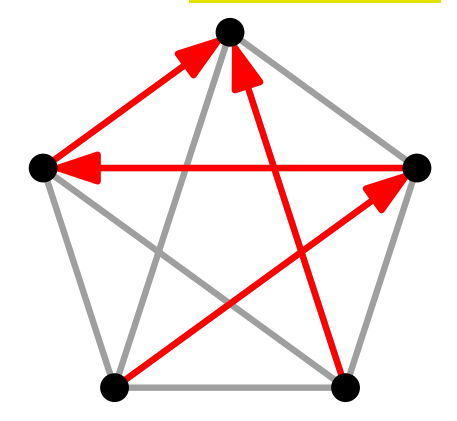

Bis ein Gewinner feststeht, muss jeder – außer dem Gewinner – mindestens einmal verlieren.

Also sind  $n - 1$  Vergleiche optimal.

 $i = 1:$  Minimum  $i = n$ : Maximum  $i = \lfloor \frac{n+1}{2} \rfloor$ : Median<br>  $i = 1$ : Minimum<br>  $i = n$ : Maximum  $\frac{+1}{2}$ ]: Median  $\int$ Laufzeit Θ(n)  $|\textsf{Minimum}(\textsf{int}[ \mid A)|)$  $min = A[1]$ for  $i = 2$  to A.length do  $\lfloor$  if  $min > A[i]$  then  $min = A[i]$  Anzahl Vergleiche =  $n - 1$ <br>return  $min$ Also sind n in the matrix of the matrix  $\begin{pmatrix} 1 & 0 & 0 \\ 0 & 0 & 0 \\ 0 & 0 & 0 \\ 0 & 0 & 0 \\ 0 & 0 & 0 \\ 0 & 0 & 0 \\ 0 & 0 & 0 & 0 \\ 0 & 0 & 0 & 0 \\ 0 & 0 & 0 & 0 \\ 0 & 0 & 0 & 0 \\ 0 & 0 & 0 & 0 \\ 0 & 0 & 0 & 0 \\ 0 & 0 & 0 & 0 \\ 0 & 0 & 0 & 0 \\ 0 & 0 & 0 & 0 \\ 0 & 0 & 0 & 0 \\$ 

Ist das **optimal**? Betrachte ein K.O.-Turnier.

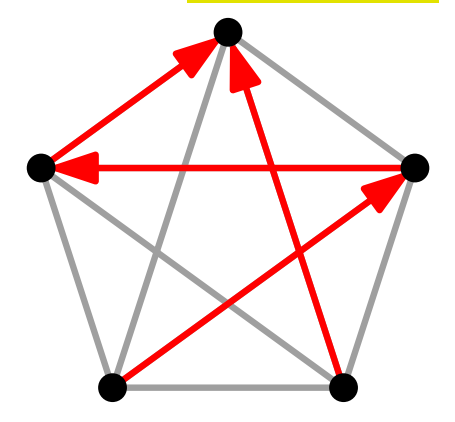

Bis ein Gewinner feststeht, muss jeder – außer dem Gewinner – mindestens einmal verlieren.

 $i = 1:$  Minimum  $i = \lfloor \frac{n+1}{2} \rfloor$ : Median<br>  $i = 1$ : Minimum<br>  $i = n$ : Maximum  $n+1$  $\frac{+1}{2}$ ]: Median  $\int$ Laufzeit  $\Theta(n)$  $|\textsf{Minimum}(\textsf{int}[ \mid A)|)$  $min = A[1]$ for  $i = 2$  to A.length do  $\lfloor$  if  $min > A[i]$  then  $min = A[i]$  Anzahl Vergleiche =  $n - 1$ <br>return  $min$ Also sind n = 1 Vergleiche optimal.<br>
Also sind n = 1 Vergleichen?<br>
Also sind n = A[i]<br>
Anzahl Vergleiche =  $\frac{n-1}{2}$ <br>
Betrachte ein K.O.-Turnier.<br>
Bis ein Gewinner feststeht, muss<br>
jeder – außer dem Gewinner –<br>
Also sind Seht beides zusammen<br>mit weniger als 2( $n-1$ ) Vergleichen?

Ist das **optimal**? Betrachte ein K.O.-Turnier.

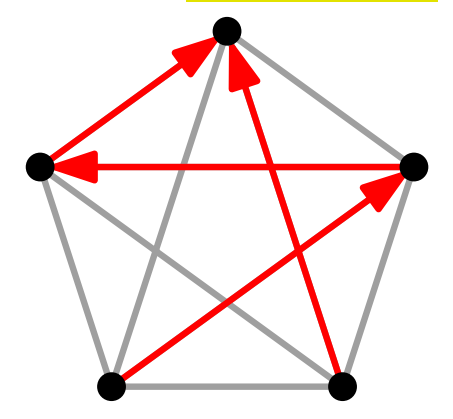

Bis ein Gewinner feststeht, muss jeder – außer dem Gewinner – mindestens einmal verlieren.

#### Eine Randbemerkung...

Def. Sei  $V_{\text{minmax}}(n)$  die Anz. der Vgl., die man braucht um Minimum und Maximum von n Zahlen zu bestimmen.
Def. Sei V<sub>minmax</sub>(n) die Anz. der Vgl., die man braucht um Minimum *und* Maximum von *n* Zahlen zu bestimmen. **Klar:**  $V_{\text{minmax}}(n) \leq$ 

- Def. Sei V<sub>minmax</sub>(n) die Anz. der Vgl., die man braucht um Minimum *und* Maximum von *n* Zahlen zu bestimmen.
- **Klar:**  $V_{\text{minmax}}(n) \leq 2 \cdot V_{\text{min}}(n) =$

- Def. Sei V<sub>minmax</sub>(n) die Anz. der Vgl., die man braucht um Minimum *und* Maximum von *n* Zahlen zu bestimmen.
- **Klar:**  $V_{\text{minmax}}(n) \leq 2 \cdot V_{\text{min}}(n) = 2(n-1)$

- Def. Sei V<sub>minmax</sub>(n) die Anz. der Vgl., die man braucht um Minimum *und* Maximum von *n* Zahlen zu bestimmen.
- **Klar:**  $V_{\text{minmax}}(n) \leq 2 \cdot V_{\text{min}}(n) = 2(n-1)$
- Frage: Geht es auch mit weniger Vergleichen?

- Def. Sei  $V_{\text{minmax}}(n)$  die Anz. der Vgl., die man braucht um Minimum *und* Maximum von *n* Zahlen zu bestimmen.
- 
- **Frage:** Geht es auch mit weniger Vergleichen?

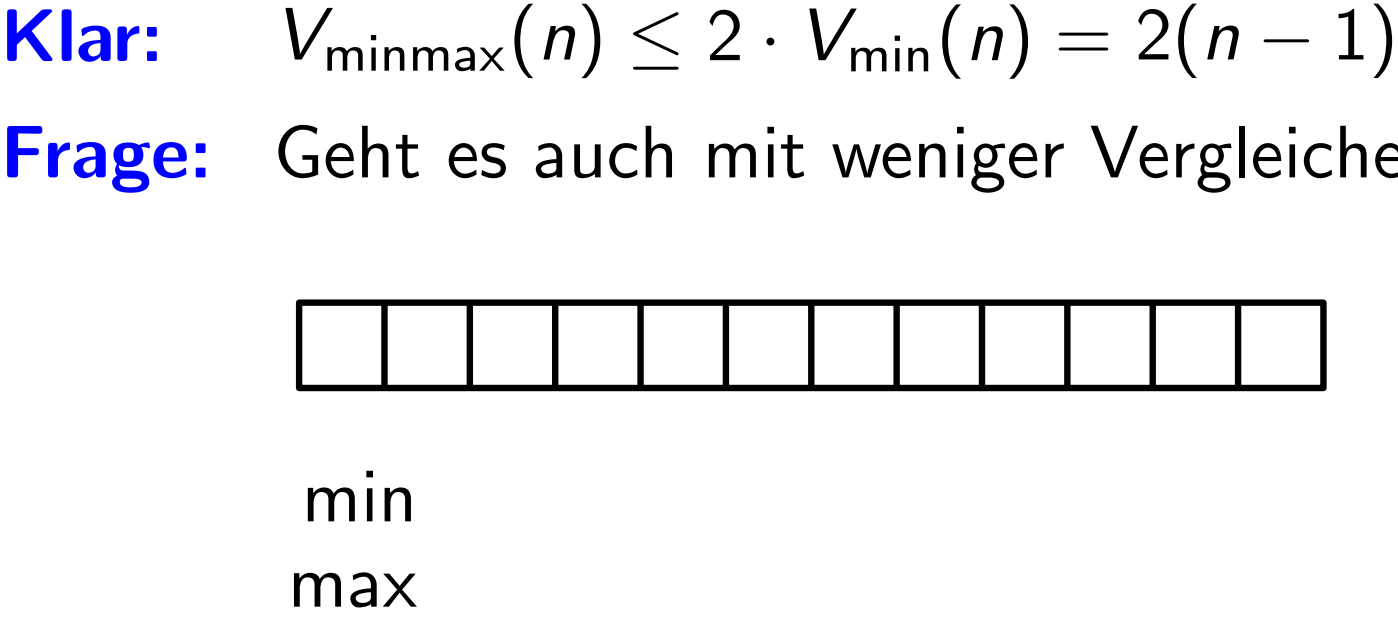

- Def. Sei  $V_{\text{minmax}}(n)$  die Anz. der Vgl., die man braucht um Minimum *und* Maximum von *n* Zahlen zu bestimmen.
- 
- Frage: Geht es auch mit weniger Vergleichen?

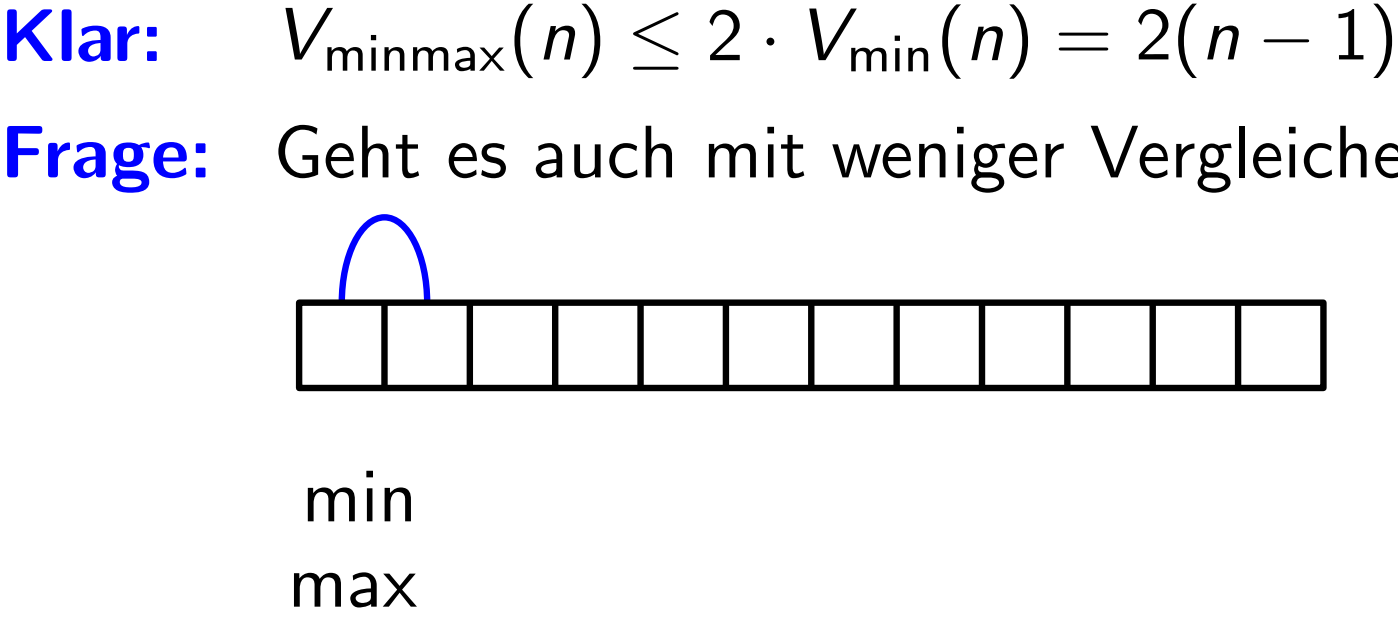

- Def. Sei  $V_{\text{minmax}}(n)$  die Anz. der Vgl., die man braucht um Minimum *und* Maximum von *n* Zahlen zu bestimmen.
- 
- Frage: Geht es auch mit weniger Vergleichen?

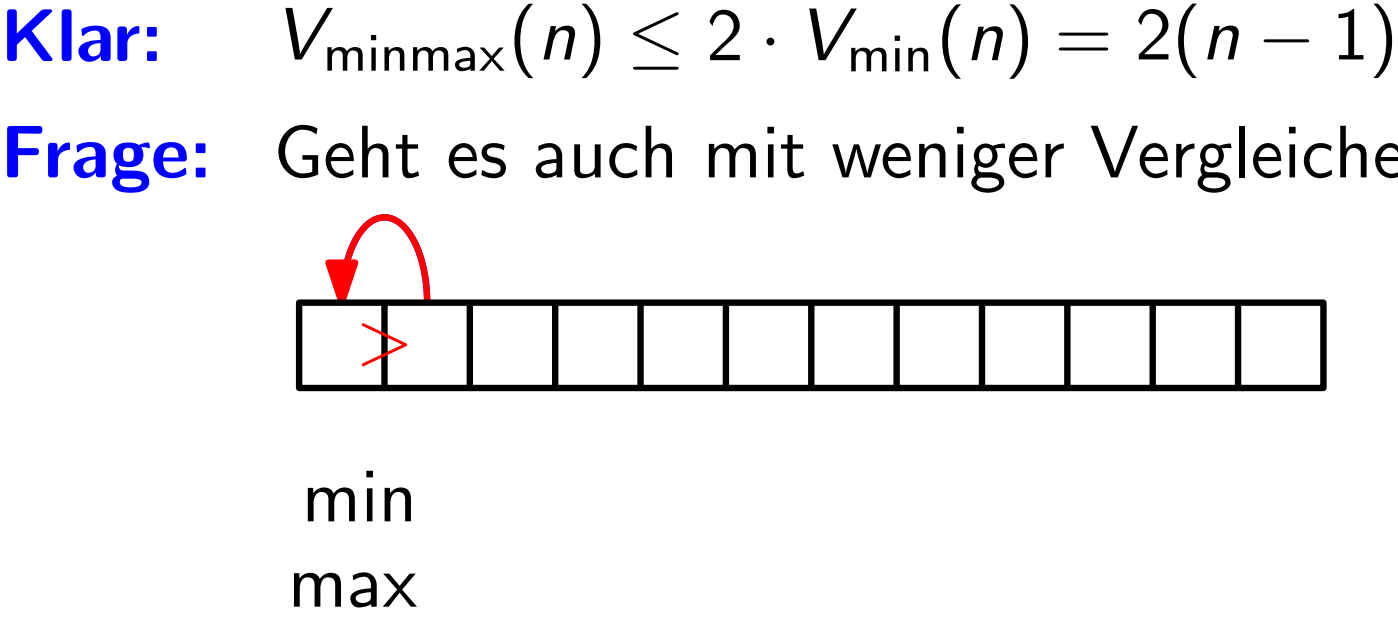

- Def. Sei  $V_{\text{minmax}}(n)$  die Anz. der Vgl., die man braucht um Minimum *und* Maximum von *n* Zahlen zu bestimmen.
- 
- Frage: Geht es auch mit weniger Vergleichen?

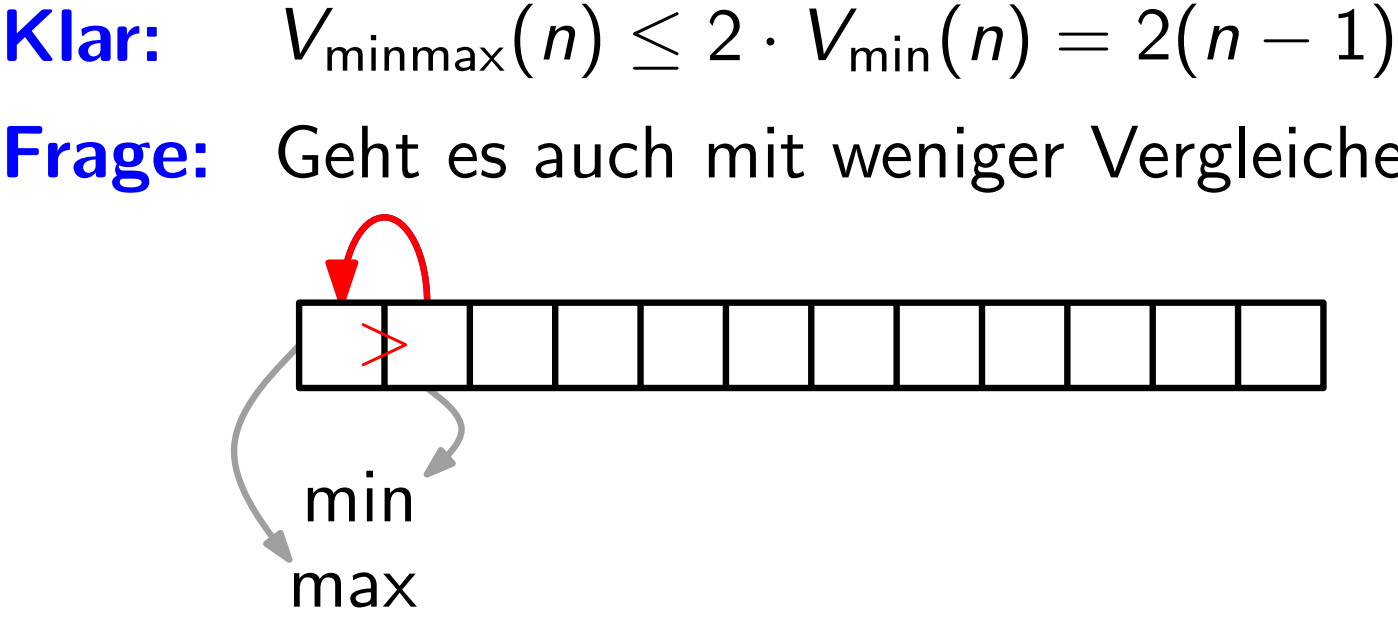

- Def. Sei  $V_{\text{minmax}}(n)$  die Anz. der Vgl., die man braucht um Minimum *und* Maximum von *n* Zahlen zu bestimmen.
- 
- Frage: Geht es auch mit weniger Vergleichen?

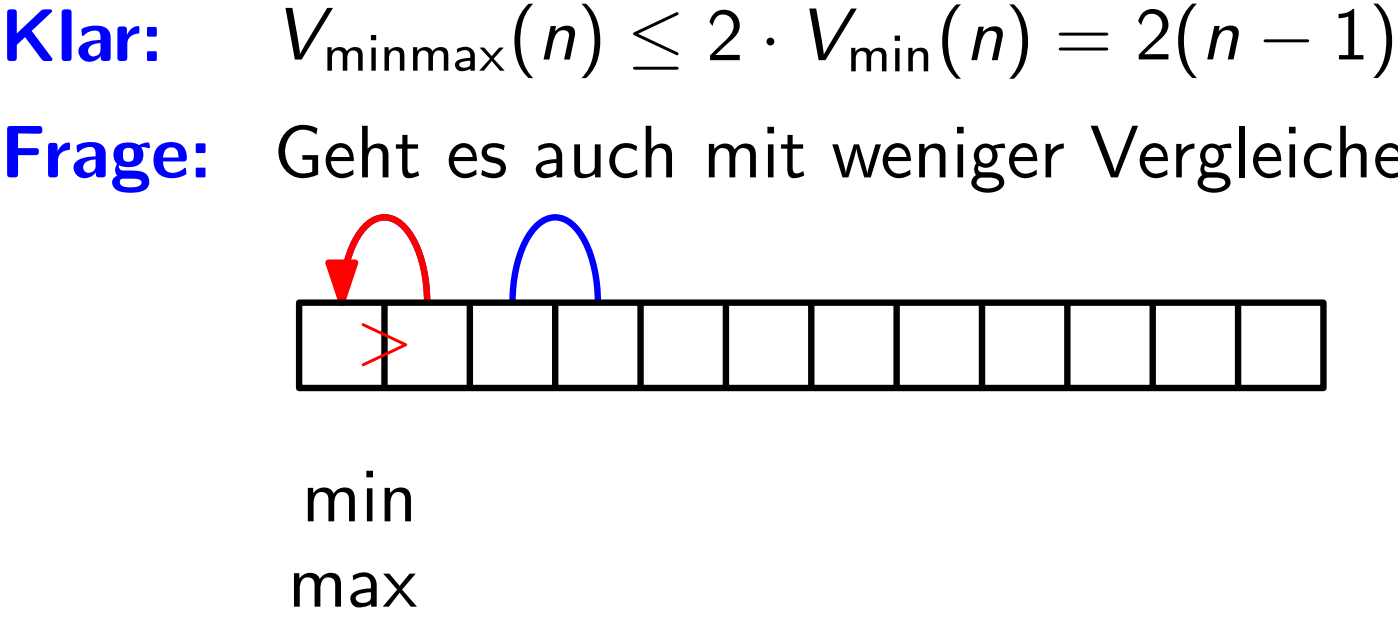

- Def. Sei  $V_{\text{minmax}}(n)$  die Anz. der Vgl., die man braucht um Minimum *und* Maximum von *n* Zahlen zu bestimmen.
- 
- Frage: Geht es auch mit weniger Vergleichen?

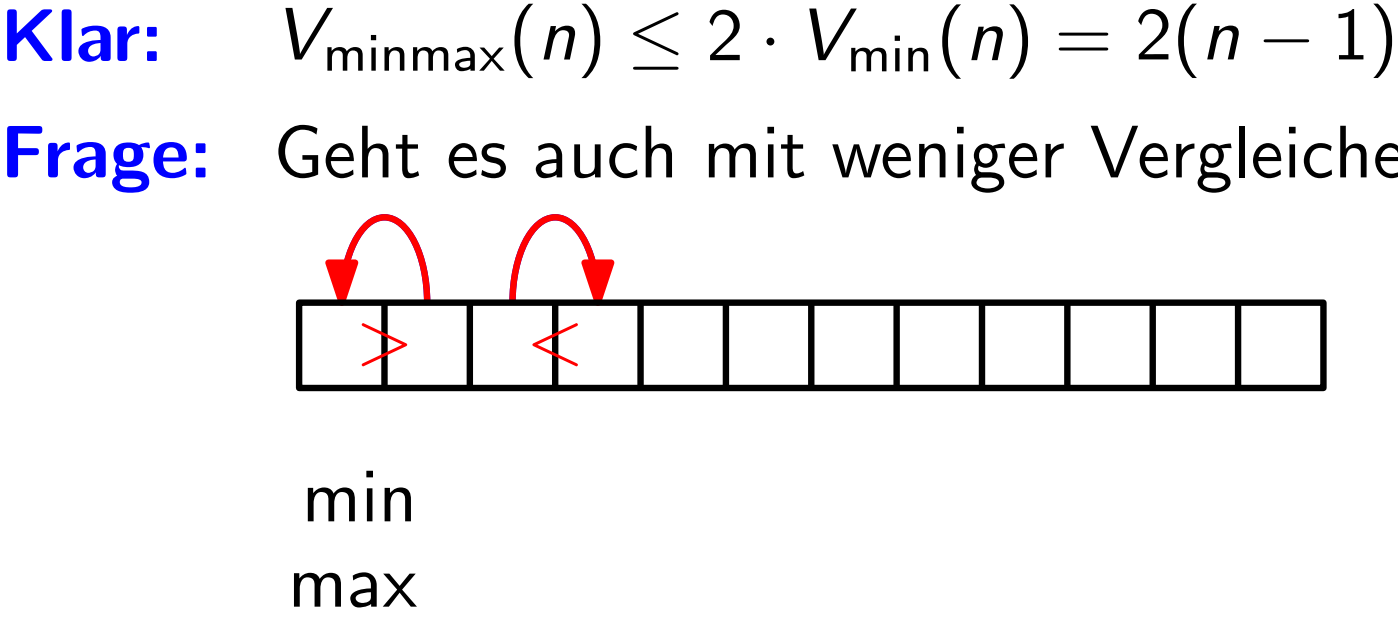

- Def. Sei  $V_{\text{minmax}}(n)$  die Anz. der Vgl., die man braucht um Minimum *und* Maximum von *n* Zahlen zu bestimmen.
- 
- Frage: Geht es auch mit weniger Vergleichen?

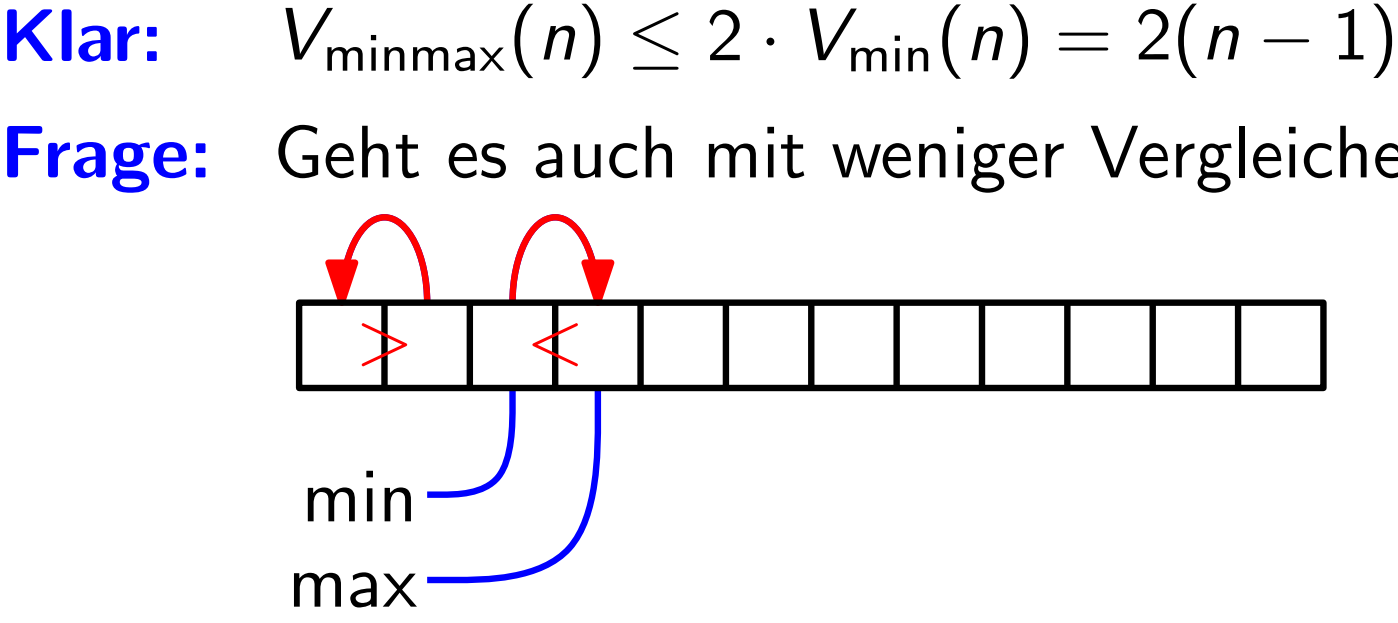

- Def. Sei  $V_{\text{minmax}}(n)$  die Anz. der Vgl., die man braucht um Minimum *und* Maximum von *n* Zahlen zu bestimmen.
- 
- Frage: Geht es auch mit weniger Vergleichen?

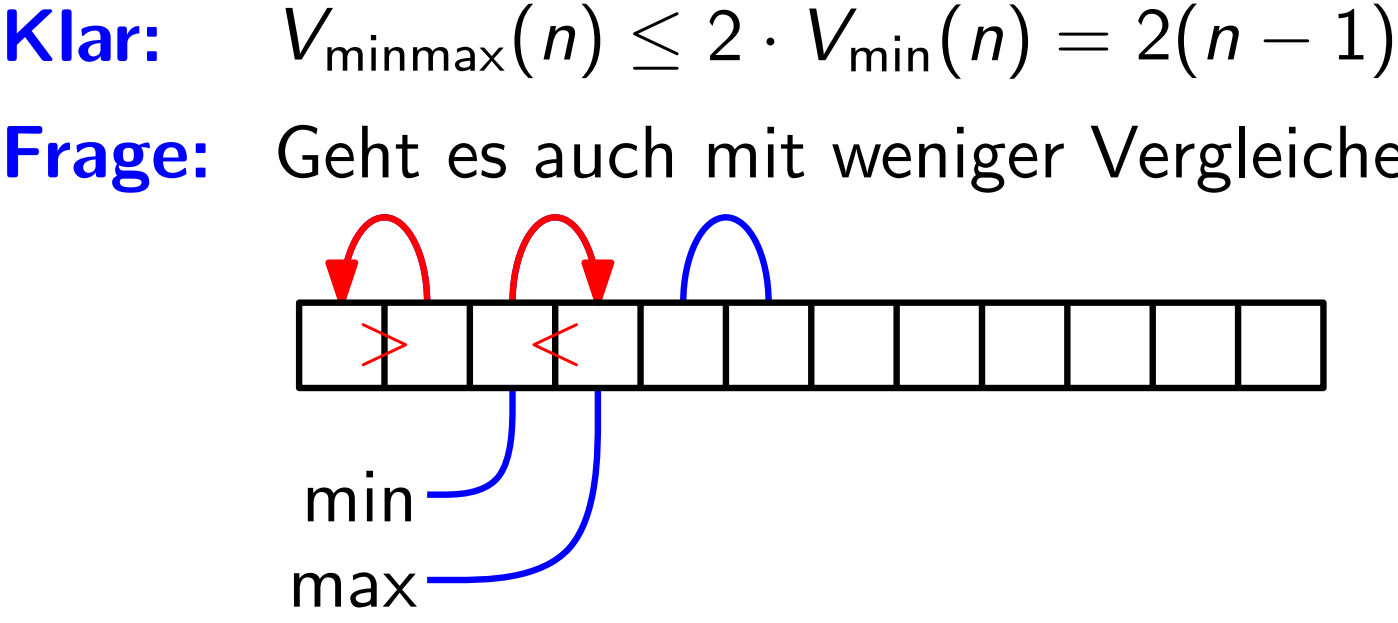

- Def. Sei  $V_{\text{minmax}}(n)$  die Anz. der Vgl., die man braucht um Minimum *und* Maximum von *n* Zahlen zu bestimmen.
- 
- Frage: Geht es auch mit weniger Vergleichen?

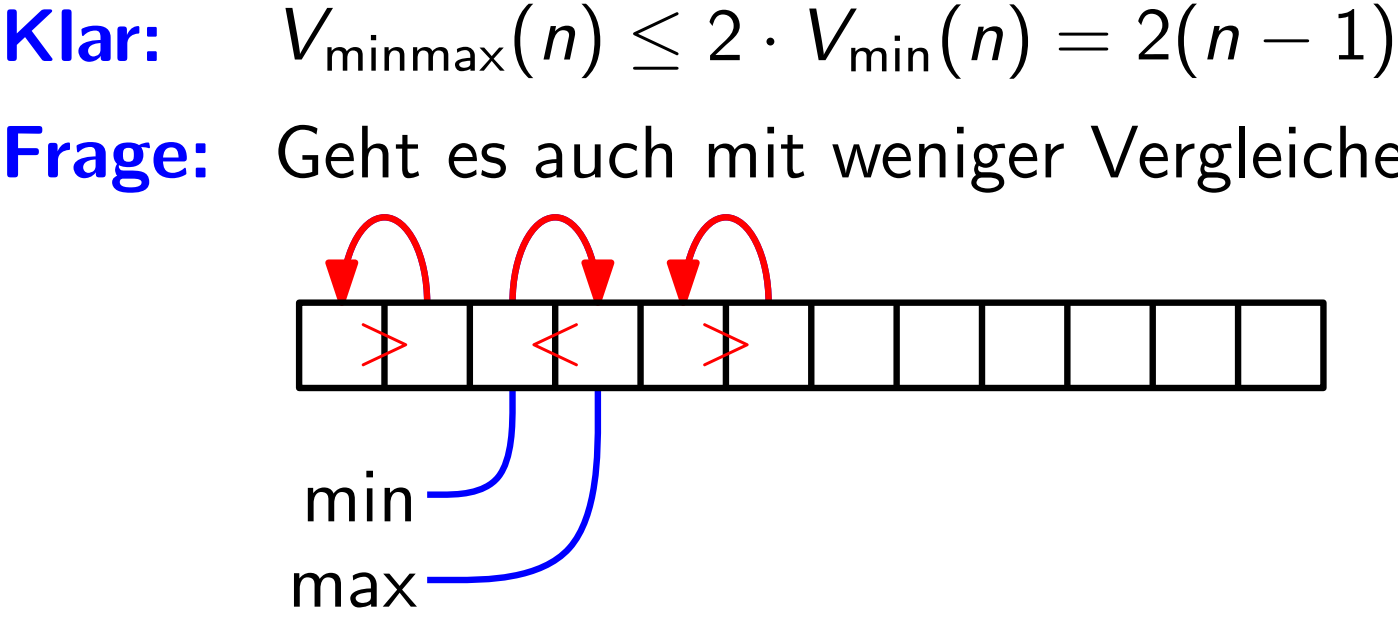

- Def. Sei  $V_{\text{minmax}}(n)$  die Anz. der Vgl., die man braucht um Minimum *und* Maximum von *n* Zahlen zu bestimmen.
- 
- Frage: Geht es auch mit weniger Vergleichen?

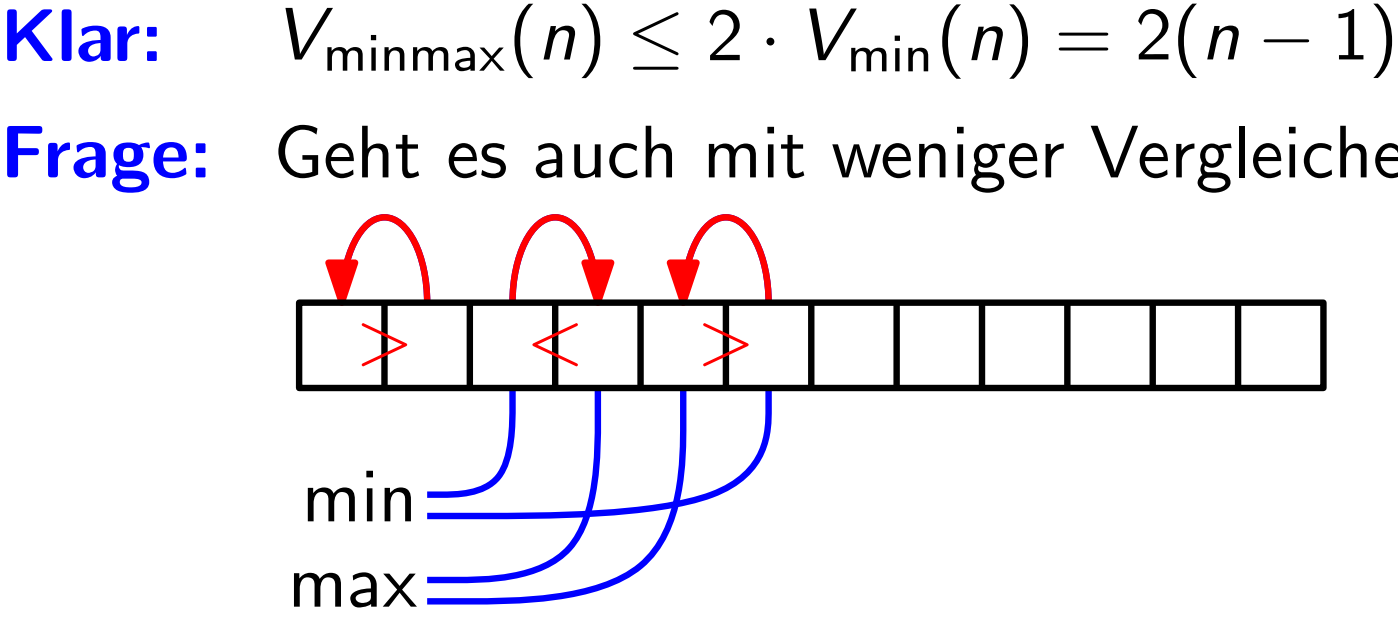

- Def. Sei  $V_{\text{minmax}}(n)$  die Anz. der Vgl., die man braucht um Minimum *und* Maximum von *n* Zahlen zu bestimmen.
- **Klar:**  $V_{\text{minmax}}(n) \leq 2 \cdot V_{\text{min}}(n) = 2(n-1)$
- Frage: Geht es auch mit weniger Vergleichen?

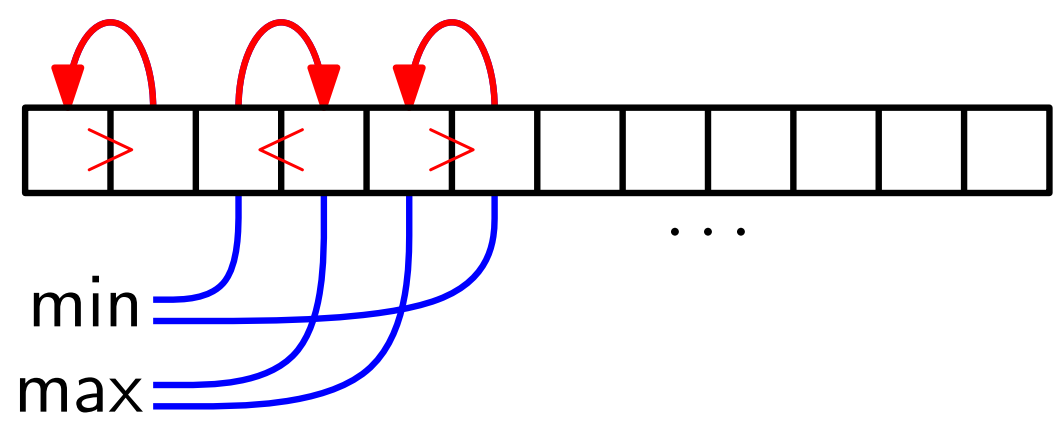

- Def. Sei  $V_{\text{minmax}}(n)$  die Anz. der Vgl., die man braucht um Minimum *und* Maximum von *n* Zahlen zu bestimmen.
- **Klar:**  $V_{\text{minmax}}(n) \leq 2 \cdot V_{\text{min}}(n) = 2(n-1)$
- Frage: Geht es auch mit weniger Vergleichen?

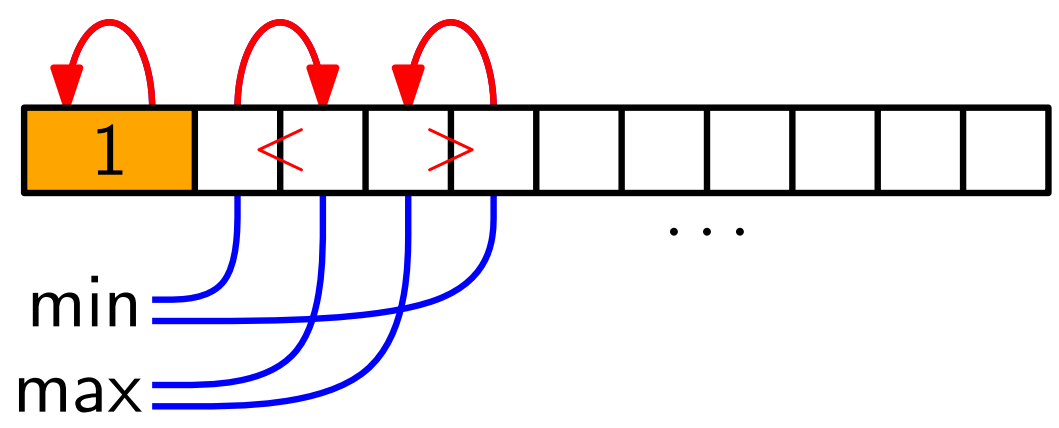

- Def. Sei  $V_{\text{minmax}}(n)$  die Anz. der Vgl., die man braucht um Minimum *und* Maximum von *n* Zahlen zu bestimmen.
- **Klar:**  $V_{\text{minmax}}(n) \leq 2 \cdot V_{\text{min}}(n) = 2(n-1)$
- Frage: Geht es auch mit weniger Vergleichen?

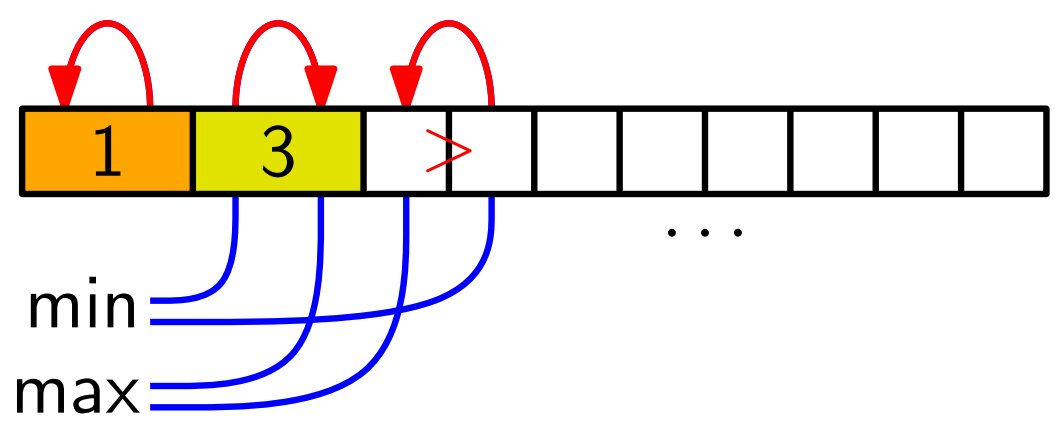

- Def. Sei  $V_{\text{minmax}}(n)$  die Anz. der Vgl., die man braucht um Minimum *und* Maximum von *n* Zahlen zu bestimmen.
- **Klar:**  $V_{\text{minmax}}(n) \leq 2 \cdot V_{\text{min}}(n) = 2(n-1)$
- Frage: Geht es auch mit weniger Vergleichen?

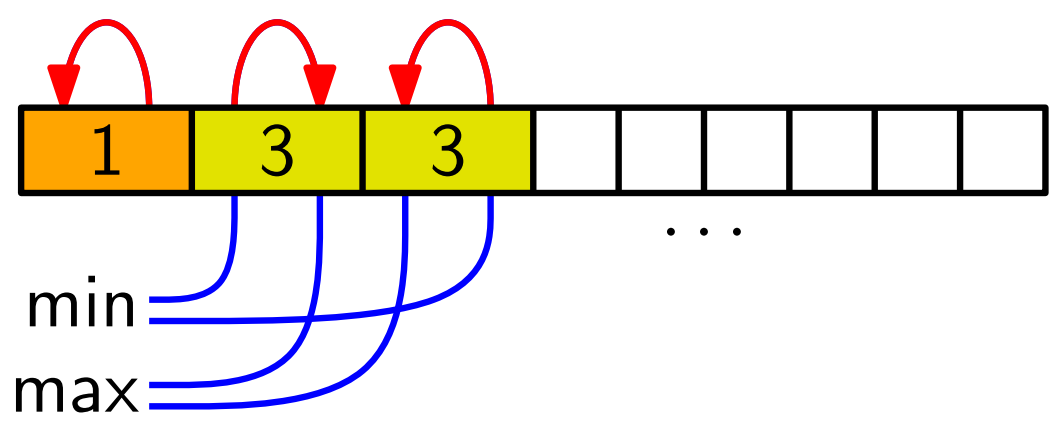

- Def. Sei  $V_{\text{minmax}}(n)$  die Anz. der Vgl., die man braucht um Minimum *und* Maximum von *n* Zahlen zu bestimmen.
- **Klar:**  $V_{\text{minmax}}(n) \leq 2 \cdot V_{\text{min}}(n) = 2(n-1)$
- Frage: Geht es auch mit weniger Vergleichen?

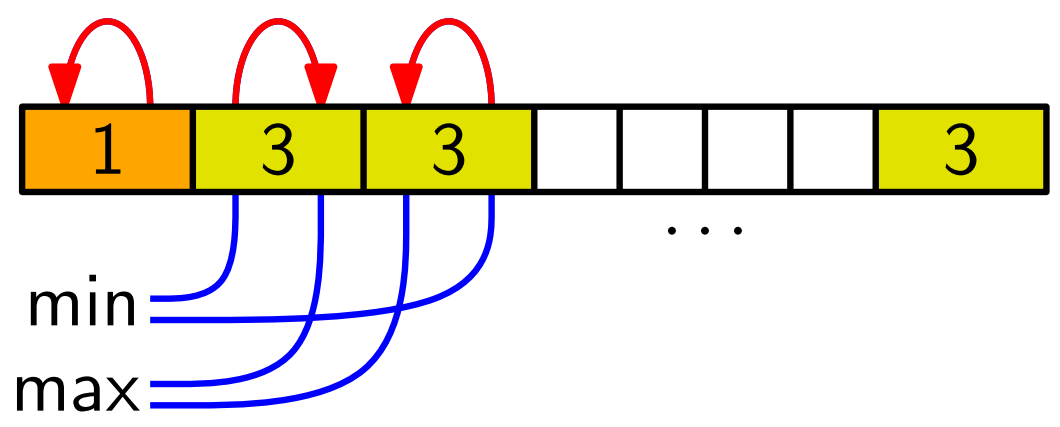

- Def. Sei  $V_{\text{minmax}}(n)$  die Anz. der Vgl., die man braucht um Minimum *und* Maximum von *n* Zahlen zu bestimmen.
- **Klar:**  $V_{\text{minmax}}(n) \leq 2 \cdot V_{\text{min}}(n) = 2(n-1)$ **Klar:**  $V_{\text{minmax}}(n) \leq 2 \cdot V_{\text{min}}(n) = 2(n - 1)$ <br>**Frage:** Geht es auch mit weniger Vergleichen? (n gerade)
- 

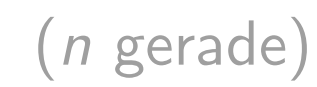

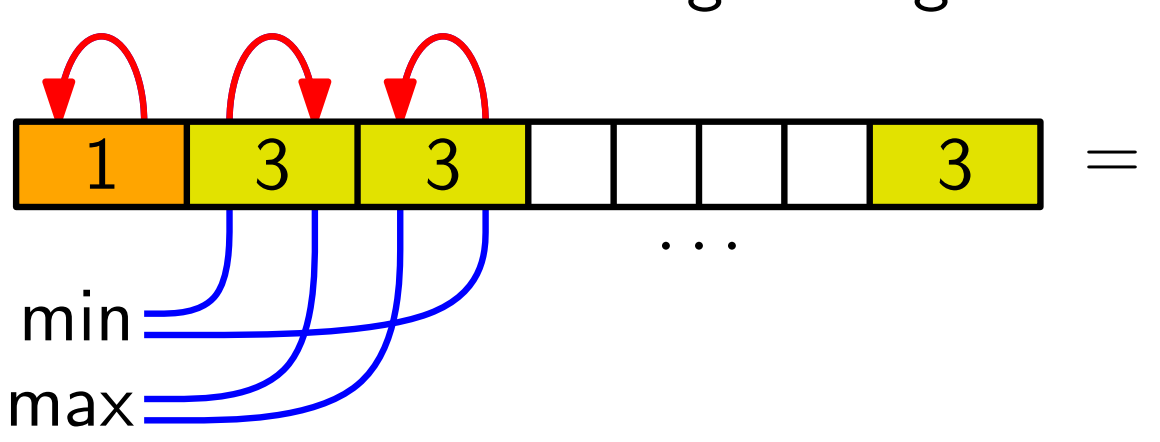

- Def. Sei  $V_{\text{minmax}}(n)$  die Anz. der Vgl., die man braucht um Minimum *und* Maximum von *n* Zahlen zu bestimmen.
- **Klar:**  $V_{\text{minmax}}(n) \leq 2 \cdot V_{\text{min}}(n) = 2(n-1)$
- 3 **Klar:**  $V_{\text{minmax}}(n) \leq 2 \cdot V_{\text{min}}(n) = 2(n - 1)$ <br>**Frage:** Geht es auch mit weniger Vergleichen? (n gerade) min 1 3 3 1 1 3 3 =  $1 \cdot 1 + (n/2 - 1) \cdot 3$ <br>min <br>max <br> >1 <3 >3

- Def. Sei  $V_{\text{minmax}}(n)$  die Anz. der Vgl., die man braucht um Minimum *und* Maximum von *n* Zahlen zu bestimmen.
- **Klar:**  $V_{\text{minmax}}(n) \leq 2 \cdot V_{\text{min}}(n) = 2(n-1)$

3 **Klar:**  $V_{\text{minmax}}(n) \leq 2 \cdot V_{\text{min}}(n) = 2(n - 1)$ <br>**Frage:** Geht es auch mit weniger Vergleichen? (n gerade) min 1 3 3 1 1 3 3  $= 1 \cdot 1 + (n/2 - 1) \cdot 3$ <br>
min  $= 3n/2 - 2$ <br>
max  $= 3n/2 - 2$ >1 <3 >3

- Def. Sei  $V_{\text{minmax}}(n)$  die Anz. der Vgl., die man braucht um Minimum *und* Maximum von *n* Zahlen zu bestimmen.
- **Klar:**  $V_{\text{minmax}}(n) \leq 2 \cdot V_{\text{min}}(n) = 2(n-1)$
- 3 Frage: Geht es auch mit weniger Vergleichen? (n gerade) min 1 3 3 1 1 3 3 =  $1 \cdot 1 + (n/2 - 1) \cdot 3$ <br>
min  $\frac{1}{2}$   $\cdots$  =  $\frac{3n/2 - 2}{2}$  $=$  3n/2  $-$  2 Ist das optimal? >1 <3 >3

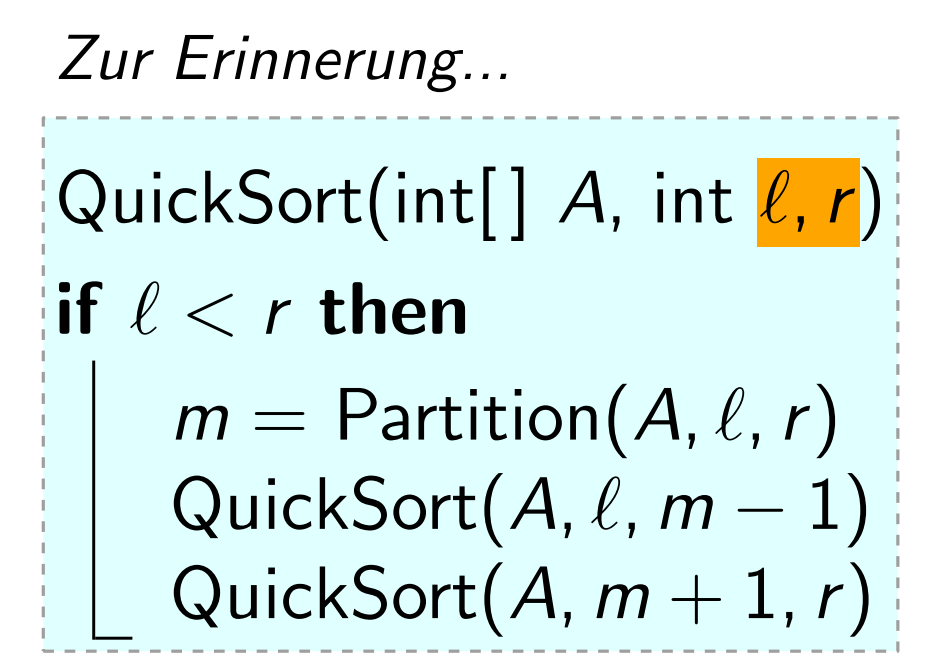

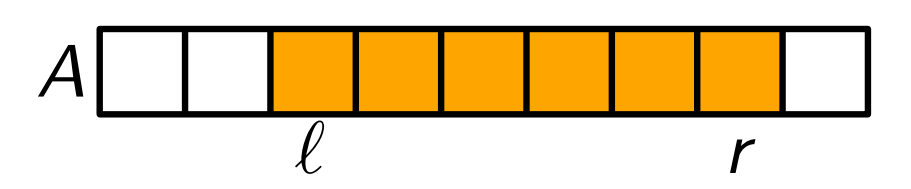

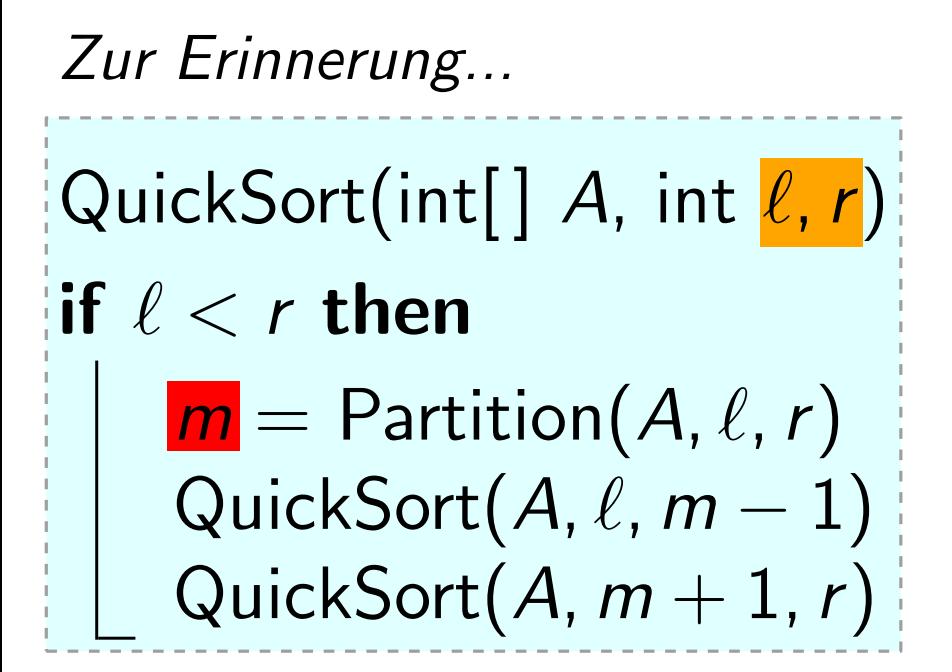

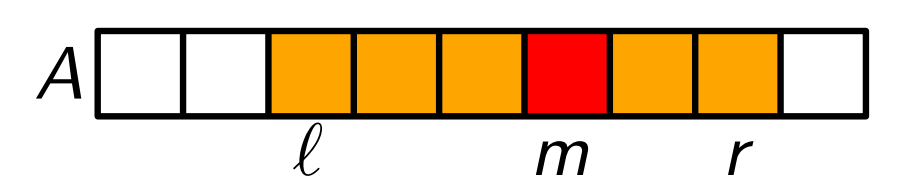

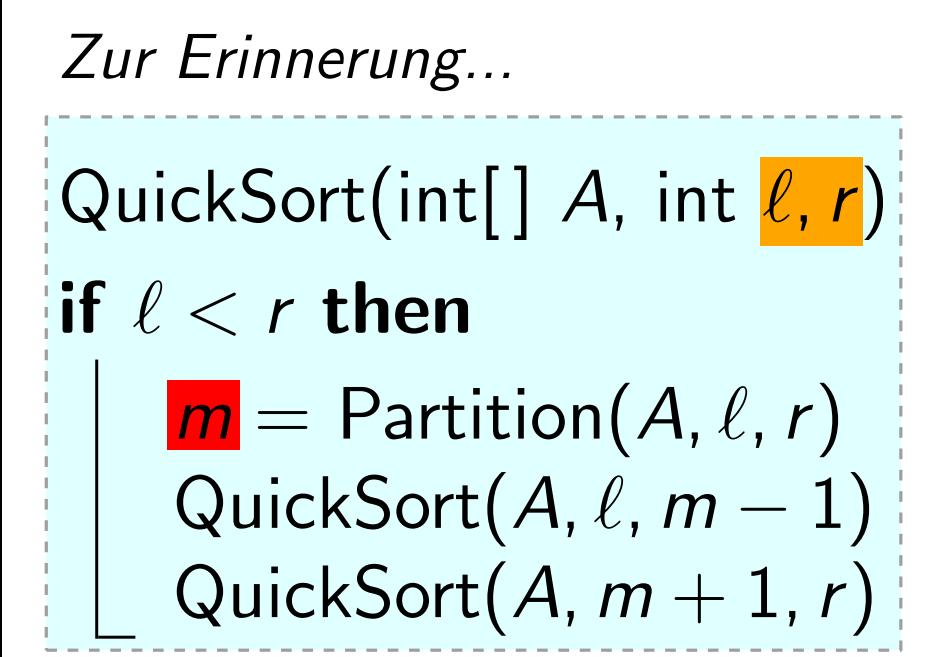

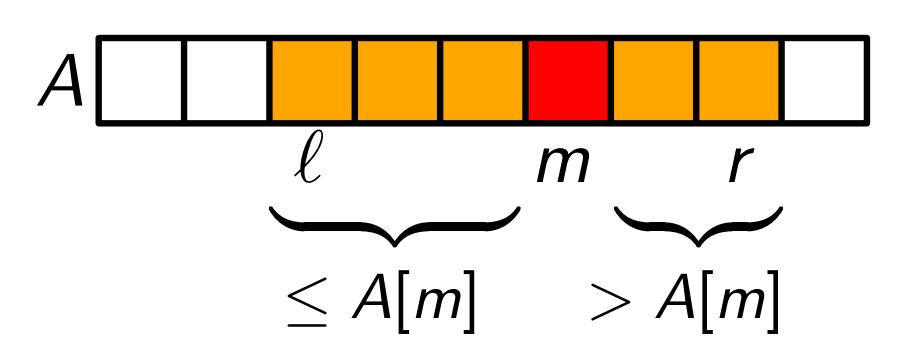

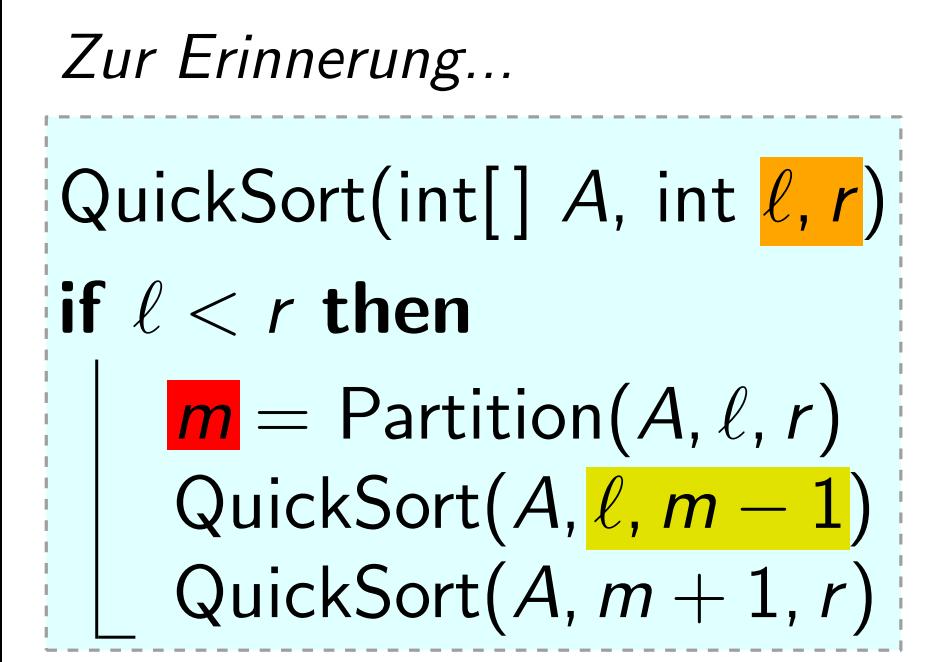

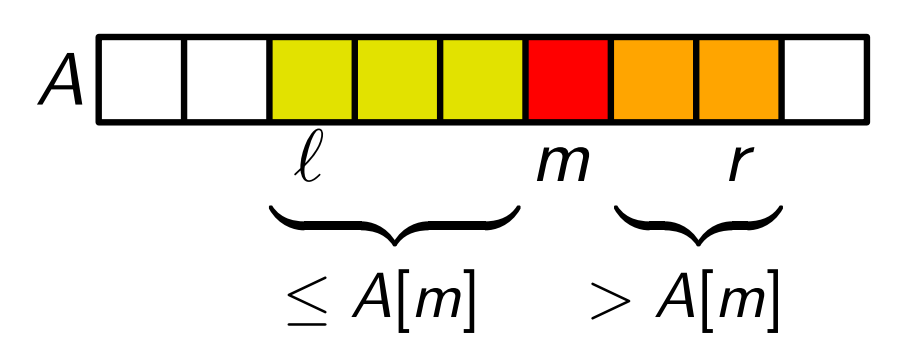

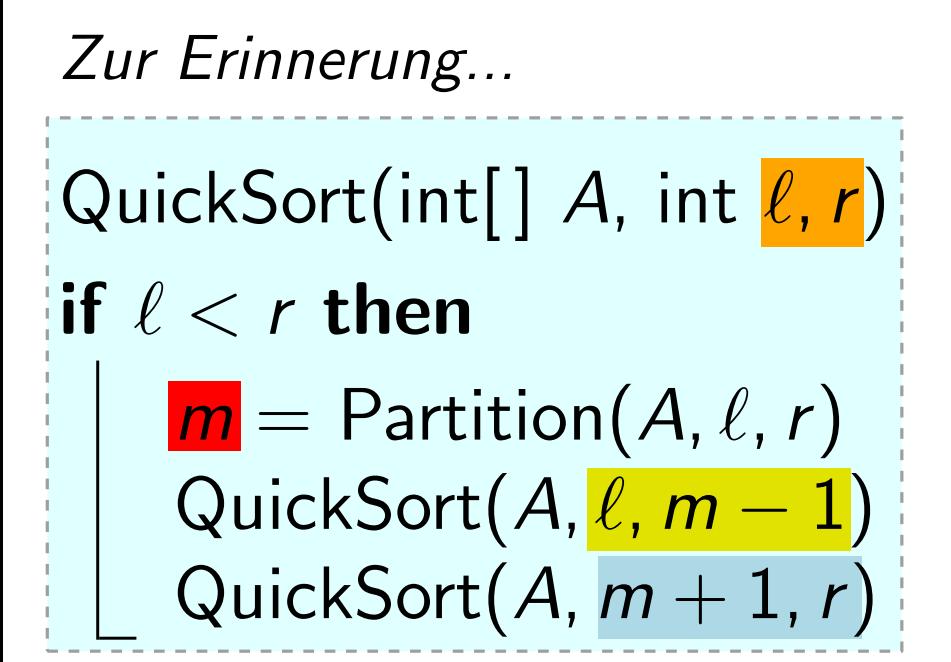

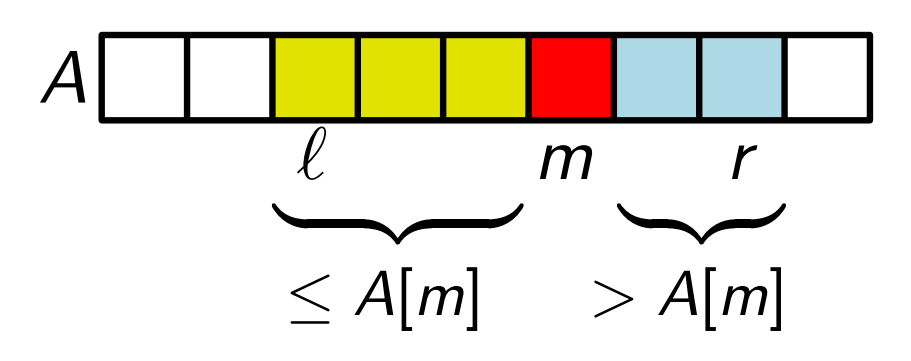

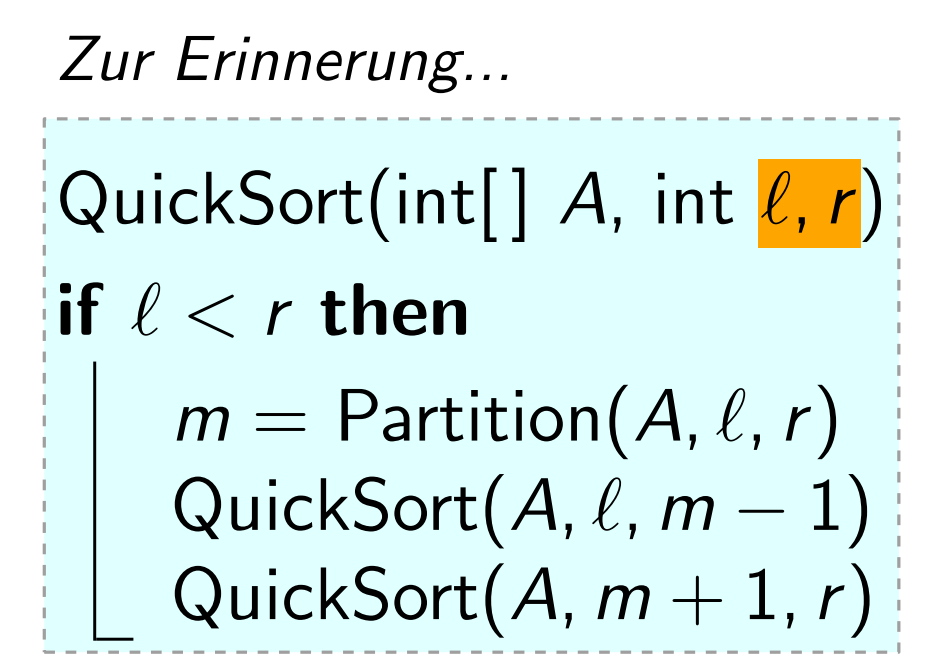

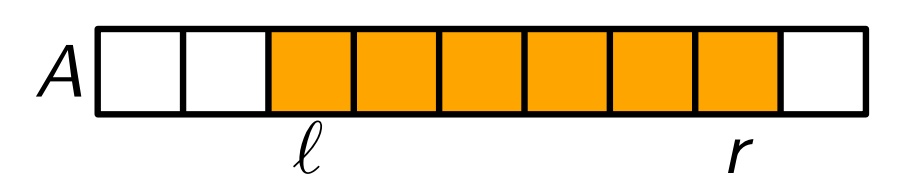

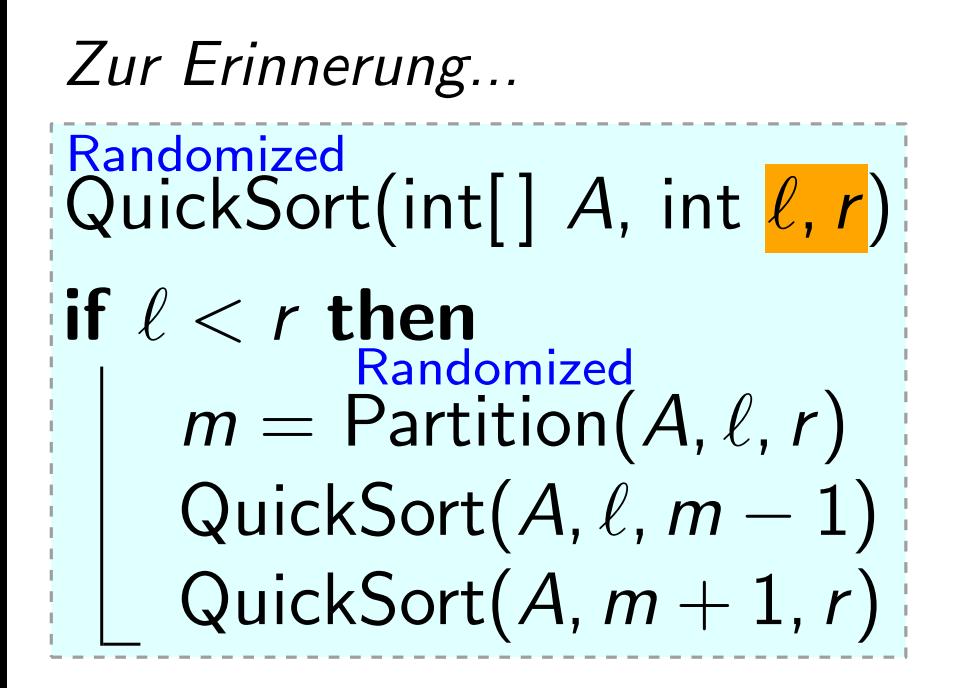

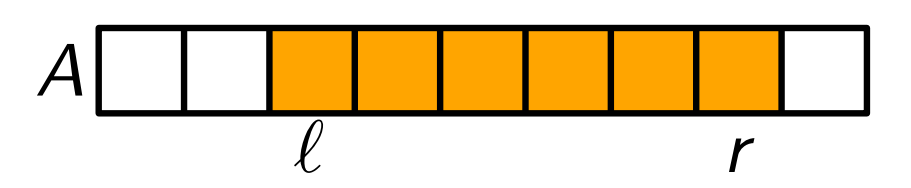

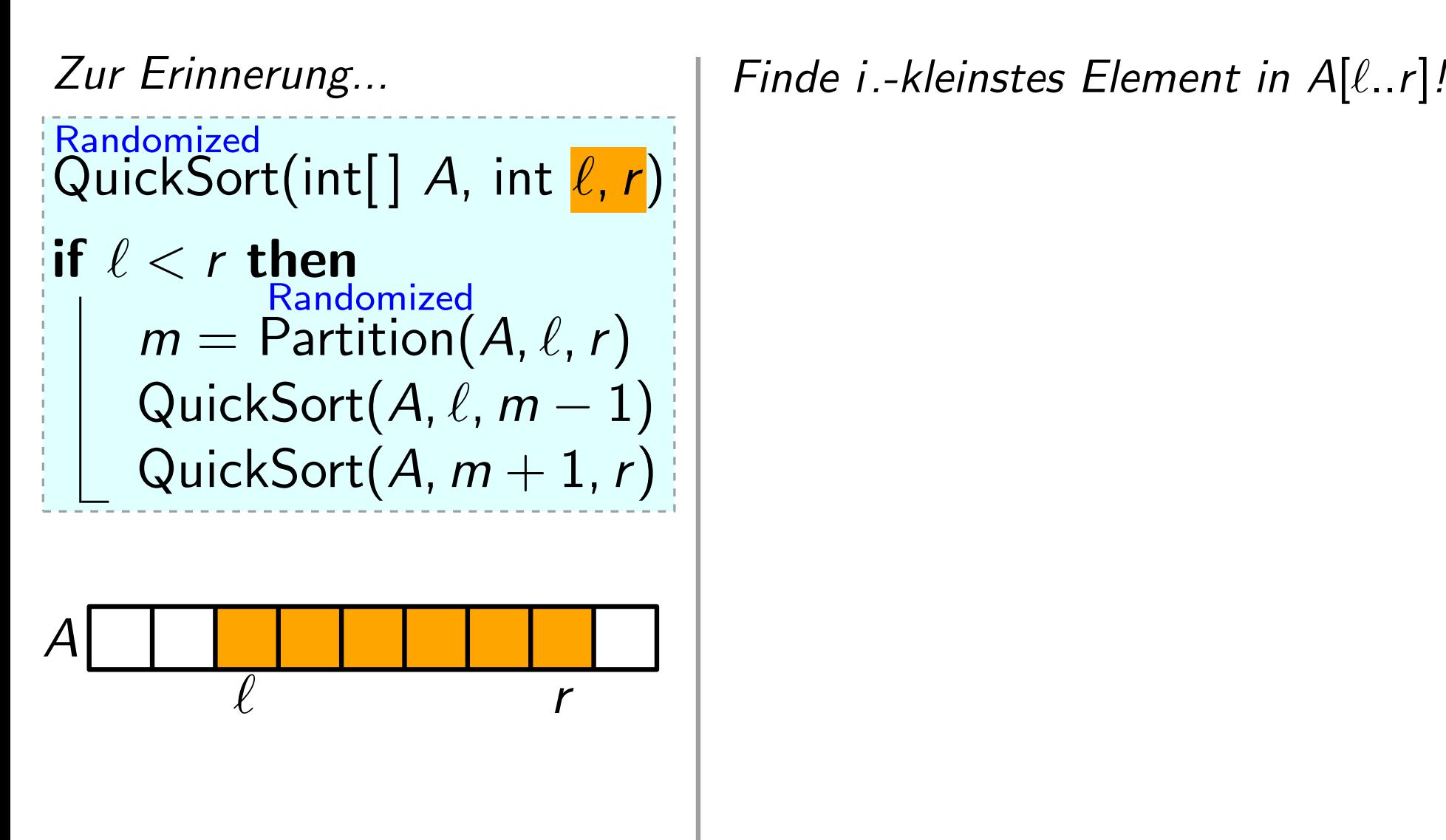

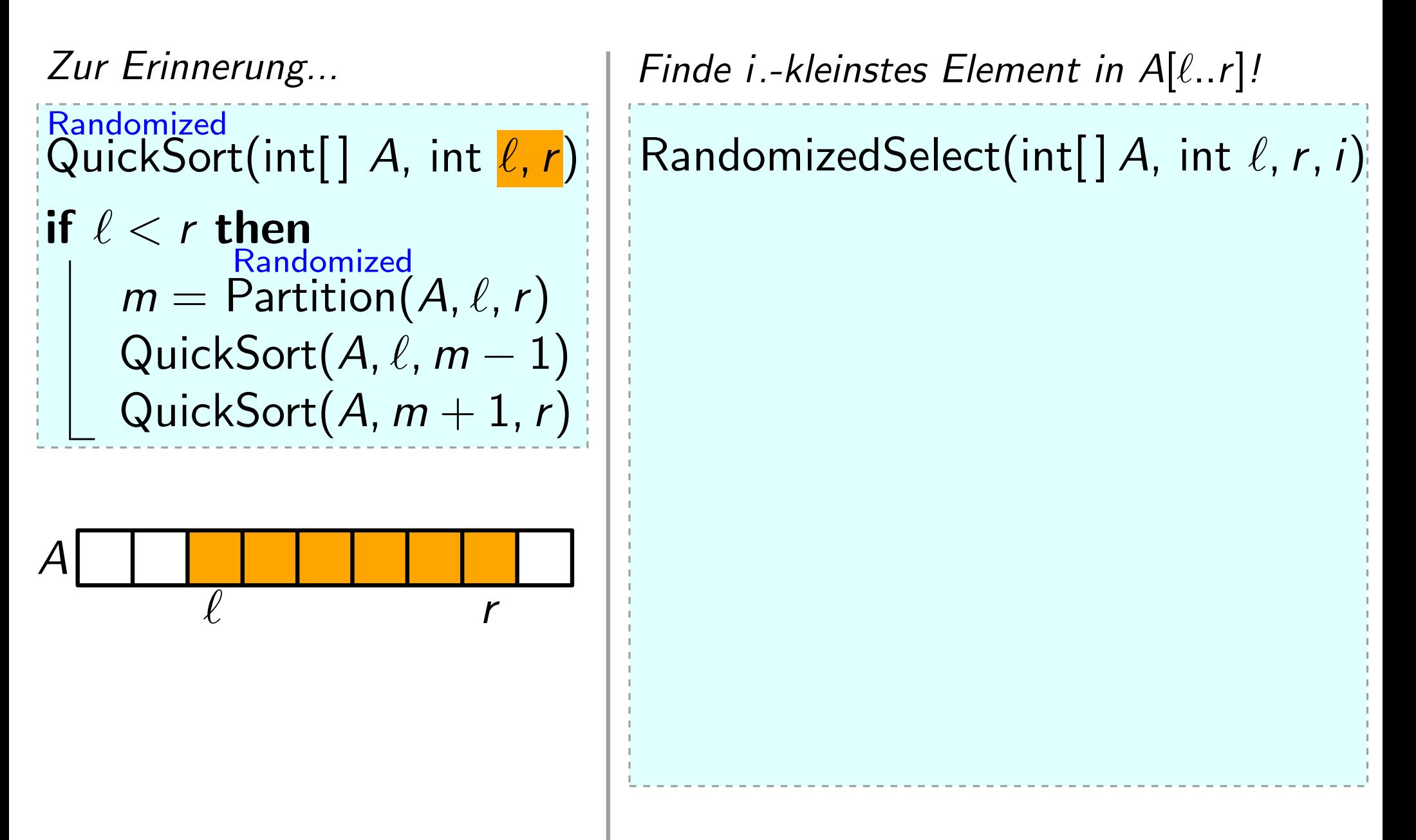

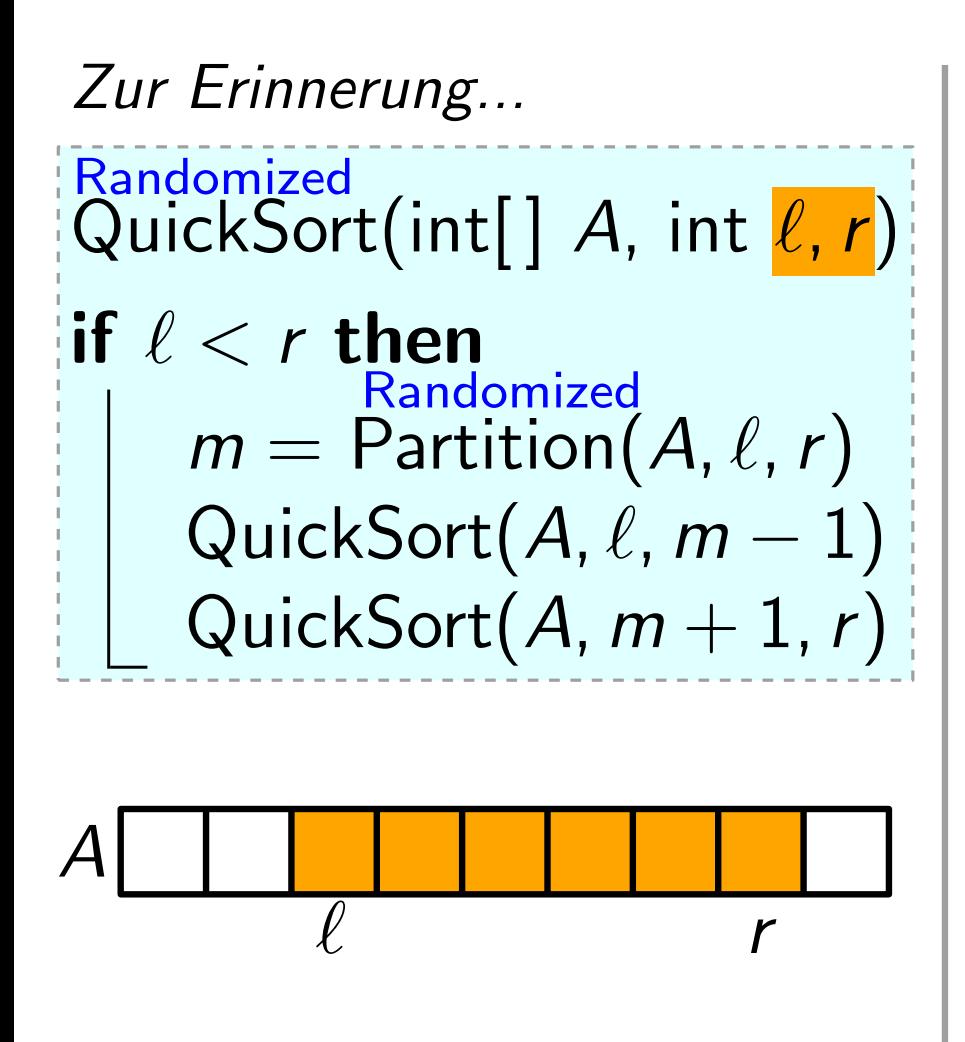

 $\begin{array}{ll}\n\mathbb{Z}$ ur Erinnerung...<br>
Randomized<br>
QuickSort(int[] A, int  $\ell$ , r)<br>  $\begin{array}{ll}\n\mathbb{R} \text{and} & \mathbb{R} \text{and} \\
\mathbb{R} \ell < r \text{ then} \\
\mathbb{R} \text{and} & \mathbb{R} \text{and} \\
\mathbb{R} \ell < r \text{ then} \\
\mathbb{R} \text{and} & \mathbb{R} \text{and} \\
\mathbb{R} \ell > 0\n\end{array}$ RandomizedSelect(int[]  $A$ , int  $\ell$ ,  $r$ , i) if  $\ell = r$  then return  $A[\ell]$  $m =$  RandomizedPartition(A,  $\ell, r$ )  $k = m - \ell + 1$  $\mathsf{if} \ \ i == k \ \mathsf{then}$ return else if  $i < k$  then return else return

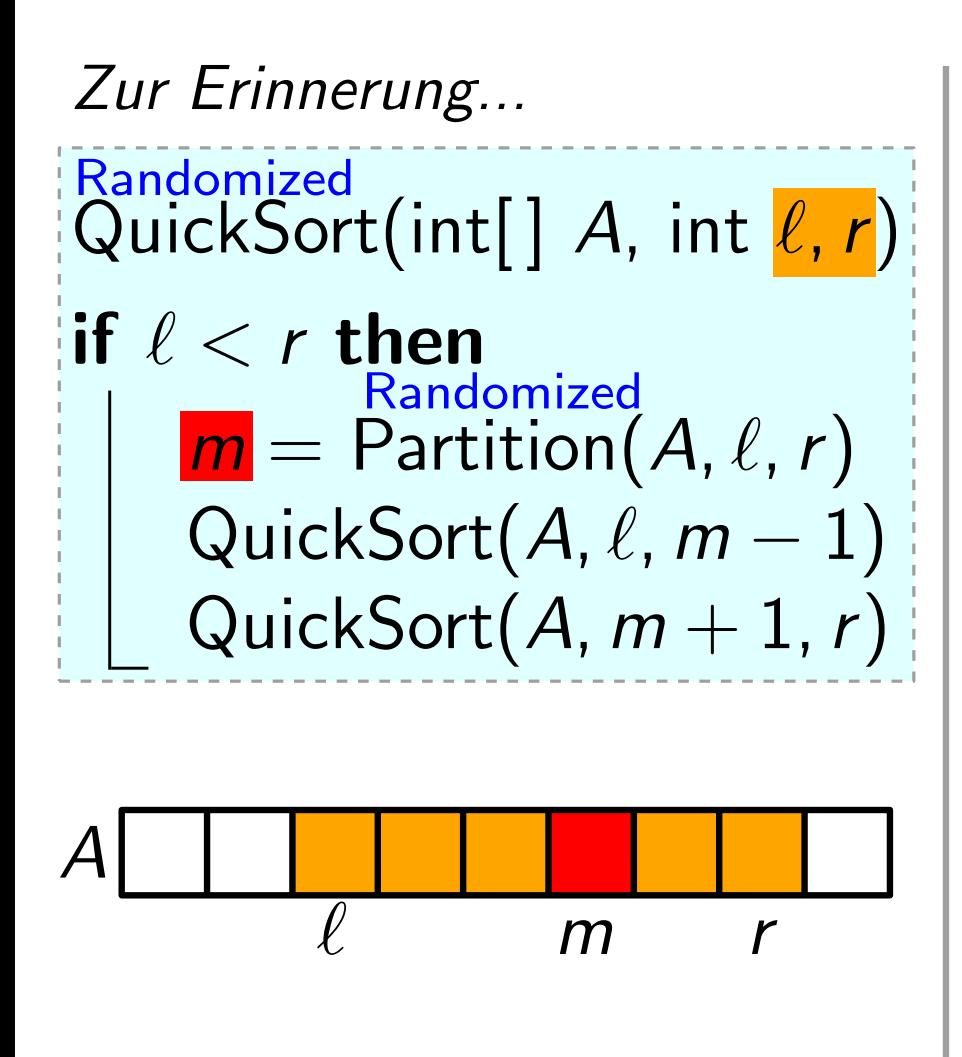

 $\begin{array}{ll}\n\mathbb{Z}$ ur Erinnerung...<br>
Randomized<br>
QuickSort(int[] A, int  $\ell, r$ )<br>  $\begin{array}{ll}\n\mathbb{R} \text{and} & \mathbb{R} \text{and} \\
\mathbb{R} \ell < r \text{ then} \\
\mathbb{R} \ell < r \text{ then} & \mathbb{R} \end{array}$ RandomizedSelect(int[]  $A$ , int  $\ell$ ,  $r$ , i) if  $\ell = r$  then return  $A[\ell]$  $\mathbb{R}^m =$  RandomizedPartition $(A, \ell, r)$  $k = m - \ell + 1$  $\mathsf{if} \ \ i == k \ \mathsf{then}$ return else if  $i < k$  then return else return

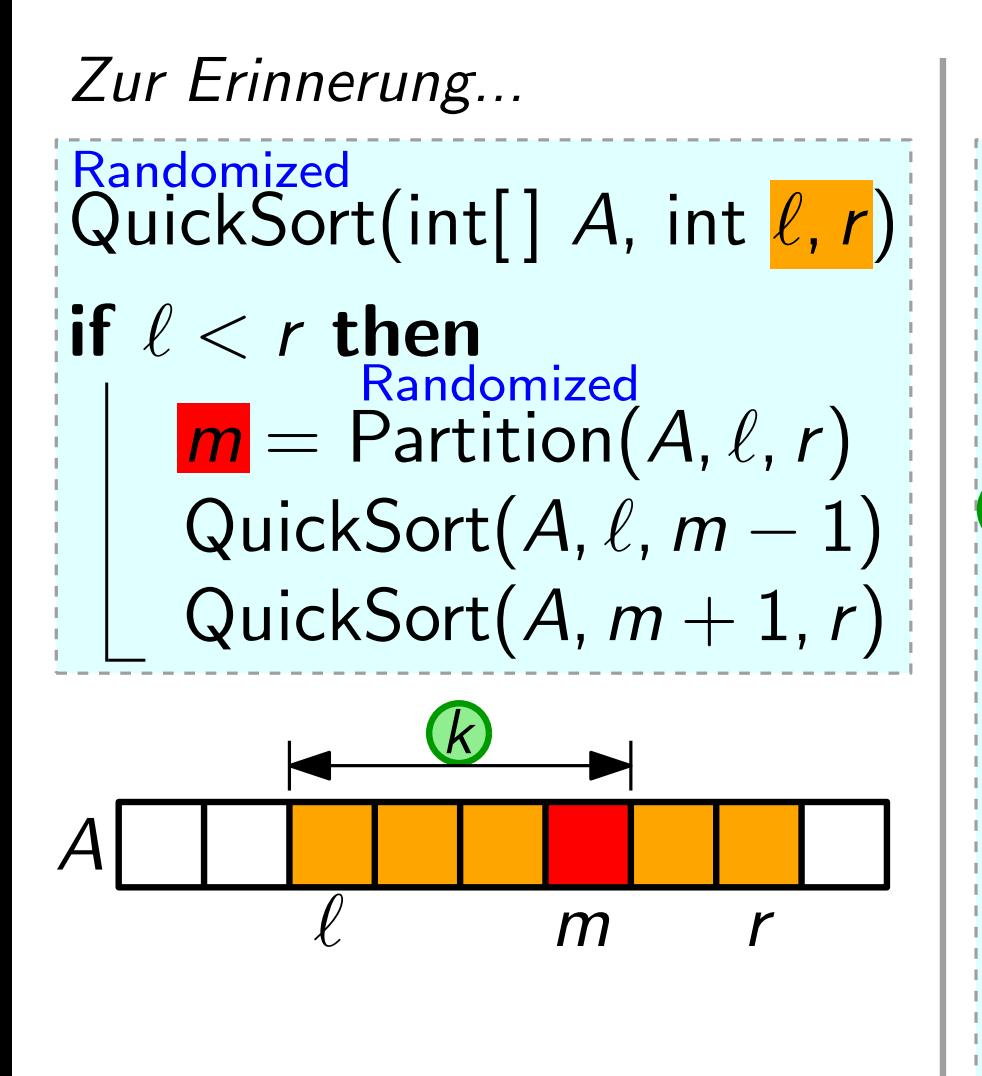

 $\begin{array}{ll}\n\mathbb{Z}$ ur Erinnerung...<br>
Randomized<br>
QuickSort(int[] A, int  $\ell, r$ )<br>  $\begin{array}{ll}\n\mathbb{R} \text{and} & \mathbb{R} \text{and} \\
\mathbb{R} \ell < r \text{ then} \\
\mathbb{R} \ell < r \text{ then} & \mathbb{R} \end{array}$ RandomizedSelect(int[]  $A$ , int  $\ell$ ,  $r$ , i) if  $\ell = r$  then return  $A[\ell]$  $\mathbb{R}^m =$  RandomizedPartition $(A, \ell, r)$  $k = m - \ell + 1$ if  $i == k$  then return else if  $i < k$  then return else return

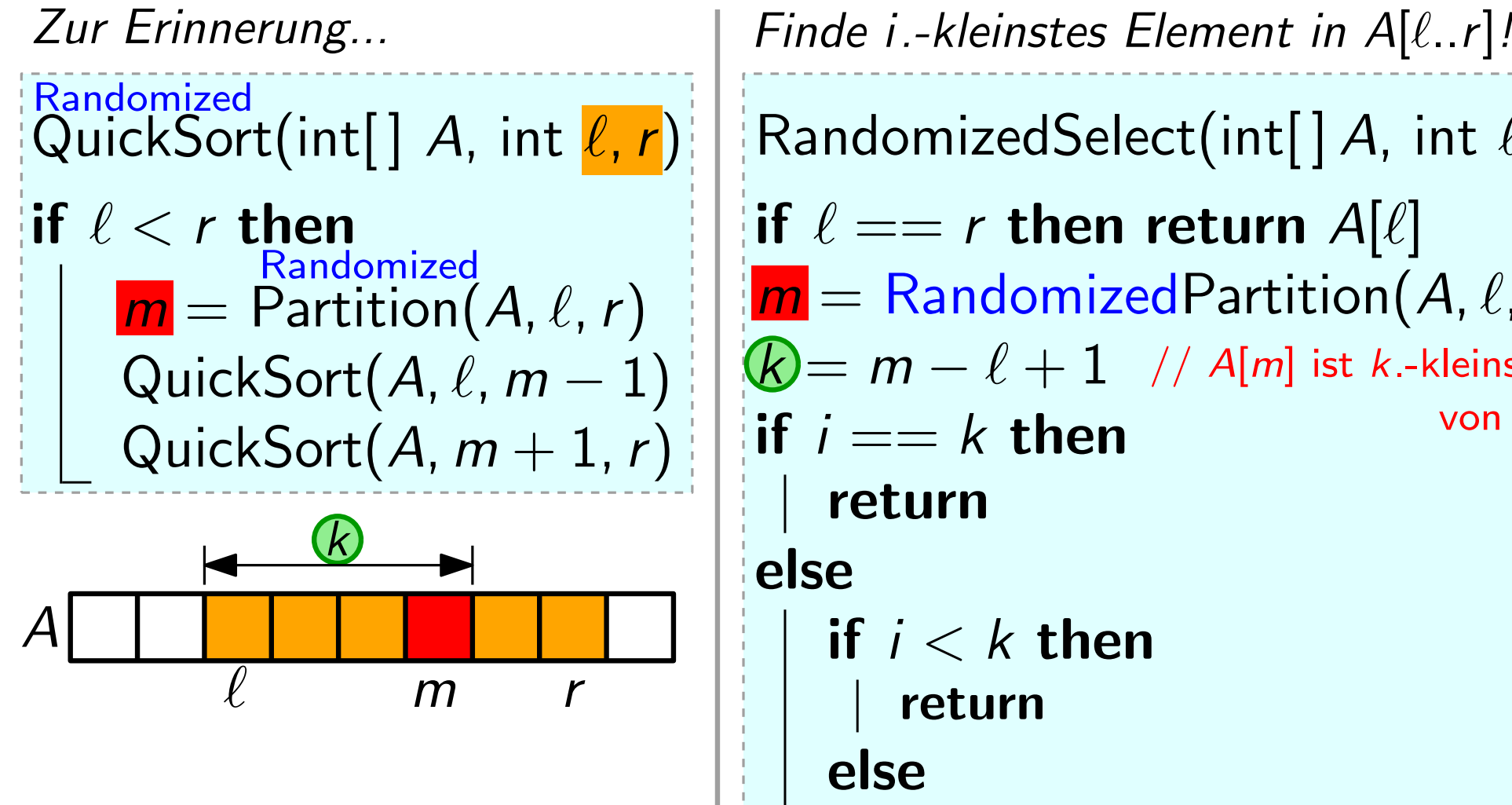

RandomizedSelect(int[]  $A$ , int  $\ell$ ,  $r$ , i)  $\mathcal{\overline{R}}=m-\ell+1$  // A[m] ist k.-kleinstes El. von  $A[\ell..r]$ if  $\ell == r$  then return  $A[\ell]$  $\mathbb{R}^m =$  RandomizedPartition $(A, \ell, r)$ if  $i == k$  then return else if  $i < k$  then return else return
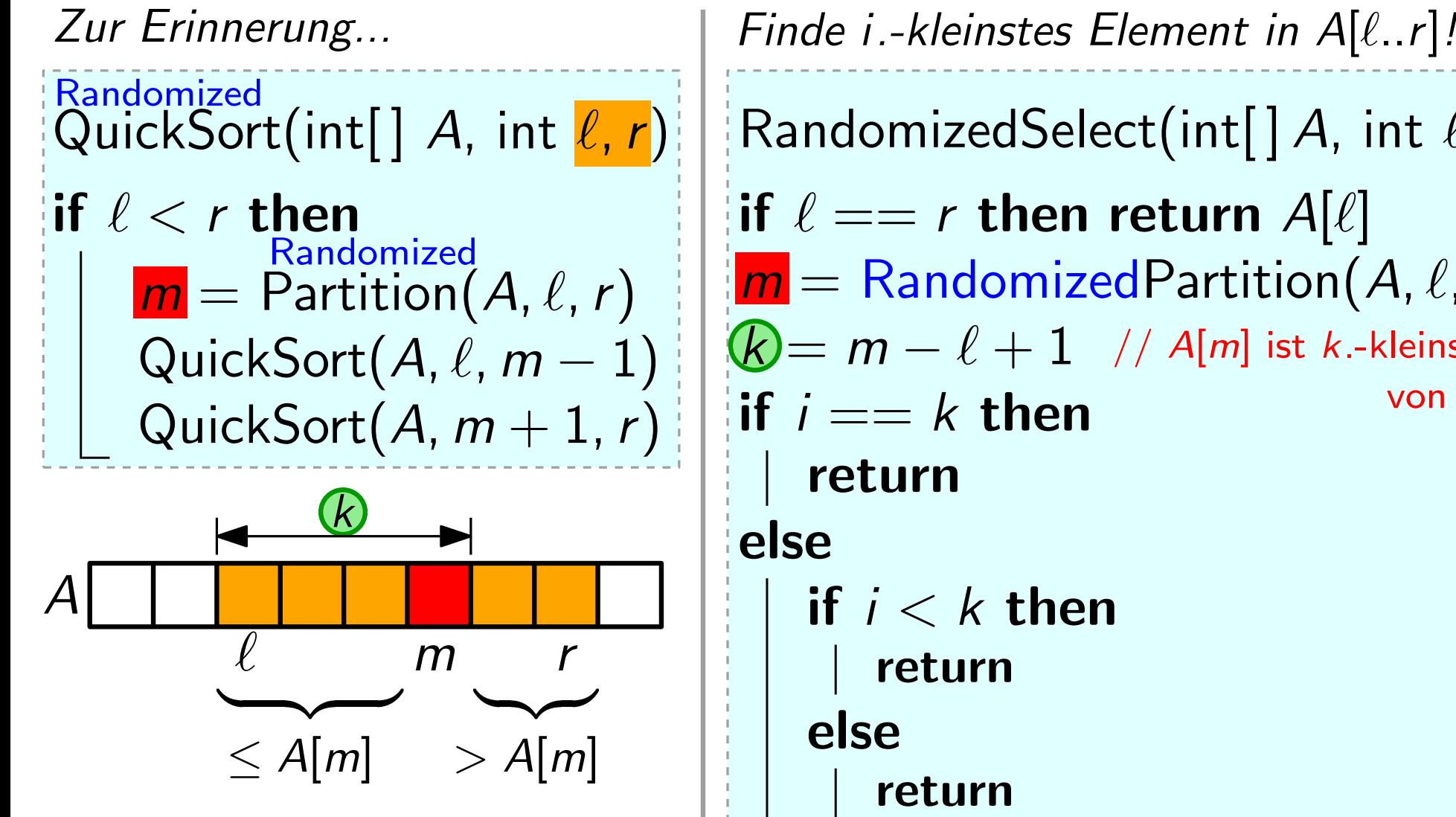

RandomizedSelect(int[] A, int  $\ell, r, i$ )  $\mathcal{\overline{R}}=m-\ell+1$  // A[m] ist k.-kleinstes El. von  $A[\ell..r]$ if  $\ell == r$  then return  $A[\ell]$  $\mathbb{R}^m =$  RandomizedPartition $(A, \ell, r)$ if  $i == k$  then if  $i < k$  then

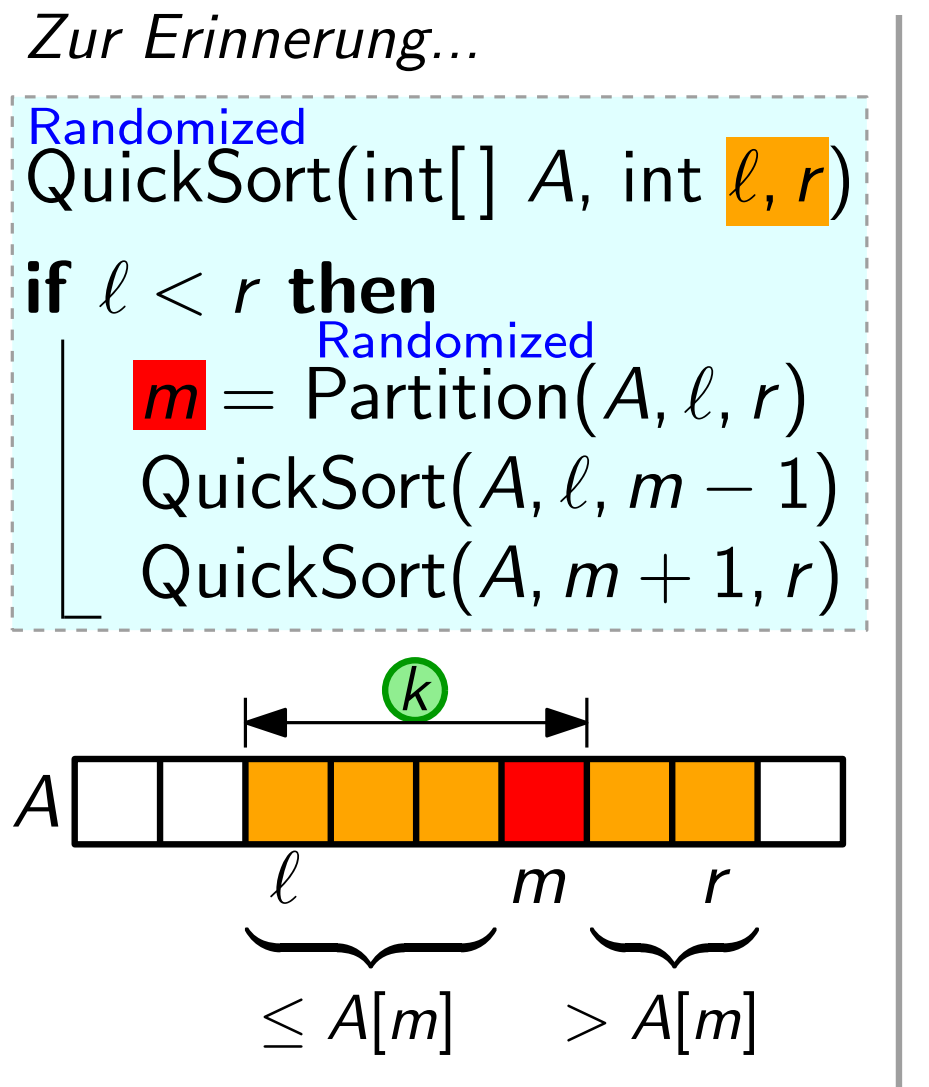

 $\begin{array}{ll}\n\mathbb{Z}$ ur Erinnerung...<br>
Randomized<br>
QuickSort(int[] A, int  $\ell, r$ )<br>  $\begin{array}{ll}\n\mathbb{R} \text{and} & \mathbb{R} \text{and} \\
\mathbb{R} \ell < r \text{ then} \\
\mathbb{R} \ell < r \text{ then} & \mathbb{R} \end{array}$ RandomizedSelect(int[]  $A$ , int  $\ell$ ,  $r$ , i)  $\mathcal{\overline{R}}=m-\ell+1$  // A[m] ist k.-kleinstes El. von  $A[\ell..r]$ if  $\ell == r$  then return  $A[\ell]$  $\mathbb{R}^m =$  RandomizedPartition $(A, \ell, r)$  $\mathsf{if} \, \, \mathit{i} == \mathit{k}$  then return  $A[m]$ else if  $i < k$  then return else return

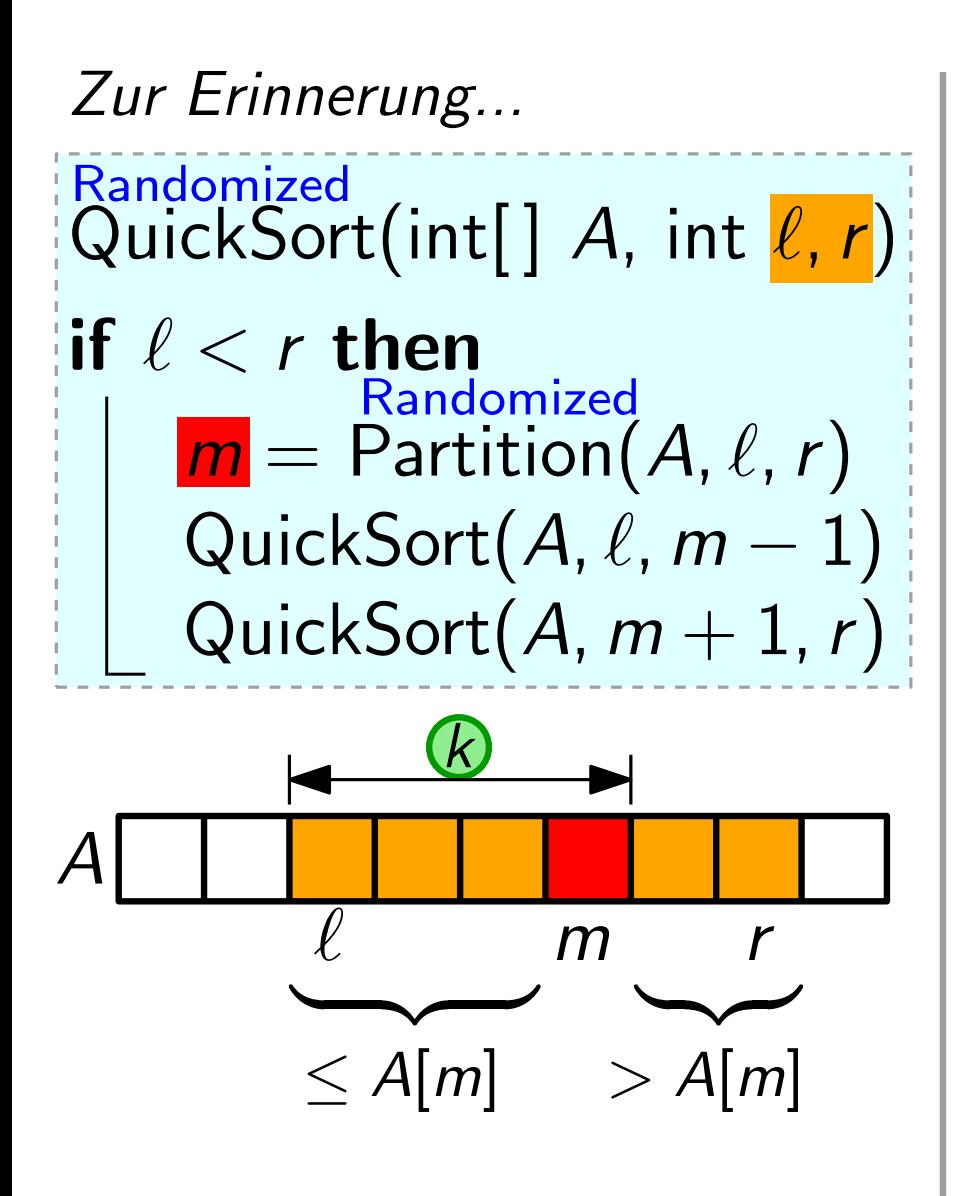

 $\begin{array}{ll}\n\mathbb{Z}$ ur Erinnerung...<br>
Randomized<br>
QuickSort(int[] A, int  $\ell, r$ )<br>  $\begin{array}{ll}\n\mathbb{R} \text{and} & \mathbb{R} \text{and} \\
\mathbb{R} \ell < r \text{ then} \\
\mathbb{R} \ell < r \text{ then} & \mathbb{R} \end{array}$ RandomizedSelect(int[]  $A$ , int  $\ell$ ,  $r$ , i)  $\mathcal{\overline{R}}=m-\ell+1$  // A[m] ist k.-kleinstes El. von  $A[\ell..r]$ if  $\ell == r$  then return  $A[\ell]$  $\mathbb{R}^m =$  RandomizedPartition $(A, \ell, r)$  $\mathsf{if} \, \, \mathit{i} == \mathit{k}$  then return  $A[m]$ else if  $i < k$  then return RSelect(A,  $\ell$ , m-1, i) else return

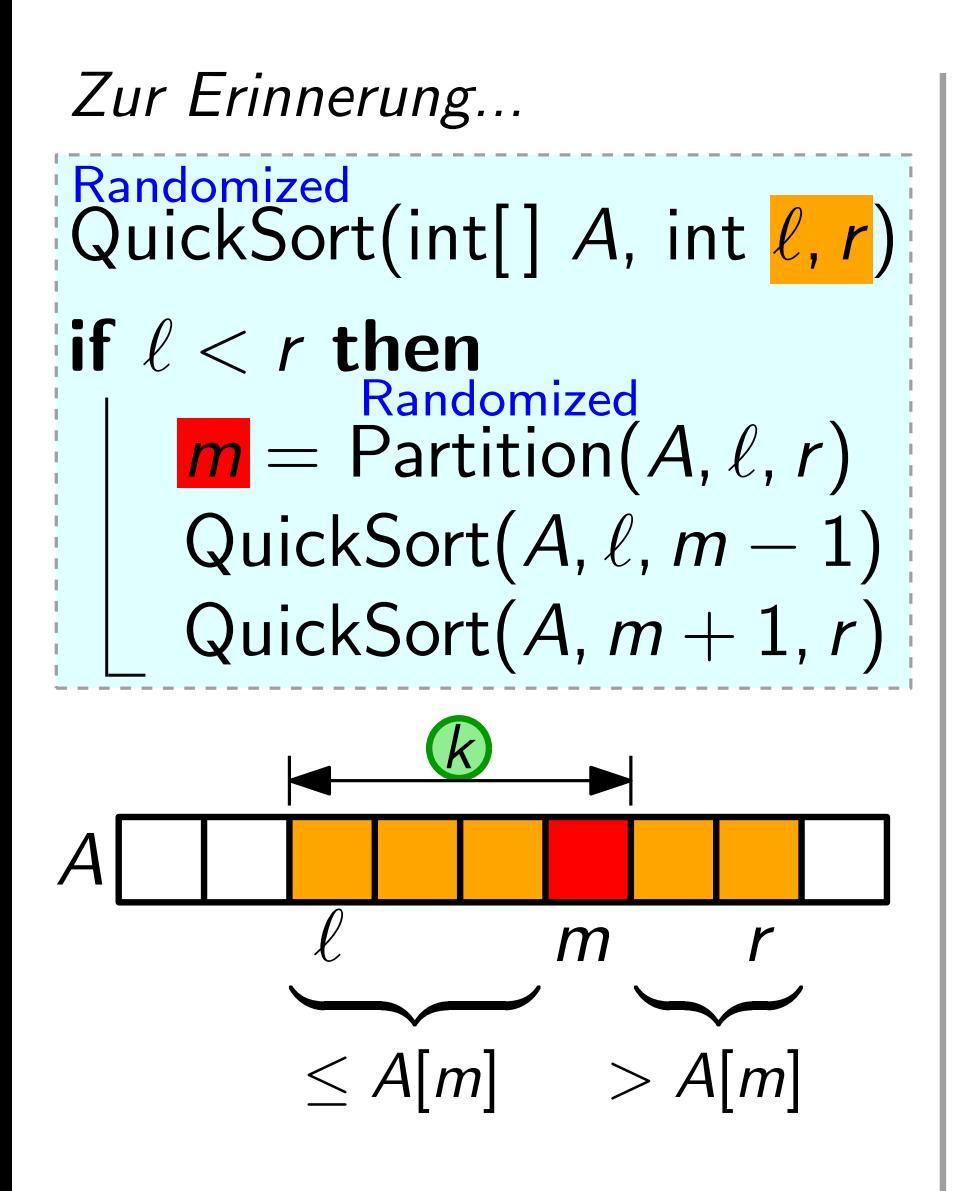

 $\begin{array}{ll}\n\mathbb{Z}$ ur Erinnerung...<br>
Randomized<br>
QuickSort(int[] A, int  $\ell, r$ )<br>  $\begin{array}{ll}\n\mathbb{R} \text{and} & \mathbb{R} \text{and} \\
\mathbb{R} \ell < r \text{ then} \\
\mathbb{R} \ell < r \text{ then} & \mathbb{R} \end{array}$ RandomizedSelect(int[] A, int  $\ell, r, i$ )  $\mathcal{\overline{R}}=m-\ell+1$  // A[m] ist k.-kleinstes El. von  $A[\ell..r]$ if  $\ell == r$  then return  $A[\ell]$  $\mathbb{R}^m =$  RandomizedPartition $(A, \ell, r)$  $\mathsf{if} \, \, \mathit{i} == \mathit{k}$  then return  $A[m]$ else if  $i < k$  then return RSelect(A,  $\ell$ , m-1, i) else return RSelect(A,  $m+1$ , r,  $i-k$ )

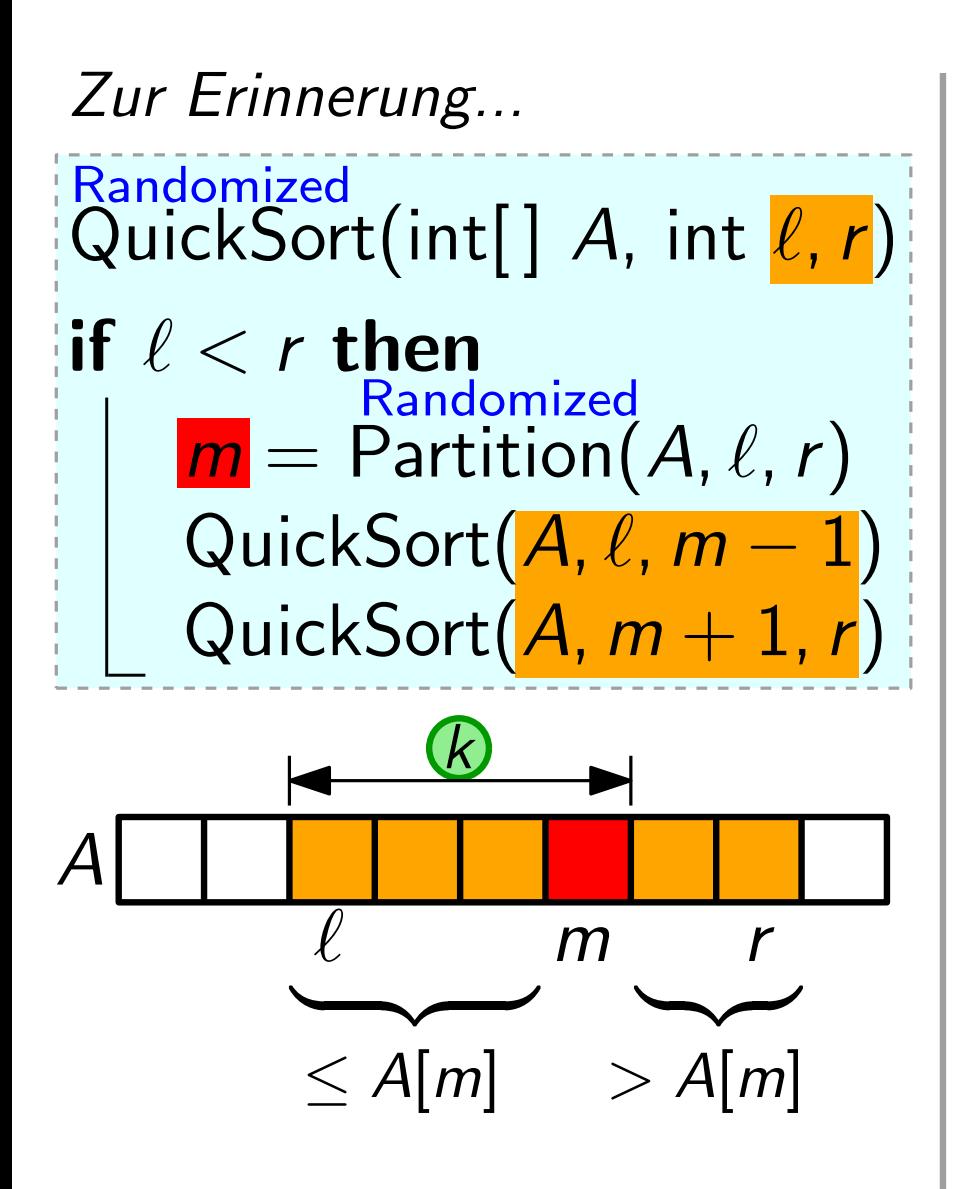

 $\begin{array}{ll}\n\mathbb{Z}$ ur Erinnerung...<br>
Randomized<br>
QuickSort(int[] A, int  $\ell, r$ )<br>  $\begin{array}{ll}\n\mathbb{R} \text{and} & \mathbb{R} \text{and} \\
\mathbb{R} \ell < r \text{ then} \\
\mathbb{R} \ell < r \text{ then} & \mathbb{R} \end{array}$ RandomizedSelect(int[] A, int  $\ell, r, i$ )  $\mathcal{\overline{R}}=m-\ell+1$  // A[m] ist k.-kleinstes El. von  $A[\ell..r]$ if  $\ell == r$  then return  $A[\ell]$  $\mathbb{R}^m =$  RandomizedPartition $(A, \ell, r)$  $\mathsf{if} \, \, \mathit{i} == \mathit{k}$  then return  $A[m]$ else if  $i < k$  then return RSelect( $A, \ell, m-1, i$ ) else return RSelect( $A, m+1, r, i-k$ )

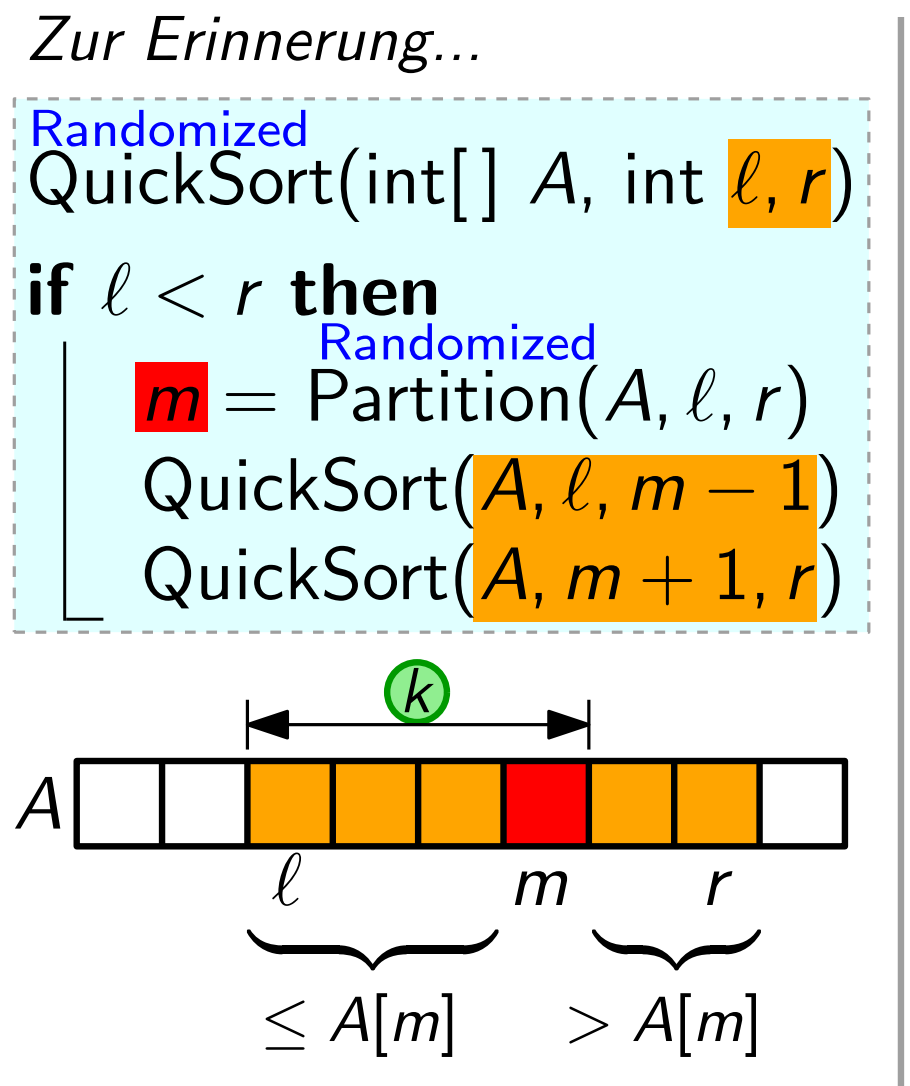

 $\begin{array}{ll}\n\mathbb{Z}$ ur Erinnerung...<br>
Randomized<br>
QuickSort(int[] A, int  $\ell, r$ )<br>  $\begin{array}{ll}\n\mathbb{R} \text{and} & \mathbb{R} \text{and} \\
\mathbb{R} \ell < r \text{ then} \\
\mathbb{R} \ell < r \text{ then} & \mathbb{R} \end{array}$ RandomizedSelect(int[] A, int  $\ell, r, i$ )  $\mathcal{\overline{R}}=m-\ell+1$  // A[m] ist k.-kleinstes El. von  $A[\ell..r]$ Ist Ihnen klar warum? if  $\ell == r$  then return  $A[\ell]$  $m = \mathsf{RandomizedPartition}(A, \ell, r)$  $\mathsf{if} \, \, \mathit{i} == \mathit{k}$  then return  $A[m]$ else if  $i < k$  then return RSelect( $A, \ell, m-1, |i|$ ) else return RSelect( $A, m+1, r, i-k$ )

Anz. Vgl. von RandomizedSelect ist  $ZV$ ; hängt von *n* und *i* ab.

Trick: Geh davon aus, dass das gesuchte i. Element immer im größeren Teilfeld liegt. 1 m | 1 | m | m | m

- **Trick:** Geh davon aus, dass das gesuchte *i*. Element immer im<br>*größeren* Teilfeld liegt.  $\begin{array}{|c|c|c|}\n\hline\n1 & 1 & m \\
\hline\n\end{array}$  resultierende Zufallsvariable *V*(*n*) ist größeren Teilfeld liegt. 1 m n
- - obere Schranke für tatsächliche Anzahl von Vergleichen
	- $-$  unabhängig von  $i$

- **Trick:** Geh davon aus, dass das gesuchte *i*. Element immer im<br>*größeren* Teilfeld liegt.  $\begin{array}{|c|c|c|}\n\hline\n1 & 1 & m \\
\hline\n\end{array}$  resultierende Zufallsvariable *V*(*n*) ist größeren Teilfeld liegt. 1 m n
- - obere Schranke für tatsächliche Anzahl von Vergleichen
	- $-$  unabhängig von  $i$

$$
V(n) = V_{Part}(n) + \begin{cases} V(n-1) & \text{falls } m = 1 \\ V(n-2) & \text{falls } m = 2 \\ \cdots \\ V(\lfloor \frac{n}{2} \rfloor) & \text{falls } m = \lfloor \frac{n}{2} \rfloor + 1 \\ \cdots \\ V(n-2) & \text{falls } m = n-1 \\ V(n-1) & \text{falls } m = n \end{cases}
$$

- **Trick:** Geh davon aus, dass das gesuchte *i*. Element immer im<br>*größeren* Teilfeld liegt.  $\begin{array}{|c|c|c|}\n\hline\n1 & 1 & m \\
\hline\n\end{array}$  resultierende Zufallsvariable *V*(*n*) ist größeren Teilfeld liegt. 1 m n
- - obere Schranke für tatsächliche Anzahl von Vergleichen
	- $-$  unabhängig von  $i$

$$
V(n) = V_{Part}(n) + \begin{cases} V(n-1) & \text{falls } m = 1 \\ V(n-2) & \text{falls } m = 2 \\ \cdots \\ V(\lfloor \frac{n}{2} \rfloor) & \text{falls } m = \lfloor \frac{n}{2} \rfloor + 1 \\ \cdots \\ V(n-2) & \text{falls } m = n - 1 \\ V(n-1) & \text{falls } m = n \end{cases}
$$

- **Trick:** Geh davon aus, dass das gesuchte *i*. Element immer im<br>*größeren* Teilfeld liegt.  $\begin{array}{|c|c|c|}\n\hline\n1 & 1 & m \\
\hline\n\end{array}$  resultierende Zufallsvariable *V*(*n*) ist größeren Teilfeld liegt. 1 m n
- - obere Schranke für tatsächliche Anzahl von Vergleichen
	- $-$  unabhängig von  $i$

$$
V(n) = V_{Part}(n) + \begin{cases} V(n-1) & \text{falls } m = 1 \\ V(n-2) & \text{falls } m = 2 \\ \cdots \\ V(\lfloor \frac{n}{2} \rfloor) & \text{falls } m = \lfloor \frac{n}{2} \rfloor + 1 \\ \cdots \\ V(n-2) & \text{falls } m = n-1 \\ V(n-1) & \text{falls } m = n \end{cases}
$$

- **Trick:** Geh davon aus, dass das gesuchte *i*. Element immer im<br>*größeren* Teilfeld liegt.  $\begin{array}{|c|c|c|}\n\hline\n1 & 1 & m \\
\hline\n\end{array}$  resultierende Zufallsvariable *V*(*n*) ist größeren Teilfeld liegt. 1 m n
- - obere Schranke für tatsächliche Anzahl von Vergleichen
	- $-$  unabhängig von  $i$

$$
V(n) = V_{Part}(n) + \begin{cases} V(n-1) & \text{falls } m = 1 \\ V(n-2) & \text{falls } m = 2 \\ \cdots \\ V(\lfloor \frac{n}{2} \rfloor) & \text{falls } m = \lfloor \frac{n}{2} \rfloor + 1 \\ \cdots \\ V(n-2) & \text{falls } m = n - 1 \\ V(n-1) & \text{falls } m = n \end{cases} \text{Alle Fälle gleich}
$$

- **Trick:** Geh davon aus, dass das gesuchte *i*. Element immer im<br>*größeren* Teilfeld liegt.  $\begin{array}{|c|c|c|}\n\hline\n1 & 1 & m \\
\hline\n\end{array}$  resultierende Zufallsvariable *V*(*n*) ist größeren Teilfeld liegt. 1 m n
- - obere Schranke für tatsächliche Anzahl von Vergleichen
	- $-$  unabhängig von  $i$

$$
V(n) = V_{Part}(n) + \begin{cases} V(n-1) & \text{falls } m = 1 \\ V(n-2) & \text{falls } m = 2 \\ \cdots \\ V(\lfloor \frac{n}{2} \rfloor) & \text{falls } m = \lfloor \frac{n}{2} \rfloor + 1 \\ \cdots \\ V(n-2) & \text{falls } m = n - 1 \end{cases} \text{Alle Fälle gleichwahrscheinlich!Vorausgesetztalle Element sindalle Element sindwerschieden!
$$

- **Trick:** Geh davon aus, dass das gesuchte *i*. Element immer im<br>*größeren* Teilfeld liegt.  $\begin{array}{|c|c|c|}\n\hline\n1 & 1 & m \\
\hline\n\end{array}$  resultierende Zufallsvariable *V*(*n*) ist größeren Teilfeld liegt. 1 m n
- - obere Schranke für tatsächliche Anzahl von Vergleichen
	- $-$  unabhängig von  $i$

$$
V(n) = V_{Part}(n) + \begin{cases} V(n-1) & \text{falls } m = 1 \\ V(n-2) & \text{falls } m = 2 \\ \cdots & \text{thus } m = \lfloor \frac{n}{2} \rfloor + 1 \\ \cdots & \text{with } m = \lfloor \frac{n}{2} \rfloor + 1 \end{cases}
$$
 Alle Fälle gleich  
wanrscheinlich!  
Vanussestzt  
U(n-1) falls  $m = n - 1$   
fulls  $l = 1$   
Alle Elem. sind  
Alle Elem. sind  
Alle Elem. sind  
verschieden!

- **Trick:** Geh davon aus, dass das gesuchte *i*. Element immer im<br>*größeren* Teilfeld liegt.  $\begin{array}{|c|c|c|}\n\hline\n1 & 1 & m \\
\hline\n\end{array}$  resultierende Zufallsvariable *V*(*n*) ist größeren Teilfeld liegt. 1 m n
- - obere Schranke für tatsächliche Anzahl von Vergleichen
	- $-$  unabhängig von  $i$

$$
V(n) = V_{Part}(n) + \begin{cases} V(n-1) & \text{falls } m = 1 \\ V(n-2) & \text{falls } m = 2 \\ \cdots & \text{thus } m = \lfloor \frac{n}{2} \rfloor + 1 \\ \cdots & \text{with } m = \lfloor \frac{n}{2} \rfloor + 1 \end{cases}
$$
Alle Fälle gleich  
wanrscheinlich!  
Wahrscheinlich!  
U(n-2) falls  $m = n - 1$   
V(n-1) falls  $m = n - 1$   
Talle Element sind  
Uurschieden!

$$
\Rightarrow E[V(n)] \leq n-1+2 \cdot \frac{1}{n} \sum_{k=\lfloor n/2 \rfloor}^{n-1} E[V(k)]
$$

- **Trick:** Geh davon aus, dass das gesuchte *i*. Element immer im<br>*größeren* Teilfeld liegt.  $\begin{array}{|c|c|c|}\n\hline\n1 & 1 & m \\
\hline\n\end{array}$  resultierende Zufallsvariable *V*(*n*) ist größeren Teilfeld liegt. 1 m n
- - obere Schranke für tatsächliche Anzahl von Vergleichen
	- $-$  unabhängig von  $i$

$$
V(n) = \underbrace{V_{Part}(n)}_{= n - 1} + \begin{cases} V(n - 1) & \text{falls } m = 1 \\ V(n - 2) & \text{falls } m = 2 \\ V(\lfloor \frac{n}{2} \rfloor) & \text{falls } m = \lfloor \frac{n}{2} \rfloor + 1 \\ \text{walks } m = \lfloor \frac{n}{2} \rfloor + 1 & \text{wahrscheinlich!} \\ V(n - 2) & \text{falls } m = n - 1 \end{cases}
$$

Wir schreiben  $f(n)$  für  $E[V(n)]$ .

Wir schreiben  $f(n)$  für  $E[V(n)]$ . Dann gilt  $f(n) \leq n + \frac{2}{n}$ n  $\sum_{k=\lfloor n/2\rfloor}^{n-1} f(k)$ 

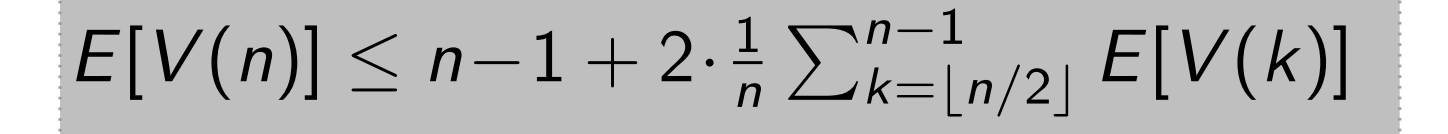

Also: 
$$
f(n) \le n + \frac{2}{n} \sum_{k=\lfloor n/2 \rfloor}^{n-1} c \cdot k
$$
 [laut Annahme]  
\n $f(n) \le n - 1 + 2 \cdot \frac{1}{n} \sum_{k=\lfloor n/2 \rfloor}^{n-1} E[V(k)]$ 

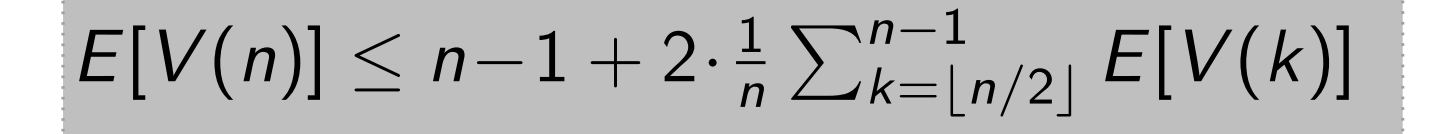

Wir schreiben  $f(n)$  für  $E[V(n)]$ . Wir wollen prüfen, ob es ein  $c > 0$  gibt, so dass  $f(n) \leq cn$ . Dann gilt  $f(n) \leq n + \frac{2}{n}$ n  $\sum_{k=\lfloor n/2\rfloor}^{n-1} f(k)$ 

Also: 
$$
f(n) \le n + \frac{2}{n} \sum_{k=1}^{n-1} c \cdot k
$$
 [laut Annahme]

#### Aufgabe:

Bestimmen Sie ein c, so dass  $f(n) \leq c n!$ (Ignorieren Sie das Also:<br> **Aufgabe:**<br>
Bestimmen Sie e<br>
so dass  $f(n) \leq e$ <br>
(Ignorieren Sie e<br>
Abrunden |...|.)

**Bem.:** Wir sind *nicht* an  $\sum_{k=1}^{n/2} f(k)$ interessiert – siehe letzte Folie. Die Indizes sind wichtig!

Also: 
$$
f(n) \le n + \frac{2}{n} \sum_{k=1}^{n-1} c \cdot k
$$
 [laut Annahme]  
\n
$$
= n + \frac{2c}{n} \left( \sum_{k=1}^{n-1} k - \sum_{k=1}^{n/2} k \right)
$$
\n(b)  $f(n) \le n - 1 + 2 \cdot \frac{1}{n} \sum_{k=1}^{n-1} n/2!} E[V(k)]$ 

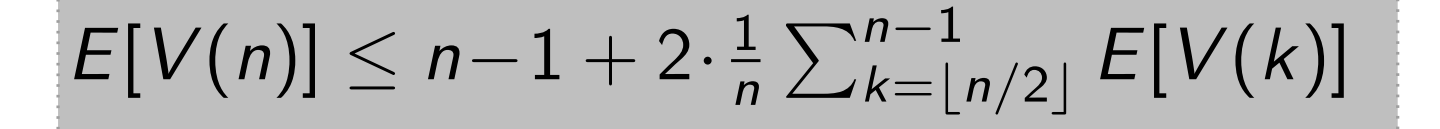

Also: 
$$
f(n) \le n + \frac{2}{n} \sum_{k=1}^{n-1} c \cdot k
$$
 [laut Annahme]  
\n
$$
= n + \frac{2c}{n} \left( \sum_{k=1}^{n-1} k - \sum_{k=1}^{n/2} \frac{\lfloor n/2 \rfloor - 1}{k} \right)
$$
\n
$$
= n + \frac{2c}{n} \left( \frac{n(n-1)}{2} - \frac{\lfloor n/2 \rfloor (\lfloor n/2 \rfloor - 1)}{2} \right)
$$
\n*n*])  $\le n - 1 + 2 \cdot \frac{1}{n} \sum_{k=1}^{n-1} \frac{1}{n/2} E[V(k)]$ 

$$
E[V(n)] \leq n-1+2 \cdot \frac{1}{n} \sum_{k=\lfloor n/2 \rfloor}^{n-1} E[V(k)]
$$

Also: 
$$
f(n) \le n + \frac{2}{n} \sum_{k=1}^{n-1} c \cdot k
$$
 [laut Annahme]  
\n
$$
= n + \frac{2c}{n} \left( \sum_{k=1}^{n-1} k - \sum_{k=1}^{n/2} \frac{n}{2} \right)
$$
\n
$$
= n + \frac{2c}{n} \left( \frac{n(n-1)}{2} - \frac{\lfloor n/2 \rfloor (\lfloor n/2 \rfloor - 1)}{2} \right)
$$
\n
$$
\le n + \frac{c}{n} \left( n(n-1) - (n/2 - 1)(n/2 - 2) \right)
$$
\n
$$
[n] \le n - 1 + 2 \cdot \frac{1}{n} \sum_{k=1}^{n-1} \frac{F^{(k)}(k)}{2}
$$

$$
E[V(n)] \leq n-1+2 \cdot \frac{1}{n} \sum_{k=\lfloor n/2 \rfloor}^{n-1} E[V(k)]
$$

Also: 
$$
f(n) \le n + \frac{2}{n} \sum_{k=1}^{n-1} c \cdot k
$$
 [laut Annahme]  
\n
$$
= n + \frac{2c}{n} \left( \sum_{k=1}^{n-1} k - \sum_{k=1}^{n/2} k \right)
$$
\n
$$
= n + \frac{2c}{n} \left( \frac{n(n-1)}{2} - \frac{\lfloor n/2 \rfloor (\lfloor n/2 \rfloor - 1)}{2} \right)
$$
\n
$$
\le n + \frac{c}{n} \left( n(n-1) - (n/2 - 1)(n/2 - 2) \right)
$$
\n
$$
\le n + c \cdot \frac{3n+2}{4}
$$
\n  
\n*n*] $\le n - 1 + 2 \cdot \frac{1}{n} \sum_{k=1}^{n-1} \sum_{k=1}^{n-1} |V(k)|$ 

$$
E[V(n)] \leq n-1+2 \cdot \frac{1}{n} \sum_{k=\lfloor n/2 \rfloor}^{n-1} E[V(k)]
$$

Also: 
$$
f(n) \le n + \frac{2}{n} \sum_{k=1}^{n-1} c \cdot k
$$
 [laut Annahme]  
\n
$$
= n + \frac{2c}{n} \left( \sum_{k=1}^{n-1} k - \sum_{k=1}^{n/2} \frac{n}{2} \right)
$$
\n
$$
= n + \frac{2c}{n} \left( \frac{n(n-1)}{2} - \frac{\lfloor n/2 \rfloor (\lfloor n/2 \rfloor - 1)}{2} \right)
$$
\n
$$
\le n + \frac{c}{n} \left( n(n-1) - (n/2 - 1)(n/2 - 2) \right)
$$
\n
$$
\le n + c \cdot \frac{3n+2}{4} = cn - (c \cdot \frac{n-2}{4} - n)
$$
\n
$$
[n] \le n - 1 + 2 \cdot \frac{1}{n} \sum_{k=1}^{n-1} \frac{n}{n} \mathbb{E}[V(k)]
$$

$$
E[V(n)] \leq n-1+2 \cdot \frac{1}{n} \sum_{k=\lfloor n/2 \rfloor}^{n-1} E[V(k)]
$$

Wir schreiben  $f(n)$  für  $E[V(n)]$ . Wir wollen prüfen, ob es ein  $c > 0$  gibt, so dass  $f(n) \leq cn$ . Dann gilt  $f(n) \leq n + \frac{2}{n}$ n  $\sum_{k=\lfloor n/2\rfloor}^{n-1} f(k)$ 

Also: 
$$
f(n) \le n + \frac{2}{n} \sum_{k=1}^{n-1} c \cdot k
$$
 [laut Annahme]  
\n
$$
= n + \frac{2c}{n} \left( \sum_{k=1}^{n-1} k - \sum_{k=1}^{\lfloor n/2 \rfloor - 1} k \right)
$$
\n
$$
= n + \frac{2c}{n} \left( \frac{n(n-1)}{2} - \frac{\lfloor n/2 \rfloor (\lfloor n/2 \rfloor - 1)}{2} \right)
$$
\n
$$
\le n + \frac{c}{n} \left( n(n-1) - \left( n/2 - 1 \right) \left( n/2 - 2 \right) \right)
$$
\n
$$
\le n + c \cdot \frac{3n+2}{4} = cn - \left( c \cdot \frac{n-2}{4} - n \right)
$$
\n
$$
\le cn
$$
\n(i)  $| \le n - 1 + 2 \cdot \frac{1}{n} \sum_{k=1}^{n-1} \frac{F[V(k)]}{[N(n-1) - F[V(k)]}$ 

 $E[V(n)] \leq n-1+2 \cdot \frac{1}{n}$ n  $\sum_{k=1}^{n-1} \frac{n-1}{n/2}$ 

Wir schreiben  $f(n)$  für  $E[V(n)]$ . Wir wollen prüfen, ob es ein  $c > 0$  gibt, so dass  $f(n) \leq cn$ . Dann gilt  $f(n) \leq n + \frac{2}{n}$ n  $\sum_{k=\lfloor n/2\rfloor}^{n-1} f(k)$ 

Also: 
$$
f(n) \le n + \frac{2}{n} \sum_{k=1}^{n-1} c \cdot k
$$
 [laut Annahme]  
\n
$$
= n + \frac{2c}{n} \left( \sum_{k=1}^{n-1} k - \sum_{k=1}^{\lfloor n/2 \rfloor - 1} k \right)
$$
\n
$$
= n + \frac{2c}{n} \left( \frac{n(n-1)}{2} - \frac{\lfloor n/2 \rfloor (\lfloor n/2 \rfloor - 1)}{2} \right)
$$
\n
$$
\le n + \frac{c}{n} \left( n(n-1) - \left( n/2 - 1 \right) \left( n/2 - 2 \right) \right)
$$
\n
$$
\le n + c \cdot \frac{3n+2}{4} = cn - \left( c \cdot \frac{n-2}{4} - n \right)^{\ge 0}
$$
\n
$$
\le cn
$$
\n(i)  $\left| \le n - 1 + 2 \cdot \frac{1}{n} \sum_{k=1}^{n-1} \frac{F[V(k)]}{[N(n-1) - F(V(k)]}$ 

 $E[V(n)] \leq n-1+2 \cdot \frac{1}{n}$ n  $\sum_{k=1}^{n-1} \frac{n-1}{n/2}$ 

Also: 
$$
f(n) \le n + \frac{2}{n} \sum_{k=1}^{n-1} c \cdot k
$$
 [laut Annahme]  
\n
$$
= n + \frac{2c}{n} \left( \sum_{k=1}^{n-1} k - \sum_{k=1}^{\lfloor n/2 \rfloor - 1} k \right)
$$
\n
$$
= n + \frac{2c}{n} \left( \frac{n(n-1)}{2} - \frac{\lfloor n/2 \rfloor \lfloor n/2 \rfloor - 1)}{2} \right)
$$
\n
$$
\le n + \frac{c}{n} \left( n(n-1) - \left( n/2 - 1 \right) \left( n/2 - 2 \right) \right)
$$
\n
$$
\le n + c \cdot \frac{3n+2}{4} = cn - \left( c \cdot \frac{n-2}{4} - n \right)^{\ge 0}
$$
\n
$$
\le cn \text{ falls } c \ge \frac{4n}{n-2} =
$$
\n1) $\left( n - 1 + 2 \cdot \frac{1}{n} \sum_{k=1}^{n-1} \frac{F[V(k)]}{[N(k)]} \right)$ 

$$
E[V(n)] \leq n-1+2 \cdot \frac{1}{n} \sum_{k=\lfloor n/2 \rfloor}^{n-1} E[V(k)]
$$

Wir schreiben  $f(n)$  für  $E[V(n)]$ . Wir wollen prüfen, ob es ein  $c > 0$  gibt, so dass  $f(n) \leq cn$ . Dann gilt  $f(n) \leq n + \frac{2}{n}$ n  $\sum_{k=\lfloor n/2\rfloor}^{n-1} f(k)$ 

Also: 
$$
f(n) \le n + \frac{2}{n} \sum_{k=1}^{n-1} c \cdot k
$$
 [laut Annahme]  
\n
$$
= n + \frac{2c}{n} \left( \sum_{k=1}^{n-1} k - \sum_{k=1}^{\lfloor n/2 \rfloor - 1} k \right)
$$
\n
$$
= n + \frac{2c}{n} \left( \frac{n(n-1)}{2} - \frac{\lfloor n/2 \rfloor (\lfloor n/2 \rfloor - 1)}{2} \right)
$$
\n
$$
\le n + \frac{c}{n} \left( n(n-1) - \left( n/2 - 1 \right) \left( n/2 - 2 \right) \right)
$$
\n
$$
\le n + c \cdot \frac{3n+2}{4} = cn - \left( c \cdot \frac{n-2}{4} - n \right)^{\frac{21}{2}}
$$
\n
$$
\le cn \text{ falls } c \ge \frac{4n}{n-2} = \frac{4}{1-2/n} \longrightarrow
$$
\n
$$
n \to \infty
$$
\n
$$
n \to \infty
$$
\n
$$
n \to \infty
$$

 $E[V(n)] \leq n-1+2 \cdot \frac{1}{n}$ n  $\sum_{k=1}^{n-1} \frac{n-1}{n/2}$ 

Wir schreiben  $f(n)$  für  $E[V(n)]$ . Wir wollen prüfen, ob es ein  $c > 0$  gibt, so dass  $f(n) \leq cn$ . Dann gilt  $f(n) \leq n + \frac{2}{n}$ n  $\sum_{k=\lfloor n/2\rfloor}^{n-1} f(k)$ 

Also: 
$$
f(n) \le n + \frac{2}{n} \sum_{k=1}^{n-1} c \cdot k
$$
 [laut Annahme]  
\n
$$
= n + \frac{2c}{n} \left( \sum_{k=1}^{n-1} k - \sum_{k=1}^{\lfloor n/2 \rfloor - 1} k \right)
$$
\n
$$
= n + \frac{2c}{n} \left( \frac{n(n-1)}{2} - \frac{\lfloor n/2 \rfloor \lfloor n/2 \rfloor - 1)}{2} \right)
$$
\n
$$
\le n + \frac{c}{n} \left( n(n-1) - (n/2 - 1)(n/2 - 2) \right)
$$
\n
$$
\le n + c \cdot \frac{3n+2}{4} = cn - \left( c \cdot \frac{n-2}{4} - n \right)^{\ge 0}
$$
\n
$$
\le cn \text{ falls } c \ge \frac{4n}{n-2} = \frac{4}{1-2/n} \longrightarrow 4^+
$$
\n1)  
\n1) $| \le n - 1 + 2 \cdot \frac{1}{n} \sum_{k=1}^{n-1} \frac{F[V(k)]}{N+1}$ 

 $E[V(n)] \leq n-1+2 \cdot \frac{1}{n}$ n  $\sum_{k=1}^{n-1} \frac{n-1}{n/2}$ 

Also: 
$$
f(n) \le n + \frac{2}{n} \sum_{k=\lfloor n/2 \rfloor}^{n-1} c \cdot k
$$
 [laut Annahme]  
\n
$$
= n + \frac{2c}{n} \left( \sum_{k=1}^{n-1} k - \sum_{k=1}^{\lfloor n/2 \rfloor - 1} k \right)
$$
\n
$$
= n + \frac{2c}{n} \left( \frac{n(n-1)}{2} - \frac{\lfloor n/2 \rfloor (\lfloor n/2 \rfloor - 1)}{2} \right)
$$
\n
$$
\le n + \frac{c}{n} \left( n(n-1) - (n/2 - 1)(n/2 - 2) \right)
$$
\n
$$
\le n + c \cdot \frac{3n+2}{4} = cn - \left( c \cdot \frac{n-2}{4} - n \right) \ge 0
$$
\n
$$
\le cn \text{ falls } c \ge \frac{4n}{n-2} = \frac{4}{1-2/n} \xrightarrow[n \to \infty]{n \to \infty} 4^+
$$
\n
$$
E[V(n)] \le n - 1 + 2 \cdot \frac{1}{n} \sum_{k=\lfloor n/2 \rfloor}^{n-1} E[V(k)] \le \frac{(1-2)}{(4 + \varepsilon)n}
$$

Also: 
$$
f(n) \le n + \frac{2}{n} \sum_{k=\lfloor n/2 \rfloor}^{n-1} c \cdot k
$$
 [laut Annahme]  
\n
$$
= n + \frac{2c}{n} \left( \sum_{k=1}^{n-1} k - \sum_{k=1}^{\lfloor n/2 \rfloor - 1} k \right)
$$
\n
$$
= n + \frac{2c}{n} \left( \frac{n(n-1)}{2} - \frac{\lfloor n/2 \rfloor (\lfloor n/2 \rfloor - 1)}{2} \right)
$$
\n
$$
\le n + \frac{c}{n} \left( n(n-1) - (n/2 - 1)(n/2 - 2) \right)
$$
\n
$$
\le n + c \cdot \frac{3n+2}{4} = cn - \left( c \cdot \frac{n-2}{4} - n \right) \ge 0
$$
\n
$$
\le cn \text{ falls } c \ge \frac{4n}{n-2} = \frac{4}{1-2/n} \xrightarrow[n \to \infty]{n \to \infty} 4^+
$$
\n
$$
E[V(n)] \le n - 1 + 2 \cdot \frac{1}{n} \sum_{k=\lfloor n/2 \rfloor}^{n-1} E[V(k)] \le \frac{c}{(4 + \varepsilon)n} \left[ \lim_{n \ge \frac{8}{\varepsilon} + 2} \right]
$$

Also: 
$$
f(n) \le n + \frac{2}{n} \sum_{k=1}^{n-1} c \cdot k
$$
 [laut Annahme]  
\n
$$
= n + \frac{2c}{n} \left( \sum_{k=1}^{n-1} k - \sum_{k=1}^{\lfloor n/2 \rfloor - 1} k \right)
$$
\n
$$
= n + \frac{2c}{n} \left( \frac{n(n-1)}{2} - \frac{\lfloor n/2 \rfloor (\lfloor n/2 \rfloor - 1)}{2} \right)
$$
\n
$$
\le n + \frac{c}{n} \left( n(n-1) - \left( n/2 - 1 \right) \left( n/2 - 2 \right) \right)
$$
\n
$$
\le n + c \cdot \frac{3n+2}{4} = cn - \left( c \cdot \frac{n-2}{4} - n \right) \ge 0
$$
\n
$$
\le cn \text{ falls } c \ge \frac{4n}{n-2} = \frac{4}{1-2/n} \xrightarrow[n \to \infty]{n \to \infty} 4^+
$$
\n
$$
E[V(n)] \le n - 1 + 2 \cdot \frac{1}{n} \sum_{k= \lfloor n/2 \rfloor}^{n-1} E[V(k)] \le \frac{c :=}{(4 + \varepsilon)n} \left[ \lim_{n \ge \frac{8}{\varepsilon} + 2} |x| \right]
$$
Satz. Das Auswahlproblem kann in erwartet linearer Zeit gelöst werden.

Satz.<br>Genauer: Das Auswahlproblem kann in erwartet linearer Zeit gelöst werden.

Das Auswahlproblem kann in erwartet linearer Zeit gelöst werden.

**Genauer:** Für jedes  $\varepsilon > 0$  gilt, dass man in einer Folge von  $n \geq \frac{8}{5}$  $\frac{8}{\varepsilon}+2$  Zahlen die *i*.-kleinste Zahl (1  $\leq$   $i$   $\leq$  *n*) mit **Satz.** Das Auswahlproblem kann in erwartet linea<br>gelöst werden.<br>**Genauer:** Für jedes  $\varepsilon > 0$  gilt, dass man in einer Folg<br> $n \geq \frac{8}{\varepsilon} + 2$  Zahlen die *i*.-kleinste Zahl (1  $\leq$ <br>*erwartet* (4 +  $\varepsilon$ )*n* Vergleichen

Das Auswahlproblem kann in erwartet linearer Zeit gelöst werden.

**Genauer:** Für jedes  $\varepsilon > 0$  gilt, dass man in einer Folge von<br>  $n \geq \frac{8}{\varepsilon} + 2$  Zahlen die *i*.-kleinste Zahl (1  $\leq i \leq n$ )<br>
erwartet (4 +  $\varepsilon$ )*n* Vergleichen finden kann.  $n \geq \frac{8}{5}$  $\frac{8}{\varepsilon}+2$  Zahlen die *i*.-kleinste Zahl (1  $\leq$   $i$   $\leq$  *n*) mit Satz.<br>Genau<br>Frage:

Das Auswahlproblem kann in erwartet linearer Zeit gelöst werden.

**Genauer:** Für jedes  $\varepsilon > 0$  gilt, dass man in einer Folge von<br>  $n \geq \frac{8}{\varepsilon} + 2$  Zahlen die *i*.-kleinste Zahl (1  $\leq i \leq n$ )<br>
erwartet (4 +  $\varepsilon$ )*n* Vergleichen finden kann.  $n \geq \frac{8}{5}$  $\frac{8}{\varepsilon}+2$  Zahlen die *i*.-kleinste Zahl (1  $\leq$   $i$   $\leq$  *n*) mit **Satz.** Das Auswahlproblem kann in erwartet linearer Zugelöst werden.<br> **Genauer:** Für jedes  $\varepsilon > 0$  gilt, dass man in einer Folge von<br>  $n \geq \frac{8}{\varepsilon} + 2$  Zahlen die *i*.-kleinste Zahl (1  $\leq i \leq n$ <br> **erwartet** (4 +  $\varepsilon$ 

Das Auswahlproblem kann in erwartet linearer Zeit gelöst werden.

**Genauer:** Für jedes  $\varepsilon > 0$  gilt, dass man in einer Folge von<br>  $n \geq \frac{8}{\varepsilon} + 2$  Zahlen die *i*.-kleinste Zahl (1  $\leq i \leq n$ )<br>
erwartet (4 +  $\varepsilon$ )*n* Vergleichen finden kann.  $n \geq \frac{8}{5}$  $\frac{8}{\varepsilon}+2$  Zahlen die *i*.-kleinste Zahl (1  $\leq$   $i$   $\leq$  *n*) mit **Satz.** Das Auswahlproblem kann in erwartet lim<br>gelöst werden.<br>**Genauer:** Für jedes  $\varepsilon > 0$  gilt, dass man in einer F<br> $n \ge \frac{8}{\varepsilon} + 2$  Zahlen die *i*.-kleinste Zahl (1<br>**erwartet**  $(4 + \varepsilon)n$  Vergleichen finden kan<br>**Frag** 

Geht das auch deterministisch, d.h. ohne Zufall?

M.a.W.: Kann man das Auswahlproblem auch im

Wir verwenden wieder Teile-und-Herrsche –

Wir verwenden wieder Teile-und-Herrsche -

aber diesmal mit einer garantiert guten Aufteilung in Teilfelder.

Wir verwenden wieder Teile-und-Herrsche -

aber diesmal mit einer garantiert **guten** Aufteilung in Teilfelder.

Wir verwenden wieder Teile-und-Herrsche aber diesmal mit einer garantiert **guten** Aufteilung in Teilfelder. d.h. balanciert:

Wir verwenden wieder Teile-und-Herrsche aber diesmal mit einer garantiert **guten** Aufteilung in Teilfelder. jede Seite sollte  $\geq \gamma n$  Elem. enthalten, für ein festes  $0 < \gamma \leq \frac{1}{2}$  $\frac{1}{2}$ . d.h. balanciert:

Wir verwenden wieder Teile-und-Herrsche aber diesmal mit einer garantiert **guten** Aufteilung in Teilfelder. d.h. balanciert:

jede Seite sollte  $\geq \gamma n$  Elem. enthalten, für ein festes  $0 < \gamma \leq \frac{1}{2}$  $\frac{1}{2}$ .

 $pivot = A[r]$  $i = \ell - 1$ for  $j = \ell$  to  $r - 1$  do if  $A[j] \leq pivot$ then  $i = i + 1$  $Swap(A, i, j)$ Swap $(A, i + 1, r)$ Partition  $(A, \ell, r)$ <br>  $pivot = A[r]$ <br>  $i = \ell - 1$ <br>
for  $j = \ell$  to r<br>
if  $A[j] \leq p$ <br>
then<br>  $i = i + \lfloor \frac{i}{5} \rfloor + \lfloor \frac{i}{5} \rfloor$ <br>
swap $(A, i + 1, \ldots)$ <br>
return  $i + 1$ 

Wir verwenden wieder Teile-und-Herrsche aber diesmal mit einer garantiert **guten** Aufteilung in Teilfelder. d.h. balanciert:

jede Seite sollte  $\geq \gamma n$  Elem. enthalten, für ein festes  $0 < \gamma \leq \frac{1}{2}$  $\frac{1}{2}$ .

> $pivot = A[r]$  $i = \ell - 1$ for  $j = \ell$  to  $r - 1$  do if  $A[j] \leq pivot$ then  $i = i + 1$  $Swap(A, i, j)$ Swap $(A, i + 1, r)$ Partition'(A,  $\ell$ , r)<br>  $pivot = A[r]$ <br>  $i = \ell - 1$ <br>
> for  $j = \ell$  to r<br>
> if  $A[j] \leq p$ <br>
> then<br>  $i = i + \lfloor \frac{i}{5} \rfloor + \lfloor \frac{i}{5} \rfloor$ <br>
> swap(A,  $i + 1$ ,<br>
> return  $i + 1$ Partition' $(A, \ell, r)$

Wir verwenden wieder Teile-und-Herrsche aber diesmal mit einer garantiert **guten** Aufteilung in Teilfelder. d.h. balanciert:

jede Seite sollte  $\geq \gamma n$  Elem. enthalten, für ein festes  $0 < \gamma \leq \frac{1}{2}$  $\frac{1}{2}$ .

> $pivot = A|r|$  $i = \ell - 1$ for  $j = \ell$  to  $r - 1$  do if  $A[j] \leq pivot$ then  $i = i + 1$  $Swap(A, i, j)$ Swap $(A, i+1, r)$ return i + 1 Partition (A, `,r)  $\mathcal{U}(A,\ell,r)$ , pivot

Wir verwenden wieder Teile-und-Herrsche -

aber diesmal mit einer garantiert **guten** Aufteilung in Teilfelder. d.h. balanciert:

jede Seite sollte  $\geq \gamma n$  Elem. enthalten, für ein festes  $0 < \gamma \leq \frac{1}{2}$  $\frac{1}{2}$ .

> $pivot = Afr$  $i = \ell - 1$ for  $j = \ell$  to  $r > k$  do if  $A[j] \leq pivot$ then  $i = i + 1$  $Swap(A, i, j)$ Swap $(A, i + 1, r)$ Partition'(A,  $\ell$ ,  $r$ )<br>  $\overrightarrow{pivot} = A[r]$ <br>  $i = \ell - 1$ <br>
> for  $j = \ell$  to  $r$ )<br>
> if  $A[j] \leq p$ <br>
> then<br>  $i = i + \lfloor \frac{i}{5} \sqrt{p} \rfloor$ <br>
> Swap(A,  $i + 1$ ,<br>
> return  $i + 1$  $\mathcal{U}(A,\ell,r)$ , pivot

Wir verwenden wieder Teile-und-Herrsche -

aber diesmal mit einer garantiert **guten** Aufteilung in Teilfelder. d.h. balanciert:

jede Seite sollte  $\geq \gamma n$  Elem. enthalten, für ein festes  $0 < \gamma \leq \frac{1}{2}$  $\frac{1}{2}$ .

Wir gehen für die Analyse wieder davon aus, dass alle Elemente verschieden sind.

 $pivot = A[r]$  $i = \ell - 1$ for  $j = \ell$  to  $r > k$  do if  $A[j] \leq pivot$ then  $i = i + 1$  $Swap(A, i, j)$ Swap $(A, i + 1, r)$ Partition'(A,  $\ell$ ,  $r$ )<br>  $\overrightarrow{pivot} = A[r]$ <br>  $i = \ell - 1$ <br>
for  $j = \ell$  to  $r$ )<br>
if  $A[j] \leq p$ <br>
then<br>  $i = i + \lfloor \frac{i}{5} \sqrt{p} \rfloor$ <br>
Swap(A,  $i + 1$ ,<br>
return  $i + 1$  $\mathcal{U}(A,\ell,r)$ , pivot

1. Teile die n Elem. der Eingabe in  $\lfloor n/5 \rfloor$  5er-Gruppen und Select $(A, \ell, r, i)$ <br>1. Teile die *n* Elem. der Eingabe in  $\lfloor n/5 \rfloor$  5er-Grup<br>eine Gruppe mit den restlichen (*n* mod 5) Elem.

 $11 -$ 

1. Teile die n Elem. der Eingabe in  $\lfloor n/5 \rfloor$  5er-Gruppen und Select $(A, \ell, r, i)$ <br>1. Teile die *n* Elem. der Eingabe in  $\lfloor n/5 \rfloor$  5er-Grup<br>eine Gruppe mit den restlichen (*n* mod 5) Elem.

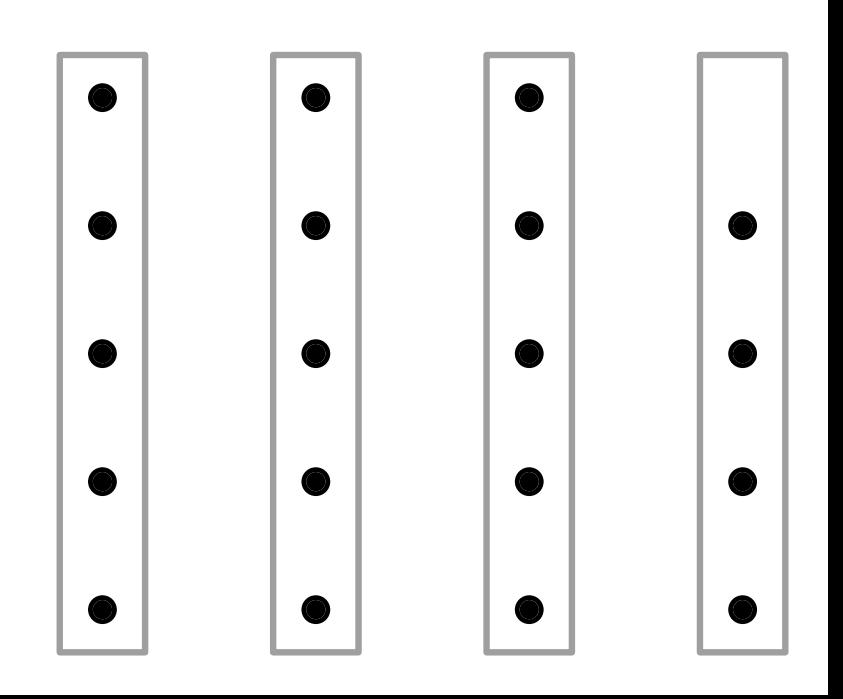

- 1. Teile die n Elem. der Eingabe in  $\lfloor n/5 \rfloor$  5er-Gruppen und Select $(A, \ell, r, i)$ <br>1. Teile die *n* Elem. der Eingabe in  $\lfloor n/5 \rfloor$  5er-Grup<br>eine Gruppe mit den restlichen (*n* mod 5) Elem.
- 2. Sortiere jede der  $\lceil n/5 \rceil$  Gruppen und bestimme ihren Median.

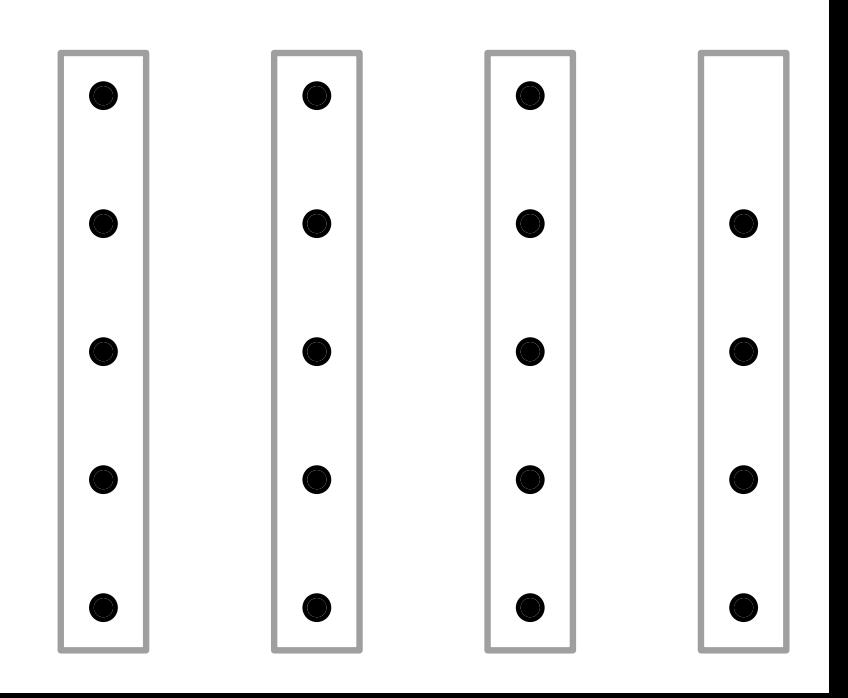

- 1. Teile die n Elem. der Eingabe in  $\lfloor n/5 \rfloor$  5er-Gruppen und Select $(A, \ell, r, i)$ <br>1. Teile die *n* Elem. der Eingabe in  $\lfloor n/5 \rfloor$  5er-Grup<br>eine Gruppe mit den restlichen (*n* mod 5) Elem.
- 2. Sortiere jede der  $\lceil n/5 \rceil$  Gruppen und bestimme ihren Median.

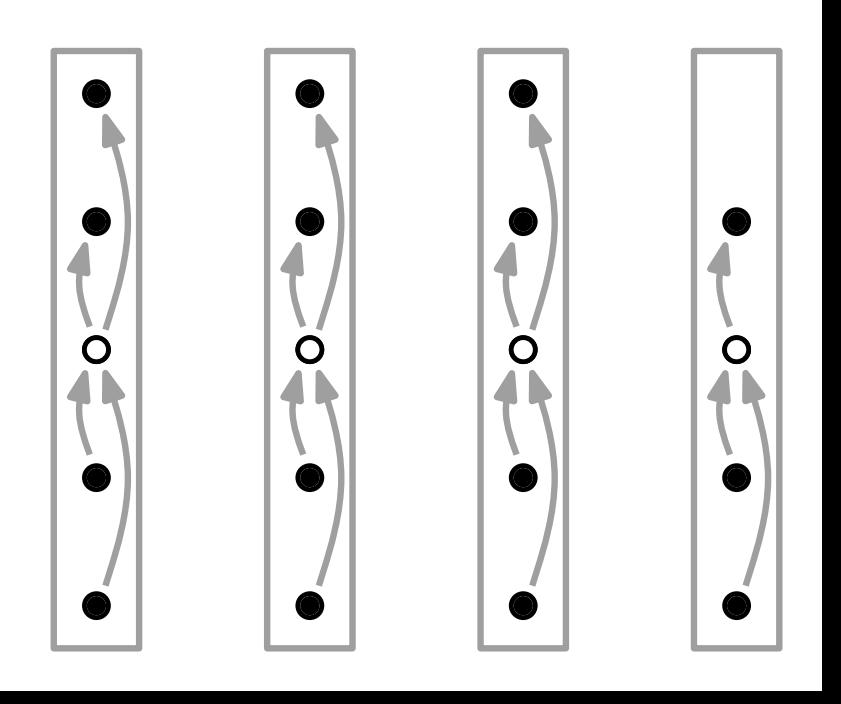

 $11 -$ 

- 1. Teile die n Elem. der Eingabe in  $\lfloor n/5 \rfloor$  5er-Gruppen und eine Gruppe mit den restlichen (n mod 5) Elem. Select(A,  $\ell$ ,  $r$ ,  $i$ )<br>1. Teile die  $n$  Elem. der Eingabe in  $\lfloor n/5 \rfloor$  5er-Gruppen und<br>eine Gruppe mit den restlichen ( $n \mod 5$ ) Elem.<br>2. Sortiere jede der  $\lceil n/5 \rceil$  Gruppen und bestimme ihren Me<br>3. Bestimme *rekurs*
- 2. Sortiere jede der  $\lceil n/5 \rceil$  Gruppen und bestimme ihren Median.
- 

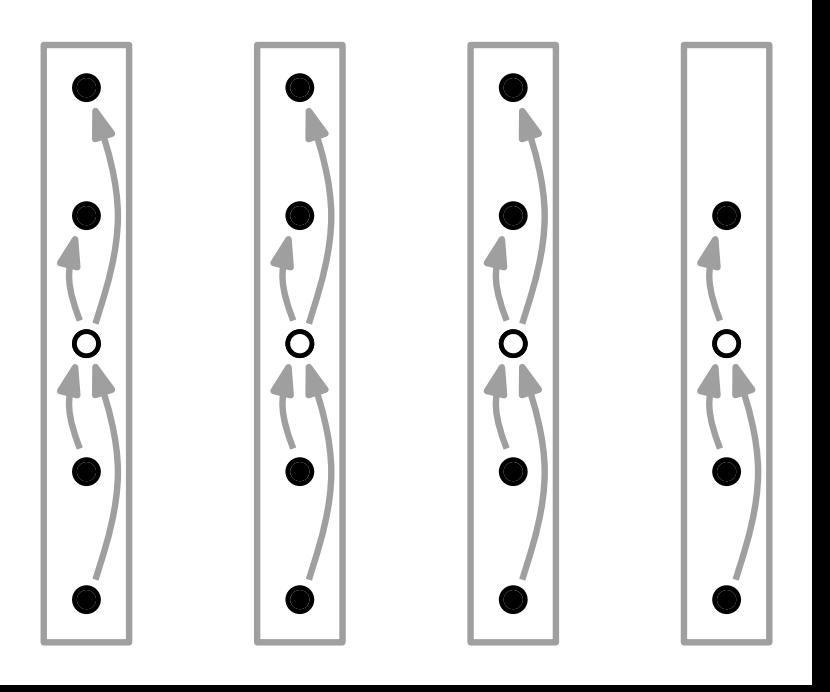

- 1. Teile die n Elem. der Eingabe in  $\lfloor n/5 \rfloor$  5er-Gruppen und eine Gruppe mit den restlichen (n mod 5) Elem. Select(A,  $\ell$ ,  $r$ ,  $i$ )<br>1. Teile die  $n$  Elem. der Eingabe in  $\lfloor n/5 \rfloor$  5er-Gruppen und<br>eine Gruppe mit den restlichen ( $n \mod 5$ ) Elem.<br>2. Sortiere jede der  $\lceil n/5 \rceil$  Gruppen und bestimme ihren Me<br>3. Bestimme *rekurs*
- 2. Sortiere jede der  $\lceil n/5 \rceil$  Gruppen und bestimme ihren Median.
- 

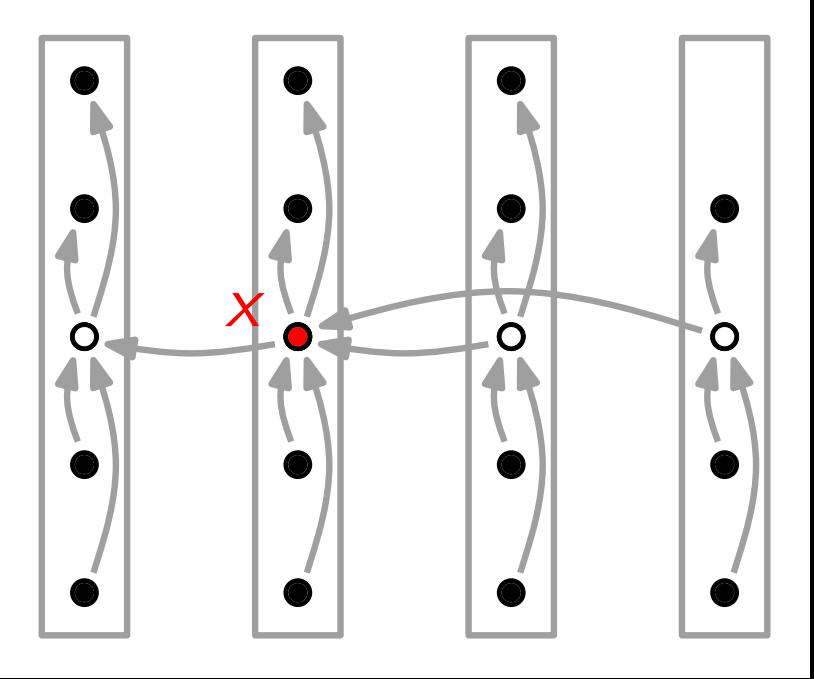

- 1. Teile die n Elem. der Eingabe in  $\lfloor n/5 \rfloor$  5er-Gruppen und eine Gruppe mit den restlichen (n mod 5) Elem.
- 2. Sortiere jede der  $\lceil n/5 \rceil$  Gruppen und bestimme ihren Median.
- 3. Bestimme rekursiv den Median x der Gruppen-Mediane.
- 4.  $m =$  Partition'(A,  $\ell$ , r, x)

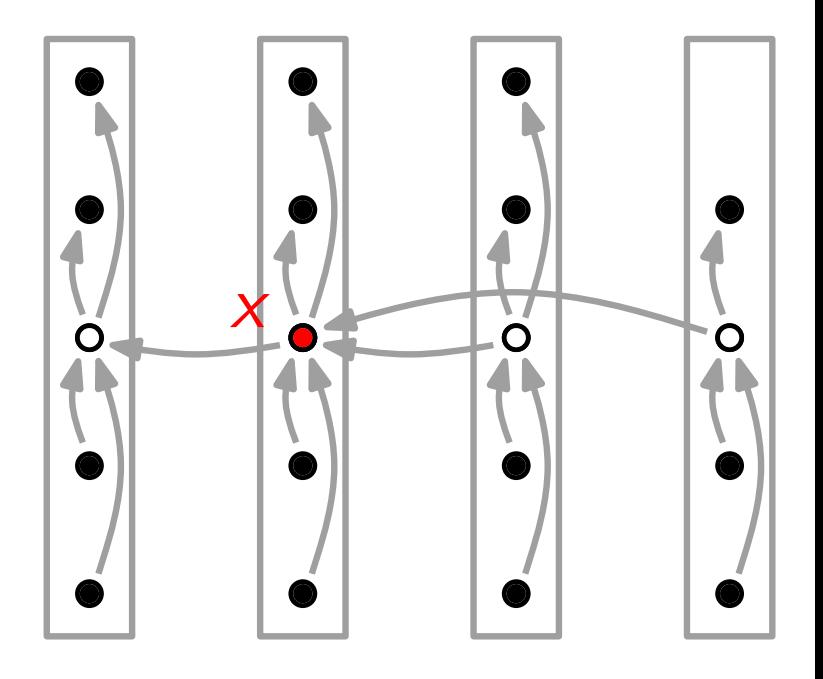

- 1. Teile die n Elem. der Eingabe in  $\lfloor n/5 \rfloor$  5er-Gruppen und eine Gruppe mit den restlichen (n mod 5) Elem.
- 2. Sortiere jede der  $\lceil n/5 \rceil$  Gruppen und bestimme ihren Median.
- 3. Bestimme rekursiv den Median x der Gruppen-Mediane.
- 4.  $m =$  Partition'(A,  $\ell$ , r, x)

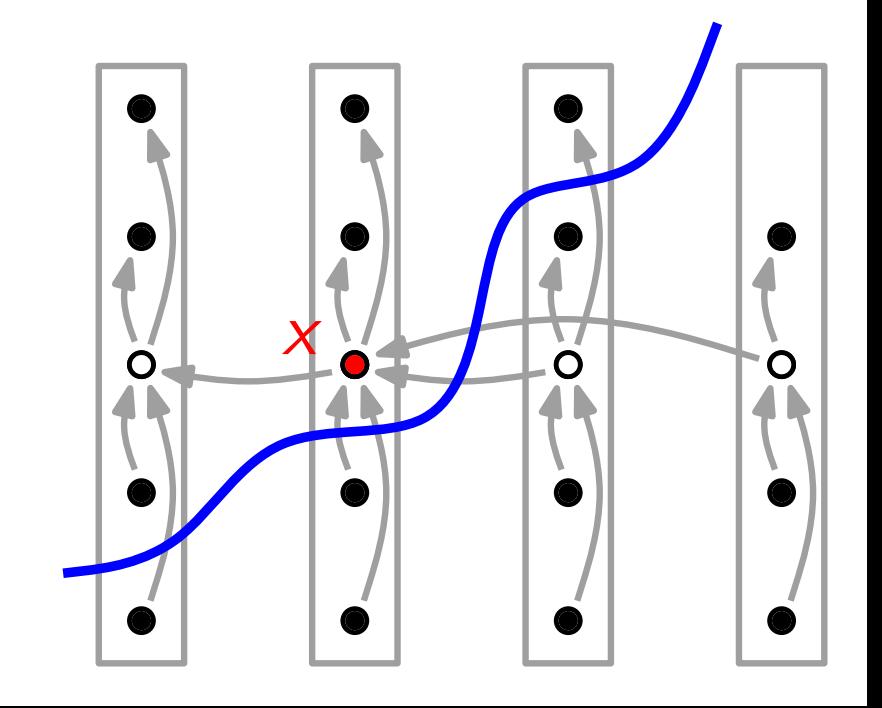

- 1. Teile die n Elem. der Eingabe in  $\lfloor n/5 \rfloor$  5er-Gruppen und eine Gruppe mit den restlichen (n mod 5) Elem.
- 2. Sortiere jede der  $\lceil n/5 \rceil$  Gruppen und bestimme ihren Median.
- 3. Bestimme rekursiv den Median x der Gruppen-Mediane.
- 4.  $m =$  Partition'(A,  $\ell$ , r, x)

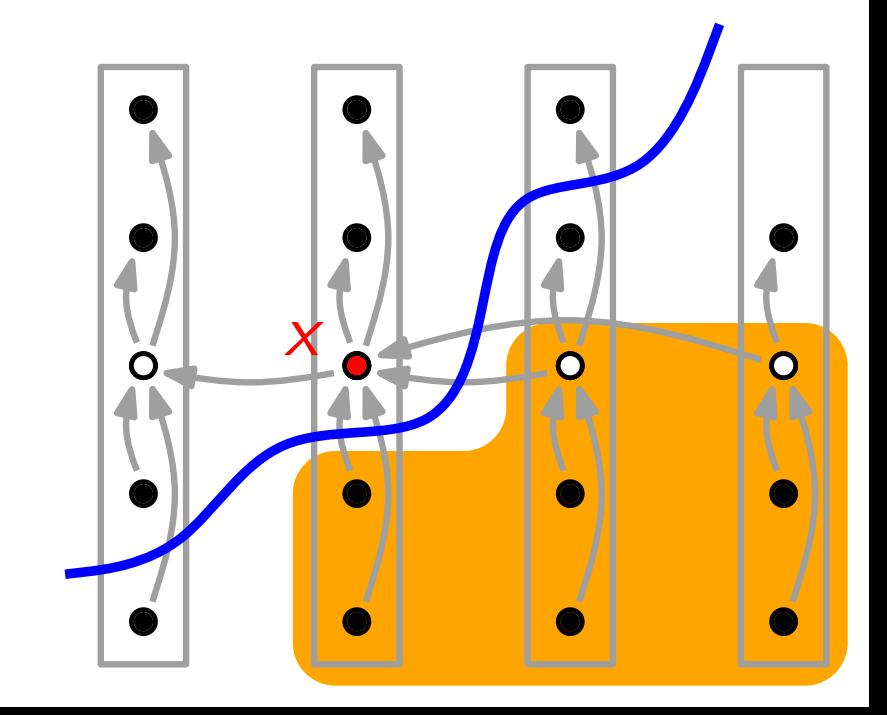

- 1. Teile die n Elem. der Eingabe in  $\lfloor n/5 \rfloor$  5er-Gruppen und eine Gruppe mit den restlichen (n mod 5) Elem.
- 2. Sortiere jede der  $\lceil n/5 \rceil$  Gruppen und bestimme ihren Median.
- 3. Bestimme rekursiv den Median x der Gruppen-Mediane.
- 4.  $m =$  Partition'(A,  $\ell$ , r, x)

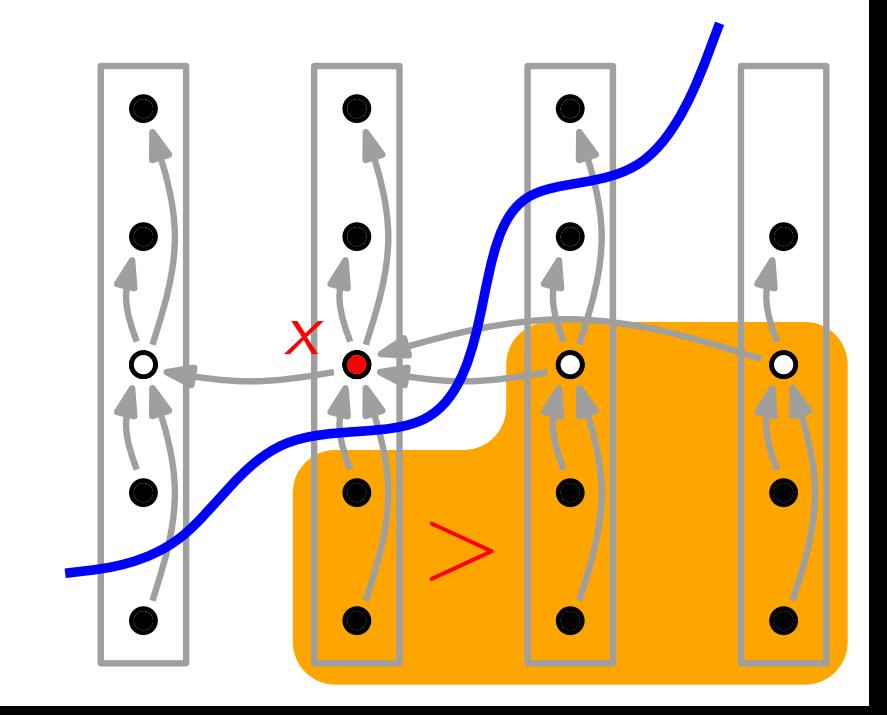

- 1. Teile die n Elem. der Eingabe in  $\lfloor n/5 \rfloor$  5er-Gruppen und eine Gruppe mit den restlichen (n mod 5) Elem.
- 2. Sortiere jede der  $\lceil n/5 \rceil$  Gruppen und bestimme ihren Median.
- 3. Bestimme rekursiv den Median x der Gruppen-Mediane.
- 4.  $m =$  Partition'(A,  $\ell$ , r, x)

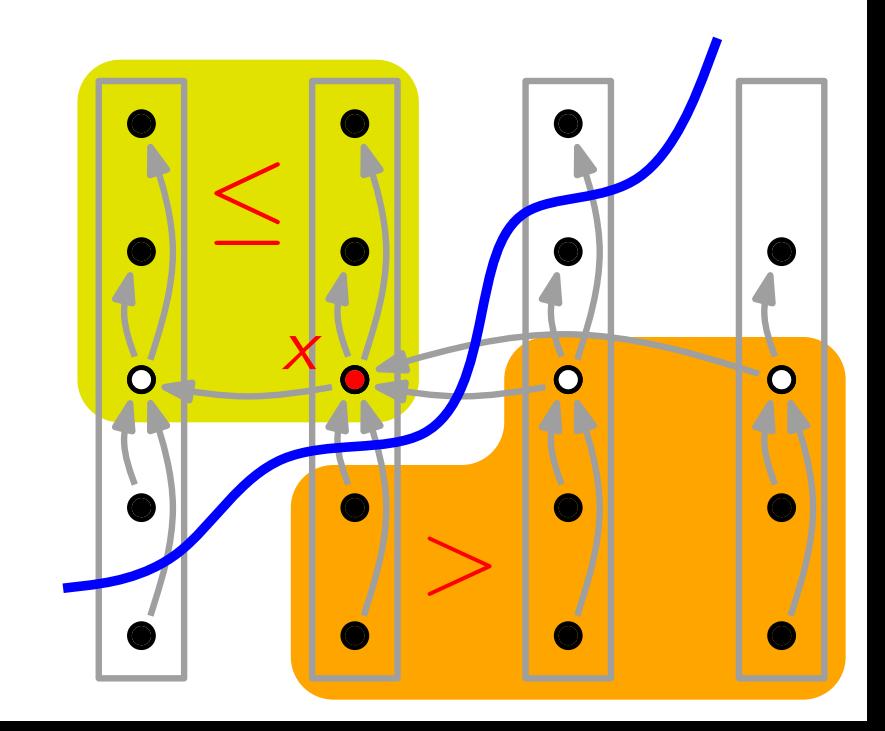

- 1. Teile die n Elem. der Eingabe in  $\lfloor n/5 \rfloor$  5er-Gruppen und eine Gruppe mit den restlichen (n mod 5) Elem.
- 2. Sortiere jede der  $\lceil n/5 \rceil$  Gruppen und bestimme ihren Median.
- 3. Bestimme rekursiv den Median x der Gruppen-Mediane.
- 4.  $m =$  Partition'(A,  $\ell$ ,  $r$ ,  $x$ );  $k = m \ell + 1$

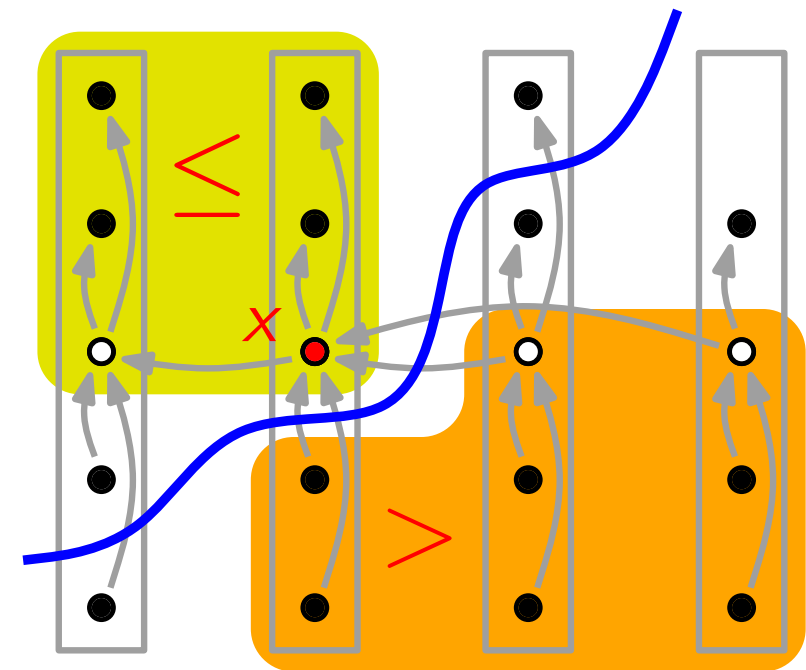

- 1. Teile die n Elem. der Eingabe in  $\lfloor n/5 \rfloor$  5er-Gruppen und eine Gruppe mit den restlichen (n mod 5) Elem.
- 
- 3.
- 2. Sortiere jede der [n/5] Gruppen und bestimme ihren Median.<br>3. Bestimme *rekursiv* den Median x der Gruppen-Mediane.<br>4. m = Partition'(A, ℓ, r, x); k = m − ℓ + 1 // A[m] k.-kleinstes El.

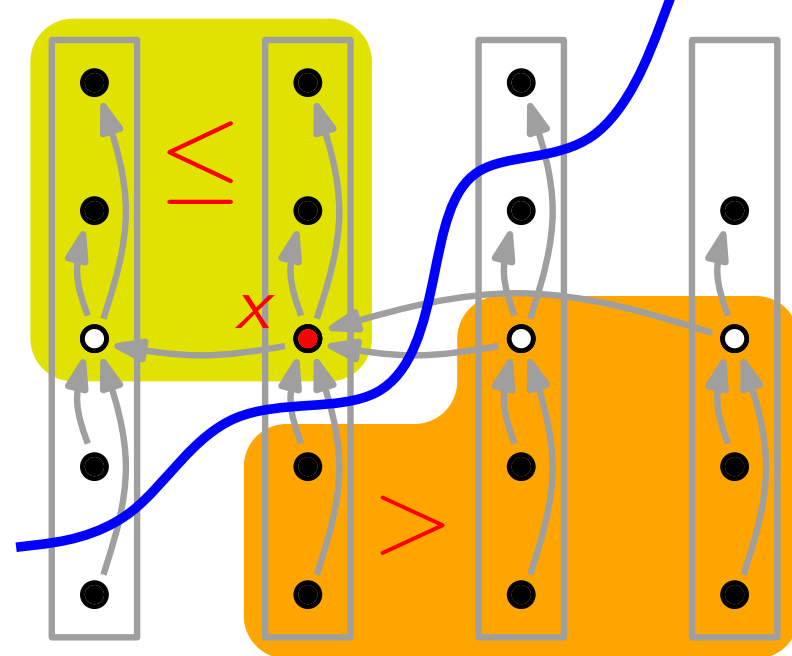

- 1. Teile die n Elem. der Eingabe in  $\lfloor n/5 \rfloor$  5er-Gruppen und eine Gruppe mit den restlichen (n mod 5) Elem.
- 
- 3. Bestimme rekursiv den Median x der Gruppen-Mediane.
- 4. 9. Sortiere jede der  $\lceil n/5 \rceil$  Gruppen und bestimme ihren Median.<br>3. Bestimme *rekursiv* den Median x der Gruppen-Mediane.<br>4.  $m =$  Partition'(A,  $\ell$ , r, x);  $k = m - \ell + 1$  // A[m] k.-kleinstes El.

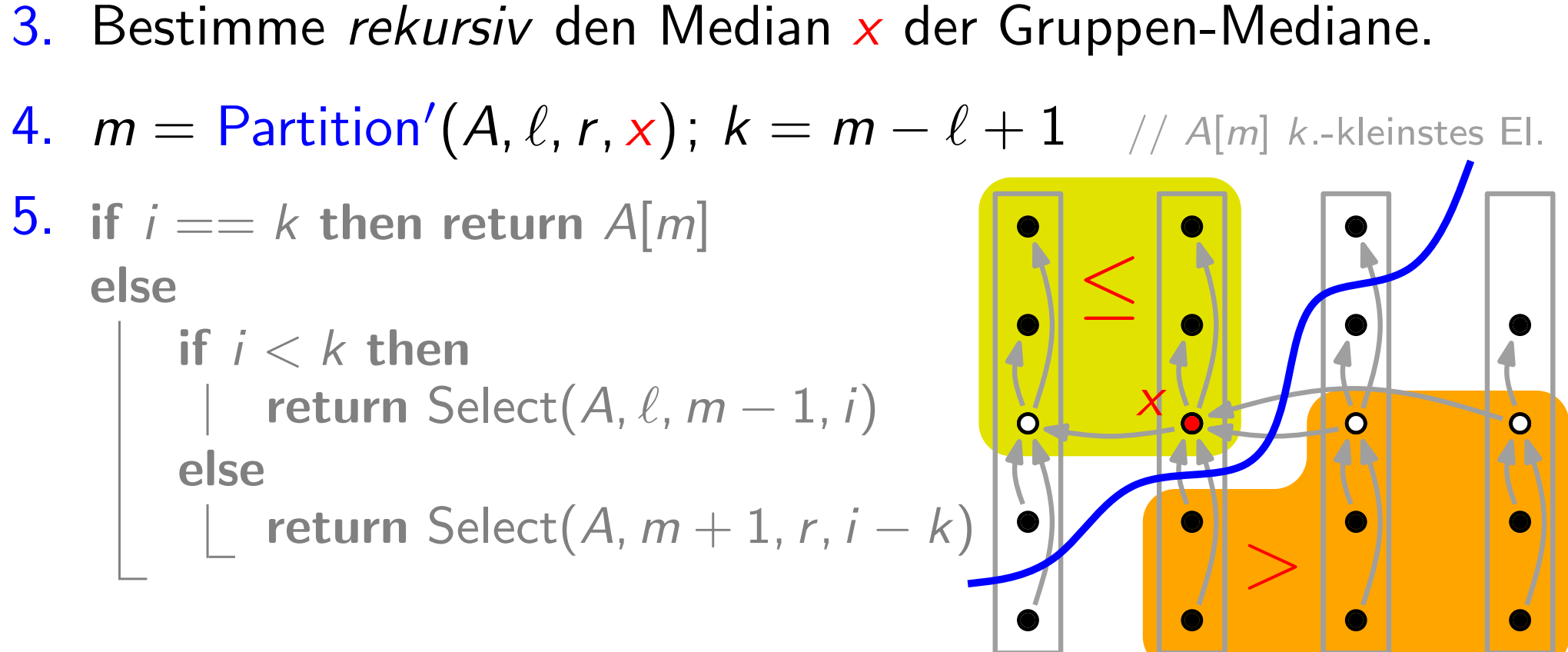

- 1. Teile die n Elem. der Eingabe in  $\lfloor n/5 \rfloor$  5er-Gruppen und eine Gruppe mit den restlichen (n mod 5) Elem.
- 
- 3. Bestimme rekursiv den Median x der Gruppen-Mediane.
- 4. 9. Sortiere jede der  $\lceil n/5 \rceil$  Gruppen und bestimme ihren Median.<br>3. Bestimme *rekursiv* den Median x der Gruppen-Mediane.<br>4.  $m =$  Partition'(A,  $\ell$ , r, x);  $k = m - \ell + 1$  // A[m] k.-kleinstes El.

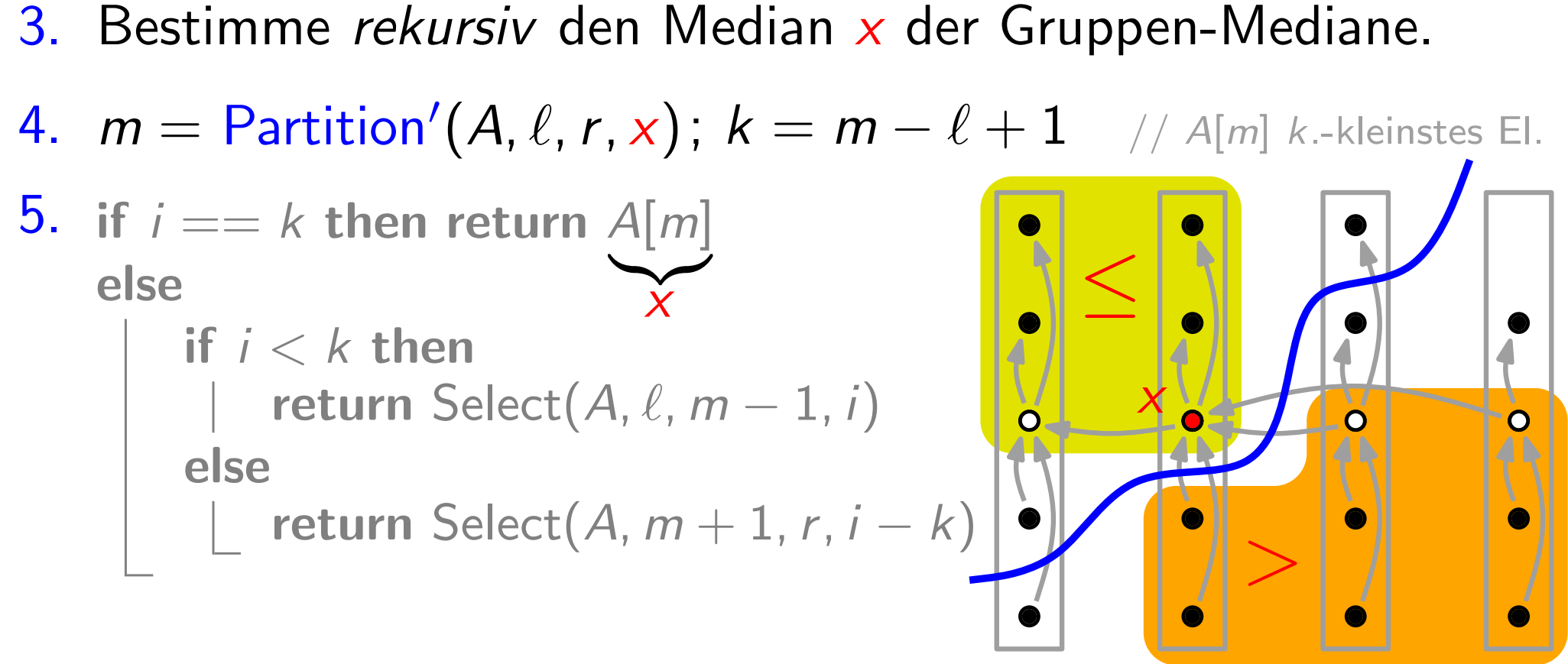

- 1. Teile die n Elem. der Eingabe in  $\lfloor n/5 \rfloor$  5er-Gruppen und eine Gruppe mit den restlichen (n mod 5) Elem.
- 
- 3. Bestimme rekursiv den Median x der Gruppen-Mediane.
- 4. 9. Sortiere jede der  $\lceil n/5 \rceil$  Gruppen und bestimme ihren Median.<br>3. Bestimme *rekursiv* den Median x der Gruppen-Mediane.<br>4.  $m =$  Partition'(A,  $\ell$ , r, x);  $k = m - \ell + 1$  // A[m] k.-kleinstes El.

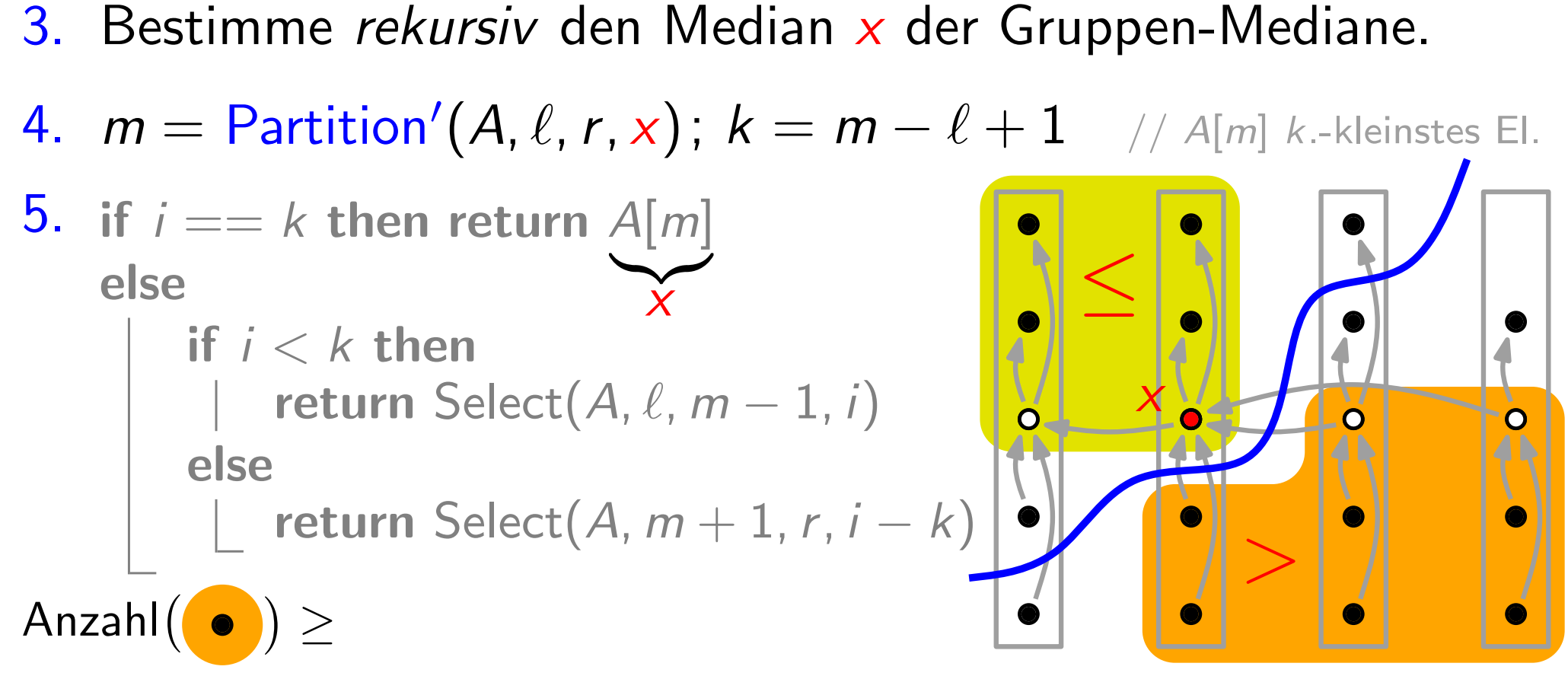

- 1. Teile die n Elem. der Eingabe in  $\lfloor n/5 \rfloor$  5er-Gruppen und eine Gruppe mit den restlichen (n mod 5) Elem.
- 
- 3. Bestimme rekursiv den Median x der Gruppen-Mediane.

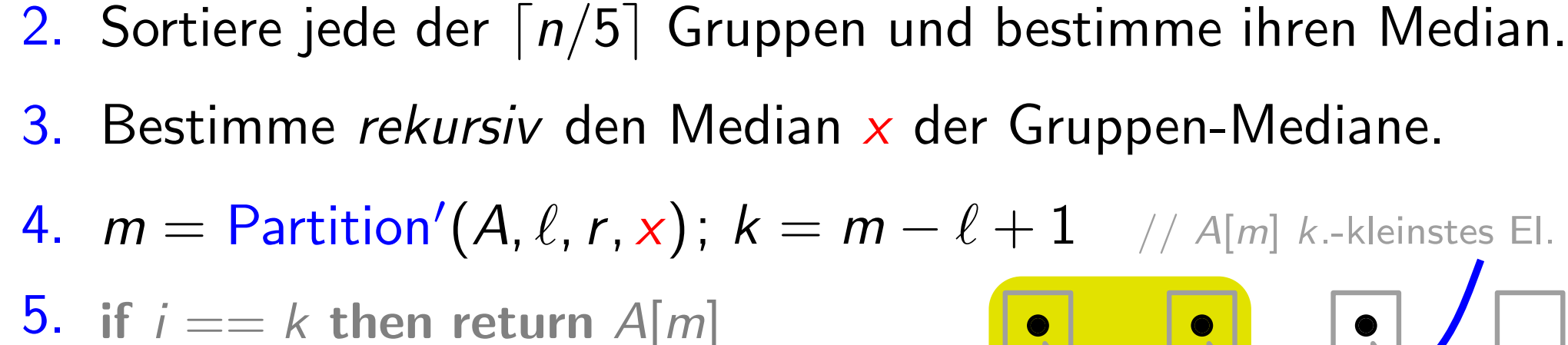

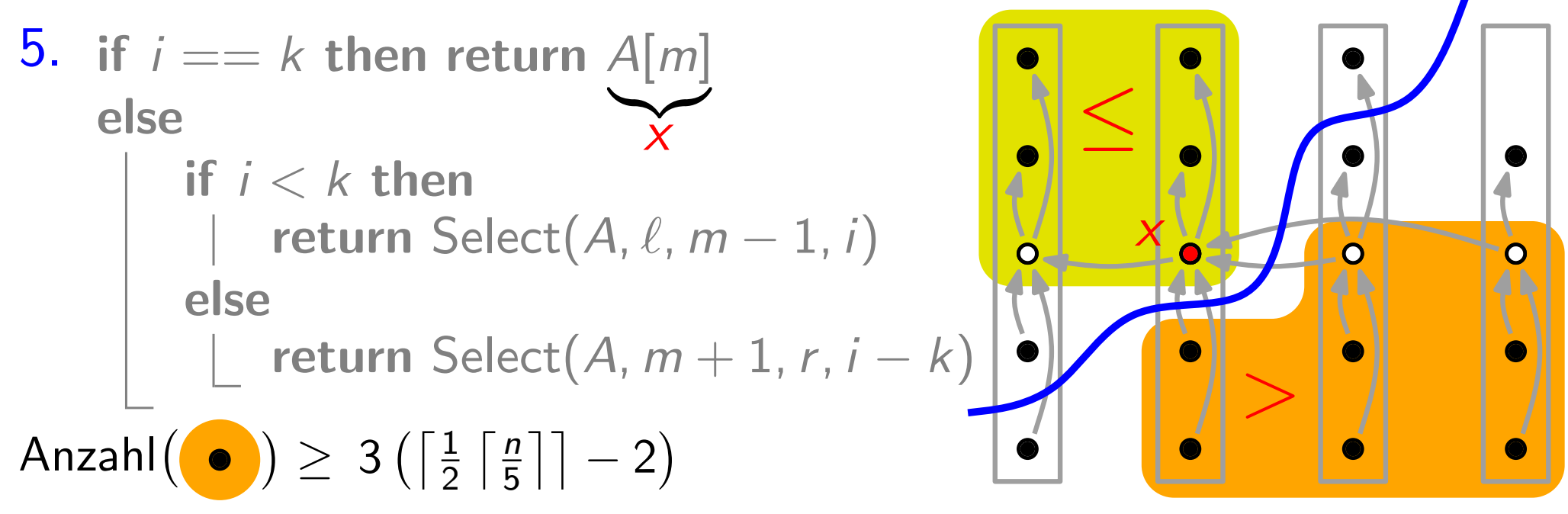

- 1. Teile die n Elem. der Eingabe in  $\lfloor n/5 \rfloor$  5er-Gruppen und eine Gruppe mit den restlichen (n mod 5) Elem.
- 
- 3. Bestimme rekursiv den Median x der Gruppen-Mediane.

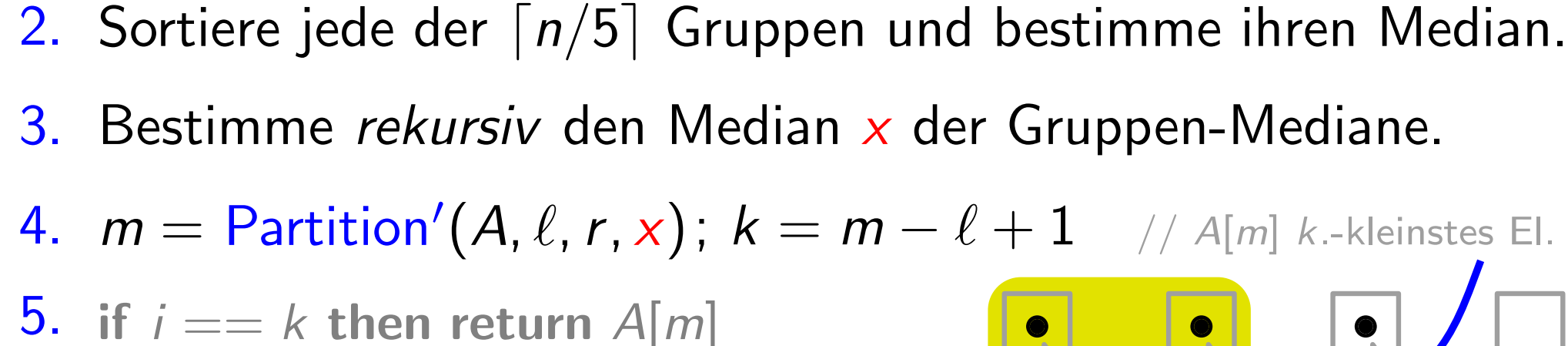

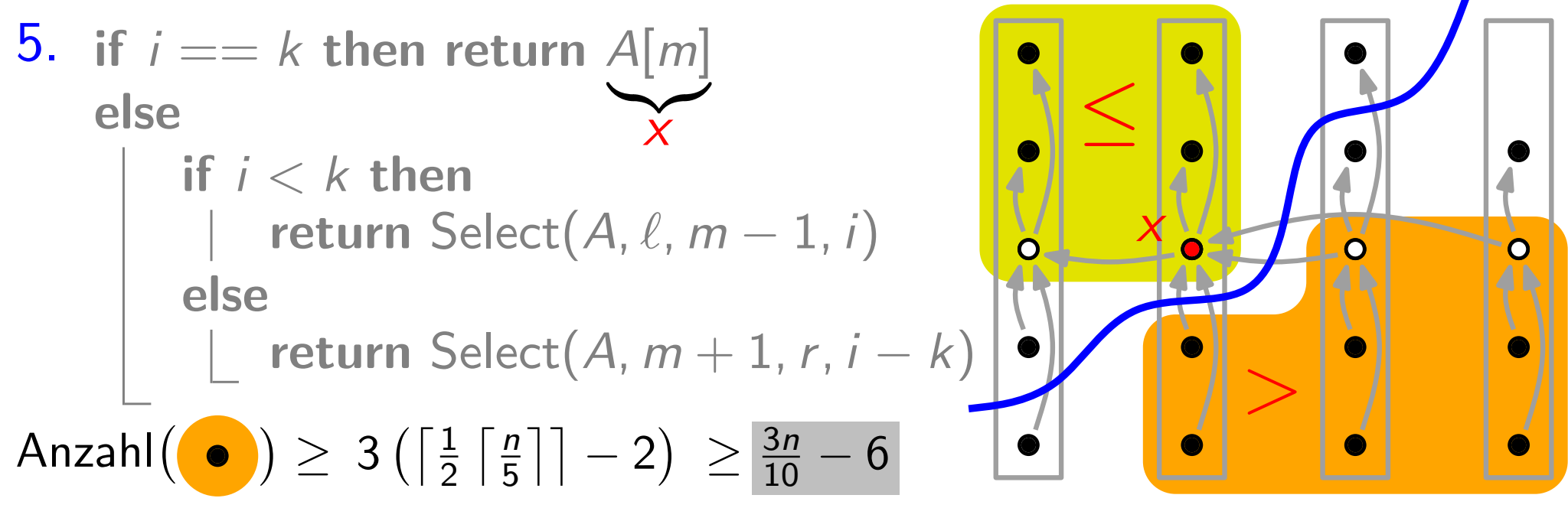

- 1. Teile die n Elem. der Eingabe in  $\lfloor n/5 \rfloor$  5er-Gruppen und eine Gruppe mit den restlichen (n mod 5) Elem.
- 
- 3. Bestimme rekursiv den Median x der Gruppen-Mediane.

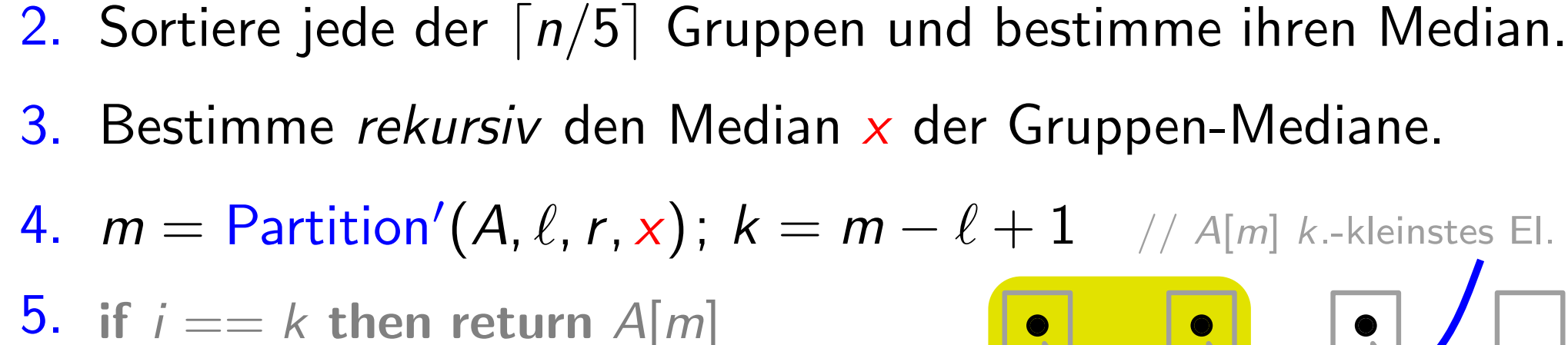

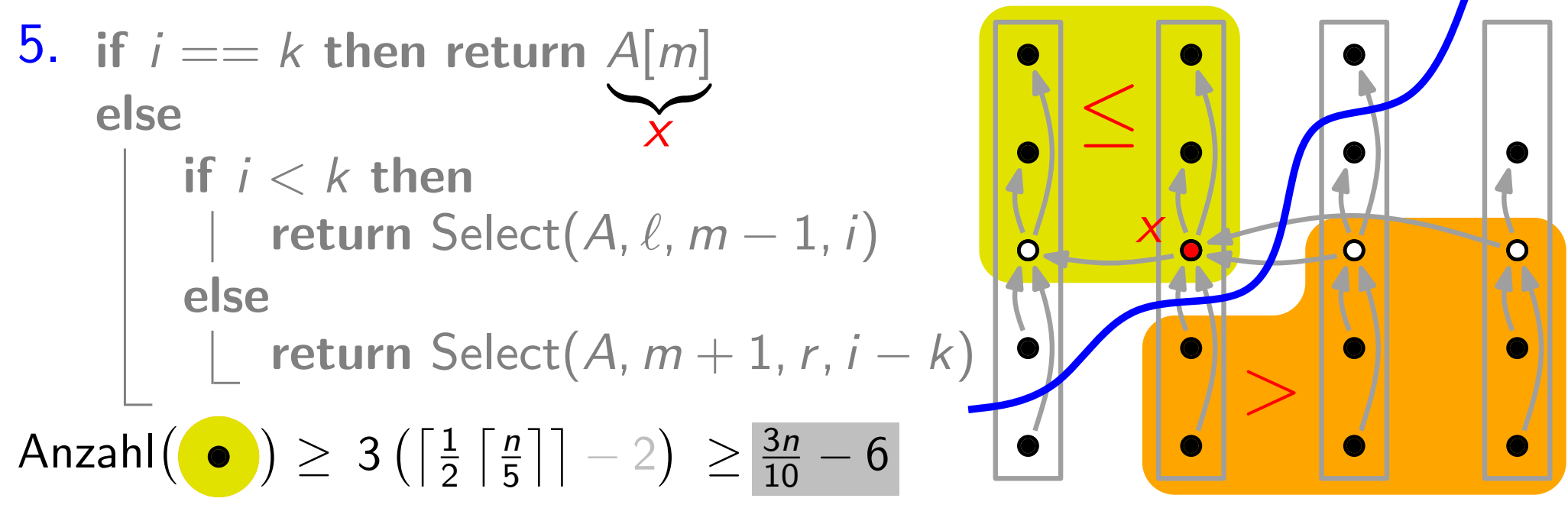

- 1. Teile die n Elem. der Eingabe in  $\lfloor n/5 \rfloor$  5er-Gruppen und eine Gruppe mit den restlichen (n mod 5) Elem.
- 
- 3. Bestimme rekursiv den Median x der Gruppen-Mediane.
- 4. 9. Sortiere jede der  $\lceil n/5 \rceil$  Gruppen und bestimme ihren Median.<br>3. Bestimme *rekursiv* den Median x der Gruppen-Mediane.<br>4.  $m =$  Partition'(A,  $\ell$ , r, x);  $k = m - \ell + 1$  // A[m] k.-kleinstes El.

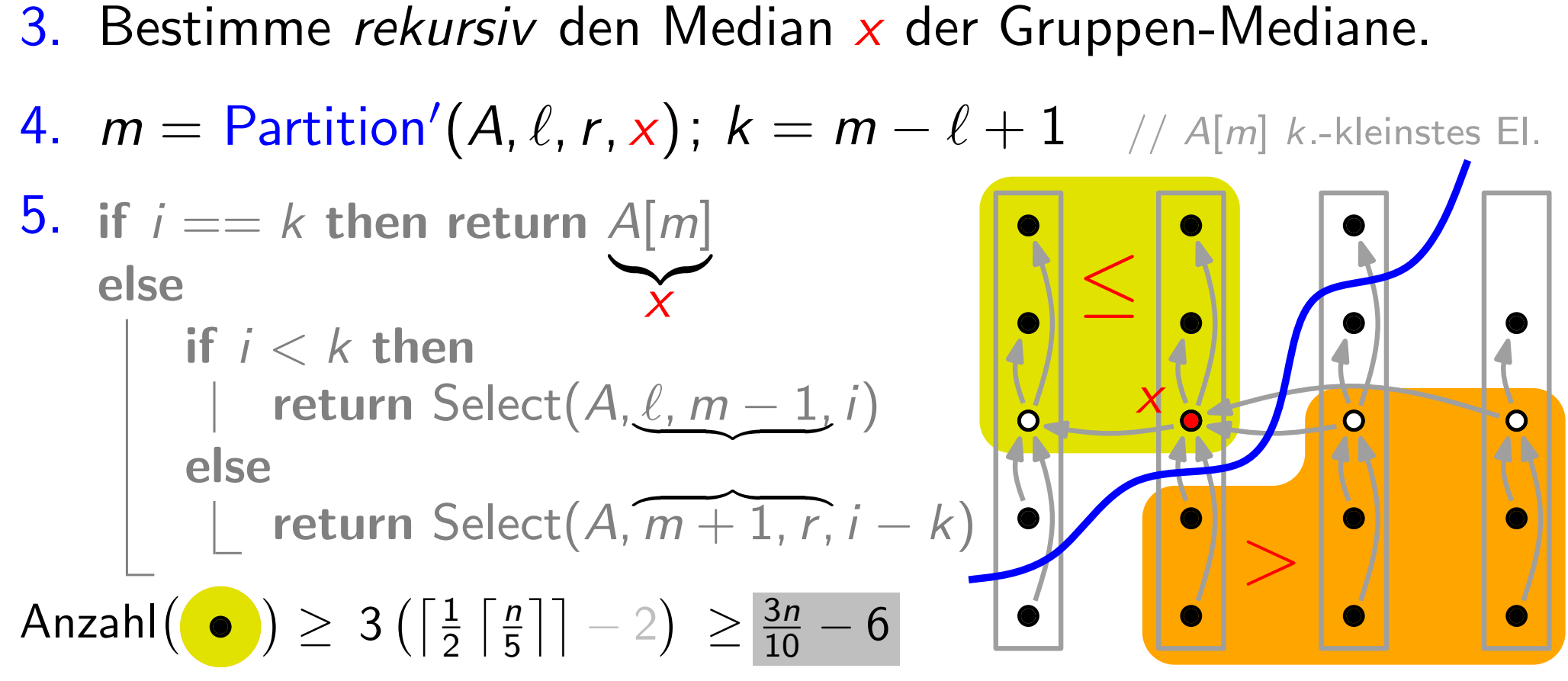
# Select: deterministisch

Select $(A, \ell, r, i)$ 

- 1. Teile die n Elem. der Eingabe in  $\lfloor n/5 \rfloor$  5er-Gruppen und eine Gruppe mit den restlichen (n mod 5) Elem.
- 
- 3. Bestimme rekursiv den Median x der Gruppen-Mediane.
- 4. 9. Sortiere jede der  $\lceil n/5 \rceil$  Gruppen und bestimme ihren Median.<br>3. Bestimme *rekursiv* den Median x der Gruppen-Mediane.<br>4.  $m =$  Partition'(A,  $\ell$ , r, x);  $k = m - \ell + 1$  // A[m] k.-kleinstes El.

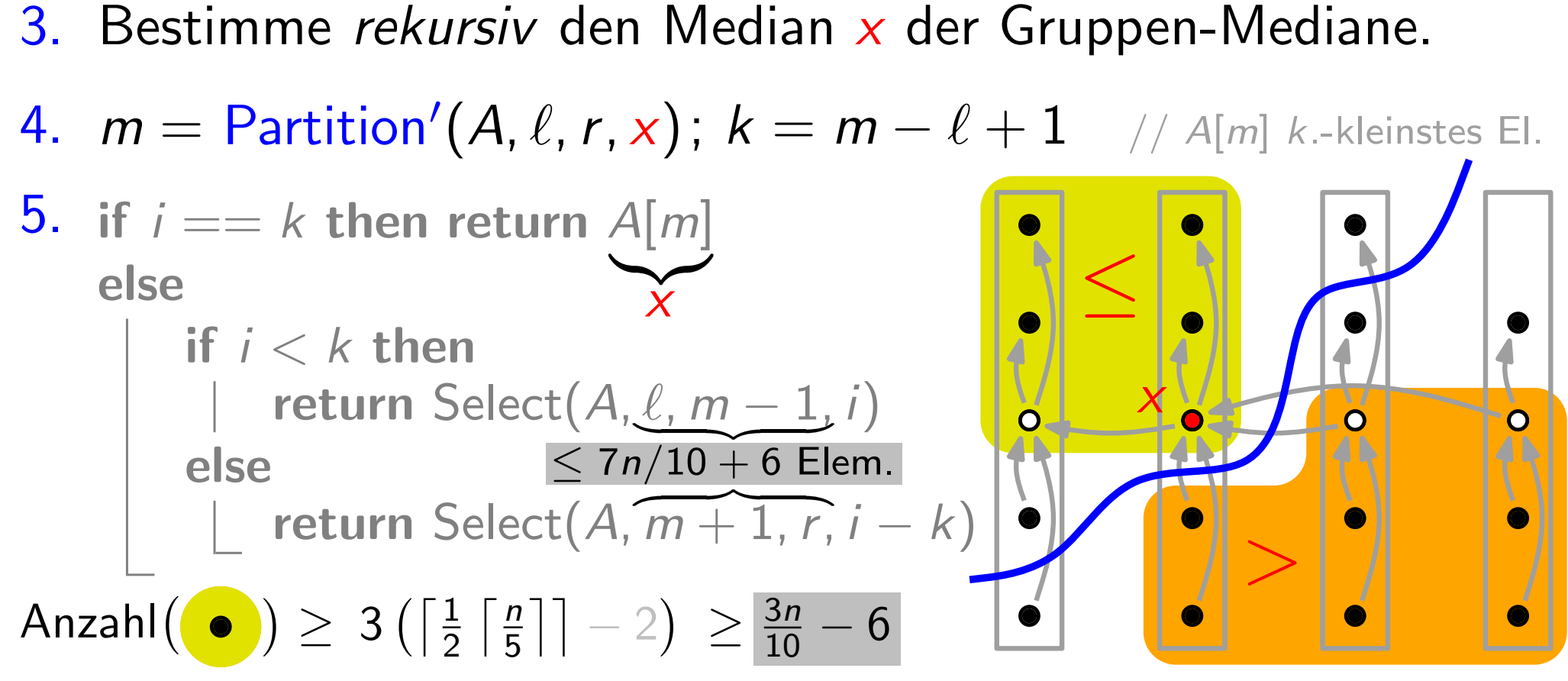

Beob. Es genügt wieder, Vergleiche zu zählen!

Beob. Es genügt wieder, Vergleiche zu zählen! Partition':  $\approx 1n$ 

Beob. Es genügt wieder, Vergleiche zu zählen! Partition':  $\approx 1n$ , Sortieren:  $\approx \frac{n}{5}$  $\frac{n}{5} \cdot V_{\text{IS}}(5) = 2n \text{ Vgl.}$ 

Beob. Es genügt wieder, Vergleiche zu zählen!  $\frac{n}{5} \cdot V_{\text{IS}}(5) = 2n \text{ Vgl.}$ 

#### Ansatz:

Partition': 
$$
\approx 1n
$$
, Sortieren:  $\approx \frac{n}{5} \cdot V_{15}(5) = 2n$ 

\nAnsatz:

\n
$$
V(n) \leq \begin{cases} V(\lceil n/5 \rceil) + V(7n/10 + 6) + 3n & \text{falls } n \geq n_0, \\ O(1) & \text{sonst.} \end{cases}
$$

Beob. Es genügt wieder, Vergleiche zu zählen! Partition':  $\approx 1n$ , Sortieren:  $\approx \frac{n}{5}$ Ansatz:  $V(n) \leq$  $\int$  $\left\lceil V(\lceil n/5\rceil) + V(7n/10 + 6) + 3n \right\rceil$  falls  $n \geq n_0$ , Partition':  $\approx 1n$ , Sortieren:  $\approx \frac{n}{5} \cdot V_{IS}(5)$ <br>
Schritt 3<br>  $\overline{V(\lceil n/5 \rceil)} + \underbrace{V(7n/10 + 6)}_{Schritt 5} + 3n$  falls n<br>  $O(1)$  sonst.  $\frac{n}{5} \cdot V_{\text{IS}}(5) = 2n \text{ Vgl.}$ Schritt 3

Beob. Es genügt wieder, Vergleiche zu zählen! Partition':  $\approx 1n$ , Sortieren:  $\approx \frac{n}{5}$  $\frac{n}{5} \cdot V_{\text{IS}}(5) = 2n \text{ Vgl.}$ 

#### Ansatz:

$$
V(n) \leq \begin{cases} V(\lceil n/5 \rceil) + V(7n/10+6) + 3n & \text{falls } n \geq n_0, \\ O(1) & \text{sonst.} \end{cases}
$$

#### Behauptung:

Beob. Es genügt wieder, Vergleiche zu zählen! Partition':  $\approx 1n$ , Sortieren:  $\approx \frac{n}{5}$  $\frac{n}{5} \cdot V_{\text{IS}}(5) = 2n \text{ Vgl.}$ 

#### Ansatz:

$$
V(n) \leq \begin{cases} V(\lceil n/5 \rceil) + V(7n/10+6) + 3n & \text{falls } n \geq n_0, \\ O(1) & \text{sonst.} \end{cases}
$$

#### Behauptung:

Es gibt c,  $n_0 > 0$ , so dass für alle  $n \ge n_0$  gilt:  $V(n) \le cn$ .

 $\Rightarrow V(n) \leq c \cdot (n/5 + 1) + c \cdot (7n/10 + 6) + 3n$ 

Beob. Es genügt wieder, Vergleiche zu zählen! Partition':  $\approx 1n$ , Sortieren:  $\approx \frac{n}{5}$  $\frac{n}{5} \cdot V_{\text{IS}}(5) = 2n \text{ Vgl.}$ 

### Ansatz:

$$
V(n) \leq \begin{cases} V(\lceil n/5 \rceil) + V(7n/10+6) + 3n & \text{falls } n \geq n_0, \\ O(1) & \text{sonst.} \end{cases}
$$

### Behauptung:

$$
\Rightarrow V(n) \leq c \cdot (n/5 + 1) + c \cdot (7n/10 + 6) + 3n
$$
  
= c \cdot (9n/10 + 7) + 3n

Beob. Es genügt wieder, Vergleiche zu zählen! Partition':  $\approx 1n$ , Sortieren:  $\approx \frac{n}{5}$  $\frac{n}{5} \cdot V_{\text{IS}}(5) = 2n \text{ Vgl.}$ 

#### Ansatz:

$$
V(n) \leq \begin{cases} V(\lceil n/5 \rceil) + V(7n/10+6) + 3n & \text{falls } n \geq n_0, \\ O(1) & \text{sonst.} \end{cases}
$$

### Behauptung:

$$
\Rightarrow V(n) \leq c \cdot (n/5 + 1) + c \cdot (7n/10 + 6) + 3n
$$
  
= c \cdot (9n/10 + 7) + 3n = cn - (c \cdot (n/10 - 7) - 3n)

Beob. Es genügt wieder, Vergleiche zu zählen! Partition':  $\approx 1n$ , Sortieren:  $\approx \frac{n}{5}$  $\frac{n}{5} \cdot V_{\text{IS}}(5) = 2n \text{ Vgl.}$ 

### Ansatz:

$$
V(n) \leq \begin{cases} V(\lceil n/5 \rceil) + V(7n/10+6) + 3n & \text{falls } n \geq n_0, \\ O(1) & \text{sonst.} \end{cases}
$$

### Behauptung:

$$
\Rightarrow V(n) \leq c \cdot (n/5 + 1) + c \cdot (7n/10 + 6) + 3n
$$
  
= c \cdot (9n/10 + 7) + 3n = cn - (c \cdot (n/10 - 7) - 3n)

Beob. Es genügt wieder, Vergleiche zu zählen! Partition':  $\approx 1n$ , Sortieren:  $\approx \frac{n}{5}$  $\frac{n}{5} \cdot V_{\text{IS}}(5) = 2n \text{ Vgl.}$ 

#### Ansatz:

$$
V(n) \leq \begin{cases} V(\lceil n/5 \rceil) + V(7n/10+6) + 3n & \text{falls } n \geq n_0, \\ O(1) & \text{sonst.} \end{cases}
$$

#### Behauptung:

$$
\Rightarrow V(n) \leq c \cdot (n/5 + 1) + c \cdot (7n/10 + 6) + 3n \geq 0
$$
  
= c \cdot (9n/10 + 7) + 3n = cn - (c \cdot (n/10 - 7) - 3n)

Beob. Es genügt wieder, Vergleiche zu zählen! Partition':  $\approx 1n$ , Sortieren:  $\approx \frac{n}{5}$  $\frac{n}{5} \cdot V_{\text{IS}}(5) = 2n \text{ Vgl.}$ 

### Ansatz:

$$
V(n) \leq \begin{cases} V(\lceil n/5 \rceil) + V(7n/10+6) + 3n & \text{falls } n \geq n_0, \\ O(1) & \text{sonst.} \end{cases}
$$

### Behauptung:

$$
\Rightarrow V(n) \leq c \cdot (n/5 + 1) + c \cdot (7n/10 + 6) + 3n \geq 0
$$
  
= c \cdot (9n/10 + 7) + 3n = cn - (c \cdot (n/10 - 7) - 3n)  
falls  $c \geq \frac{3n}{n/10 - 7} =$ 

Beob. Es genügt wieder, Vergleiche zu zählen! Partition':  $\approx 1n$ , Sortieren:  $\approx \frac{n}{5}$  $\frac{n}{5} \cdot V_{\text{IS}}(5) = 2n \text{ Vgl.}$ 

### Ansatz:

$$
V(n) \leq \begin{cases} V(\lceil n/5 \rceil) + V(7n/10+6) + 3n & \text{falls } n \geq n_0, \\ O(1) & \text{sonst.} \end{cases}
$$

### Behauptung:

$$
\Rightarrow V(n) \leq c \cdot (n/5 + 1) + c \cdot (7n/10 + 6) + 3n \qquad \geq 0
$$
  
= c \cdot (9n/10 + 7) + 3n = cn - (c \cdot (n/10 - 7) - 3n)  
falls  $c \geq \frac{3n}{n/10 - 7} = \frac{30}{1 - 70/n} \xrightarrow{n \to \infty}$ 

Beob. Es genügt wieder, Vergleiche zu zählen! Partition':  $\approx 1n$ , Sortieren:  $\approx \frac{n}{5}$  $\frac{n}{5} \cdot V_{\text{IS}}(5) = 2n \text{ Vgl.}$ 

### Ansatz:

$$
V(n) \leq \begin{cases} V(\lceil n/5 \rceil) + V(7n/10+6) + 3n & \text{falls } n \geq n_0, \\ O(1) & \text{sonst.} \end{cases}
$$

### Behauptung:

$$
\Rightarrow V(n) \leq c \cdot (n/5 + 1) + c \cdot (7n/10 + 6) + 3n \qquad \geq 0
$$
  
= c \cdot (9n/10 + 7) + 3n = cn - (c \cdot (n/10 - 7) - 3n)  
falls  $c \geq \frac{3n}{n/10 - 7} = \frac{30}{1 - 70/n} \xrightarrow{n \to \infty} 30^+$ 

Beob. Es genügt wieder, Vergleiche zu zählen! Partition':  $\approx 1n$ , Sortieren:  $\approx \frac{n}{5}$  $\frac{n}{5} \cdot V_{\text{IS}}(5) = 2n \text{ Vgl.}$ 

### Ansatz:

$$
V(n) \leq \begin{cases} V(\lceil n/5 \rceil) + V(7n/10+6) + 3n & \text{falls } n \geq n_0, \\ O(1) & \text{sonst.} \end{cases}
$$

### Behauptung:

$$
\Rightarrow V(n) \leq c \cdot (n/5 + 1) + c \cdot (7n/10 + 6) + 3n \qquad \qquad \geq 0
$$
\n
$$
= c \cdot (9n/10 + 7) + 3n = cn - (c \cdot (n/10 - 7) - 3n)
$$
\nfalls  $c \geq \frac{3n}{n/10 - 7} = \frac{30}{1 - 70/n} \Rightarrow 30^+$  bzw.  $n \geq \frac{70c}{c - 30}$ .

Beob. Es genügt wieder, Vergleiche zu zählen! Partition':  $\approx 1n$ , Sortieren:  $\approx \frac{n}{5}$  $\frac{n}{5} \cdot V_{\text{IS}}(5) = 2n \text{ Vgl.}$ 

### Ansatz:

$$
V(n) \leq \begin{cases} V(\lceil n/5 \rceil) + V(7n/10+6) + 3n & \text{falls } n \geq n_0, \\ O(1) & \text{sonst.} \end{cases}
$$

### Behauptung:

Es gibt c,  $n_0 > 0$ , so dass für alle  $n \ge n_0$  gilt:  $V(n) \le cn$ .  $\Rightarrow V(n) \leq c \cdot (n/5 + 1) + c \cdot (7n/10 + 6) + 3n$  $= c \cdot (9n/10 + 7) + 3n = cn - (c \cdot (n/10 - 7) - 3n)$ falls  $c \geq \frac{3n}{n/10}$  $\frac{3n}{n/10-7} = \frac{30}{1-70/n} \underset{n \to \infty}{\longrightarrow} 30^+$  bzw.  $n \ge \frac{70c}{c-30}$ .  $\Rightarrow$  für jedes  $\varepsilon > 0$ ε gilt:  $V(n) \leq (30 + \varepsilon) \cdot n$  $\overline{c}$ c  $\frac{30}{1-70/n}$   $\longrightarrow_{n\to\infty}$  30<sup>+</sup>

Beob. Es genügt wieder, Vergleiche zu zählen! Partition':  $\approx 1n$ , Sortieren:  $\approx \frac{n}{5}$  $\frac{n}{5} \cdot V_{\text{IS}}(5) = 2n \text{ Vgl.}$ 

#### Ansatz:

$$
V(n) \leq \begin{cases} V(\lceil n/5 \rceil) + V(7n/10+6) + 3n & \text{falls } n \geq n_0, \\ O(1) & \text{sonst.} \end{cases}
$$

### Behauptung:

Es gibt c,  $n_0 > 0$ , so dass für alle  $n \ge n_0$  gilt:  $V(n) \le cn$ .  $\Rightarrow V(n) \leq c \cdot (n/5 + 1) + c \cdot (7n/10 + 6) + 3n$  $= c \cdot (9n/10 + 7) + 3n = cn - (c \cdot (n/10 - 7) - 3n)$ falls  $c \geq \frac{3n}{n/10}$  $\frac{3n}{n/10-7} = \frac{30}{1-70/n} \underset{n \to \infty}{\longrightarrow} 30^+$  bzw.  $n \ge \frac{70c}{c-30}$ .  $\Rightarrow$  für jedes  $\varepsilon > 0$  und  $n \geq \frac{2100}{\varepsilon}$  $\frac{100}{\varepsilon} + 70$  gilt:  $\mathsf{V}(n) \leq (30 + \varepsilon) \cdot n$  $\overline{c}$ c  $\frac{30}{1-70/n}$   $\longrightarrow_{n\to\infty}$  30<sup>+</sup>

Beob. Es genügt wieder, Vergleiche zu zählen! Partition':  $\approx 1n$ , Sortieren:  $\approx \frac{n}{5}$  $\frac{n}{5} \cdot V_{\text{IS}}(5) = 2n \text{ Vgl.}$ 

#### Ansatz:

$$
V(n) \leq \begin{cases} V(\lceil n/5 \rceil) + V(7n/10+6) + 3n & \text{falls } n \geq n_0, \\ O(1) & \text{sonst.} \end{cases}
$$

### Behauptung:

Es gibt c,  $n_0 > 0$ , so dass für alle  $n \ge n_0$  gilt:  $V(n) \le cn$ .  $\Rightarrow V(n) \leq c \cdot (n/5 + 1) + c \cdot (7n/10 + 6) + 3n$  $= c \cdot (9n/10 + 7) + 3n = cn - (c \cdot (n/10 - 7) - 3n)$ falls  $c \geq \frac{3n}{n/10}$  $\frac{3n}{n/10-7} = \frac{30}{1-70/n} \underset{n \to \infty}{\longrightarrow} 30^+$  bzw.  $n \ge \frac{70c}{c-30}$ .  $\Rightarrow$  für jedes  $\varepsilon > 0$  und  $n \geq \frac{2100}{\varepsilon}$  $\frac{100}{\varepsilon} + 70$  gilt:  $V(n) \leq (30 + \varepsilon) \cdot n$  $\frac{30}{1-70/n}$   $\longrightarrow_{n\to\infty}$  30<sup>+</sup>

Beob. Es genügt wieder, Vergleiche zu zählen! Partition':  $\approx 1n$ , Sortieren:  $\approx \frac{n}{5}$  $\frac{n}{5} \cdot V_{\text{IS}}(5) = 2n \text{ Vgl.}$ 

### Ansatz:

$$
V(n) \leq \begin{cases} V(\lceil n/5 \rceil) + V(7n/10+6) + 3n & \text{falls } n \geq n_0, \\ O(1) & \text{sonst.} \end{cases}
$$

### Behauptung:

Es gibt c,  $n_0 > 0$ , so dass für alle  $n \ge n_0$  gilt:  $V(n) \le cn$ .  $\Rightarrow V(n) \leq c \cdot (n/5 + 1) + c \cdot (7n/10 + 6) + 3n$  $= c \cdot (9n/10 + 7) + 3n = cn - (c \cdot (n/10 - 7) - 3n)$ falls  $c \geq \frac{3n}{n/10}$  $\frac{3n}{n/10-7} = \frac{30}{1-70/n} \underset{n \to \infty}{\longrightarrow} 30^+$  bzw.  $n \ge \frac{70c}{c-30}$ .  $\frac{30}{1-70/n}$   $\longrightarrow_{n\to\infty}$  30<sup>+</sup>

 $\Rightarrow$  für jedes  $\varepsilon > 0$  und  $n \geq \frac{2100}{\varepsilon}$  $\frac{100}{\varepsilon} + 70$  gilt:  $V(n) \leq (30 + \varepsilon) \cdot n$ 

Beob. Es genügt wieder, Vergleiche zu zählen! Partition':  $\approx 1n$ , Sortieren:  $\approx \frac{n}{5}$ Ansatz:  $V(n) \leq$  $\int$  $V([n/5]) + V(7n/10 + 6) + 3n$  falls  $n \ge n_0$ ,  $O(1)$  sonst.  $\frac{n}{5} \cdot V_{\text{IS}}(5) = 2n \text{ Vgl.}$ 

#### Behauptung:

Es gibt c,  $n_0 > 0$ , so dass für alle  $n \ge n_0$  gilt:  $V(n) \le cn$ .  $\Rightarrow V(n) \leq c \cdot (n/5 + 1) + c \cdot (7n/10 + 6) + 3n$  $= c \cdot (9n/10 + 7) + 3n = cn - (c \cdot (n/10 - 7) - 3n)$ falls  $c \geq \frac{3n}{n/10}$  $\frac{3n}{n/10-7} = \frac{30}{1-70/n} \underset{n \to \infty}{\longrightarrow} 30^+$  bzw.  $n \ge \frac{70c}{c-30}$ .  $\Rightarrow$  für jedes  $\varepsilon > 0$  und  $n \geq \frac{2100}{\varepsilon}$  $\frac{100}{\varepsilon} + 70$  gilt:  $V(n) \leq (30 + \varepsilon) \cdot n$  $\frac{30}{1-70/n}$   $\longrightarrow_{n\to\infty}$  30<sup>+</sup>

Beob. Es genügt wieder, Vergleiche zu zählen! Partition':  $\approx 1n$ , Sortieren:  $\approx \frac{n}{5}$ Ansatz:  $V(n) \leq$  $\int$  $V([n/5]) + V(7n/10 + 6) + 3n$  falls  $n \ge n_0$ ,  $O(1)$  sonst.  $z$ ählen!<br>  $\frac{n}{5} \cdot V_{1S}(5) = 2n Vgl.$ 

 $12 -$ 

verbessern?

### Behauptung:

Es gibt c,  $n_0 > 0$ , so dass für alle  $n \ge n_0$  gilt:  $V(n) \le cn$ .  $\Rightarrow V(n) \leq c \cdot (n/5 + 1) + c \cdot (7n/10 + 6) + 3n$  $= c \cdot (9n/10 + 7) + 3n = cn - (c \cdot (n/10 - 7) - 3n)$ falls  $c \geq \frac{3n}{n/10}$  $\frac{3n}{n/10-7} = \frac{30}{1-70/n} \underset{n \to \infty}{\longrightarrow} 30^+$  bzw.  $n \ge \frac{70c}{c-30}$ .  $\Rightarrow$  für jedes  $\varepsilon > 0$  und  $n \geq \frac{2100}{\varepsilon}$  $\frac{100}{\varepsilon} + 70$  gilt:  $V(n) \leq (30 + \varepsilon) \cdot n$  $\frac{30}{1-70/n}$   $\longrightarrow_{n\to\infty}$  30<sup>+</sup>

Beob. Es genügt wieder, Vergleiche zu zählen! Partition':  $\approx 1n$ , Sortieren:  $\approx \frac{n}{5}$ Ansatz:  $V(n) \leq$  $\int$  $V([n/5]) + V(7n/10 + 6) + 3n$  falls  $n \ge n_0$ ,  $O(1)$  sonst.  $\begin{array}{c}\n\text{Kann man das} \\
\text{verbessern?} \\
\hline\n\frac{n}{5} \cdot V_{1S}(5) = \frac{2n Vg}{l}.\n\end{array}$ Hausaufgabe!

 $12 -$ 

verbessern?

#### Behauptung:

Es gibt c,  $n_0 > 0$ , so dass für alle  $n \ge n_0$  gilt:  $V(n) \le cn$ .  $\Rightarrow V(n) \leq c \cdot (n/5 + 1) + c \cdot (7n/10 + 6) + 3n$  $= c \cdot (9n/10 + 7) + 3n = cn - (c \cdot (n/10 - 7) - 3n)$ falls  $c \geq \frac{3n}{n/10}$  $\frac{3n}{n/10-7} = \frac{30}{1-70/n} \underset{n \to \infty}{\longrightarrow} 30^+$  bzw.  $n \ge \frac{70c}{c-30}$ .  $\frac{30}{1-70/n}$   $\longrightarrow_{n\to\infty}$  30<sup>+</sup>

 $\Rightarrow$  für jedes  $\varepsilon > 0$  und  $n \geq \frac{2100}{\varepsilon}$  $\frac{100}{\varepsilon} + 70$  gilt:  $V(n) \leq (30 + \varepsilon) \cdot n$ 

Satz: Das Auswahlproblem kann auch im schlechtesten Fall in linearer Zeit gelöst werden.

Satz: Das Auswahlproblem kann auch im schlechtesten Fall in linearer Zeit gelöst werden.

**Genauer:** Für jedes  $\varepsilon > 0$  gilt, dass man in einer Folge von<br>  $n \ge 2100/\varepsilon + 70$  Zahlen die *i*.-kleinste Zahl mit<br>
höchstens <mark>(30 +  $\varepsilon$ )n</mark> Vergleichen finden kann.  $n \geq 2100/\varepsilon + 70$  Zahlen die *i*.-kleinste Zahl mit

Satz: Das Auswahlproblem kann auch im schlechtesten Fall in linearer Zeit gelöst werden.

**Genauer:** Für jedes  $\varepsilon > 0$  gilt, dass man in einer Folge von<br>  $n \ge 2100/\varepsilon + 70$  Zahlen die *i*.-kleinste Zahl mit<br>
höchstens <mark>(30 +  $\varepsilon$ )n</mark> Vergleichen finden kann.  $n \geq 2100/\varepsilon + 70$  Zahlen die *i*.-kleinste Zahl mit

Literatur: Randomized Algorithms [Motwani+Raghavan, Cambridge U Press, '95]<br>Algorithmen und Zufall [Vorlesungsskript, Jochen Geiger, Uni KL]

Satz: Das Auswahlproblem kann auch im schlechtesten Fall in linearer Zeit gelöst werden.

**Genauer:** Für jedes  $\varepsilon > 0$  gilt, dass man in einer Folge von<br>  $n \ge 2100/\varepsilon + 70$  Zahlen die *i*.-kleinste Zahl mit<br>
höchstens <mark>(30 +  $\varepsilon$ )n</mark> Vergleichen finden kann.  $n \geq 2100/\varepsilon + 70$  Zahlen die *i*.-kleinste Zahl mit

Literatur:

• Der Algorithmus LazySelect [Floyd & Rivest, 1975] löst das Auswahlproblem mit WK  $1 - O(1/\epsilon)$ √4 *Randomized Algorithms* [Motwani+Raghavan, Cambridge U Press, '95]<br>*Algorithmen und Zufall* [Vorlesungsskript, Jochen Geiger, Uni KL]<br>orithmus LazySelect [Floyd & Rivest, 1975] löst das<br>lproblem mit WK 1 —  $O(1/\sqrt[4]{n})$  mit

Satz: Das Auswahlproblem kann auch im schlechtesten Fall in linearer Zeit gelöst werden.

**Genauer:** Für jedes  $\varepsilon > 0$  gilt, dass man in einer Folge von<br>  $n \ge 2100/\varepsilon + 70$  Zahlen die *i*.-kleinste Zahl mit<br>
höchstens <mark>(30 +  $\varepsilon$ )n</mark> Vergleichen finden kann.  $n \geq 2100/\varepsilon + 70$  Zahlen die *i*.-kleinste Zahl mit

Literatur:

- Der Algorithmus LazySelect [Floyd & Rivest, 1975] löst das Auswahlproblem mit WK  $1 - O(1/\epsilon)$ √4 *Randomized Algorithms* [Motwani+Raghavan, Cambridge U Press, '95]<br>*Algorithmen und Zufall* [Vorlesungsskript, Jochen Geiger, Uni KL]<br>orithmus LazySelect [Floyd & Rivest, 1975] löst das<br>lproblem mit WK 1 —  $O(1/\sqrt[4]{n})$  mit
- Die besten deterministischen Auswahl-Algorithmen (sehr kompliziert!) benötigen 3n Vergleiche im schlechtesten Fall.

Satz: Das Auswahlproblem kann auch im schlechtesten Fall in linearer Zeit gelöst werden.

**Genauer:** Für jedes  $\varepsilon > 0$  gilt, dass man in einer Folge von<br>  $n \ge 2100/\varepsilon + 70$  Zahlen die *i*.-kleinste Zahl mit<br>
höchstens <mark>(30 +  $\varepsilon$ )n</mark> Vergleichen finden kann.  $n \geq 2100/\varepsilon + 70$  Zahlen die *i*.-kleinste Zahl mit

Literatur: Randomized Algorithms [Motwani+Raghavan, Cambridge U Press, '95]

- Der Algorithmus LazySelect [Floyd & Rivest, 1975] löst das Auswahlproblem mit WK  $1 - O(1/\epsilon)$ √4 *Randomized Algorithms* [Motwani+Raghavan, Cambridge U Press, '95]<br>*Algorithmen und Zufall* [Vorlesungsskript, Jochen Geiger, Uni KL]<br>orithmus LazySelect [Floyd & Rivest, 1975] löst das<br>lproblem mit WK 1 —  $O(1/\sqrt[4]{n})$  mit
- Die besten deterministischen Auswahl-Algorithmen (sehr kompliziert!) benötigen 3n Vergleiche im schlechtesten Fall.
- Jeder deterministische Auswahl-Alg. benötigt im schlechtesten Fall mindestens 2n Vergleiche.

Satz: Das Auswahlproblem kann auch im schlechtesten Fall in linearer Zeit gelöst werden.

**Genauer:** Für jedes  $\varepsilon > 0$  gilt, dass man in einer Folge von<br>  $n \ge 2100/\varepsilon + 70$  Zahlen die *i*.-kleinste Zahl mit<br>
höchstens <mark>(30 +  $\varepsilon$ )n</mark> Vergleichen finden kann.  $n \geq 2100/\varepsilon + 70$  Zahlen die *i*.-kleinste Zahl mit

Literatur:

- Der Algorithmus LazySelect [Floyd & Rivest, 1975] löst das Auswahlproblem mit WK  $1 - O(1/\epsilon)$ √4 *Randomized Algorithms* [Motwani+Raghavan, Cambridge U Press, '95]<br>*Algorithmen und Zufall* [Vorlesungsskript, Jochen Geiger, Uni KL]<br>orithmus LazySelect [Floyd & Rivest, 1975] löst das<br>lproblem mit WK 1 —  $O(1/\sqrt[4]{n})$  mit
- Die besten deterministischen Auswahl-Algorithmen (sehr kompliziert!) benötigen 3n Vergleiche im schlechtesten Fall.
- Jeder deterministische Auswahl-Alg. benötigt im schlechtesten Fall mindestens 2n Vergleiche.

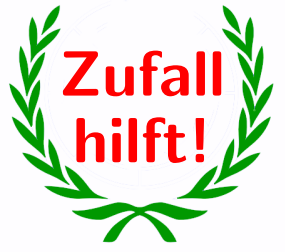